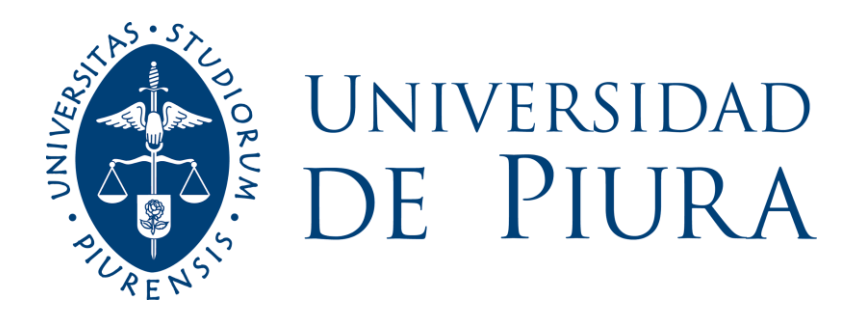

# **FACULTAD DE INGENIERÍA**

# **Dobladora semi-automática de tubos SCH40 para diámetros máximos de dos pulgadas**

Tesis para optar el Título de Ingeniero Mecánico - Eléctrico

# **Manuel Ronney Mogollón Chocano**

**Asesor: Dr. Ing. Miguel Buenaventura Castro Sánchez**

**Piura, abril de 2023**

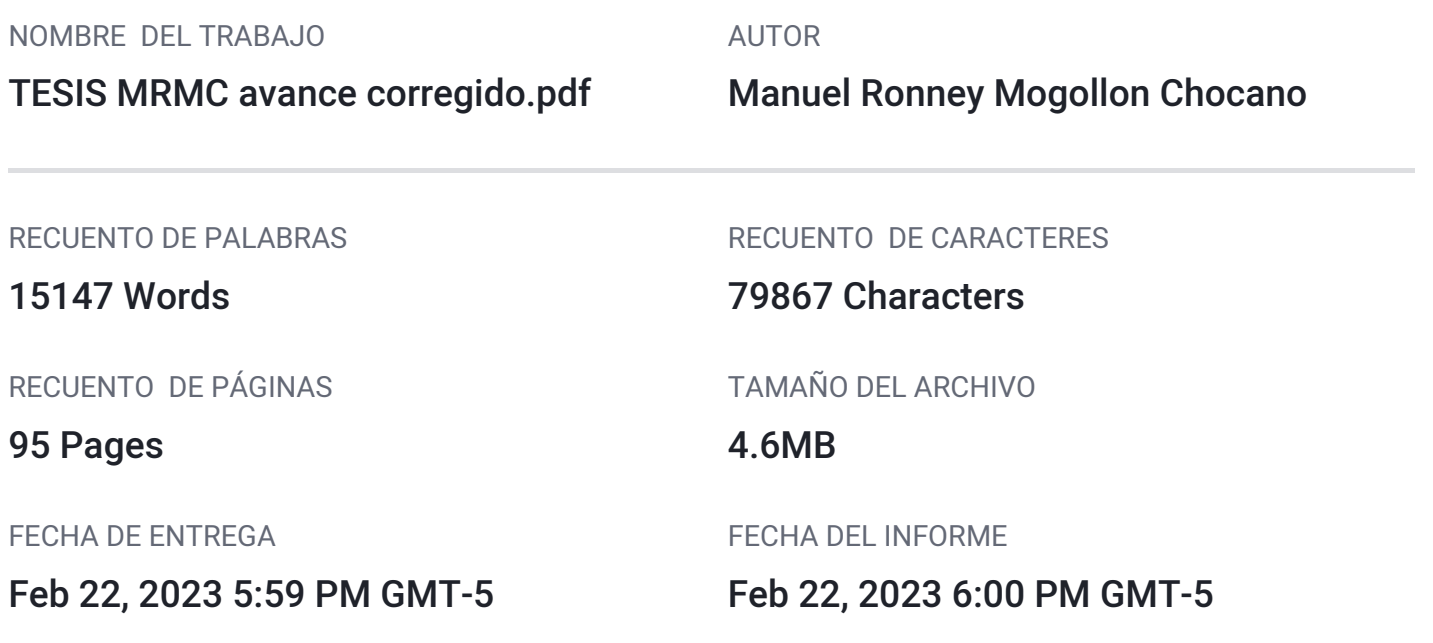

## **11% de similitud general**

El total combinado de todas las coincidencias, incluidas las fuentes superpuestas, para cada base d

- 
- 
- 9% Base de datos de Internet 1% Base de datos de publicaciones
- Base de datos de Crossref <br />
Base de datos de contenido publicado de Crossr
- 6% Base de datos de trabajos entregados

### **Dedicatoria**

Ofrecido a Dios y a mi familia en especial a los que ya no están con nosotros.

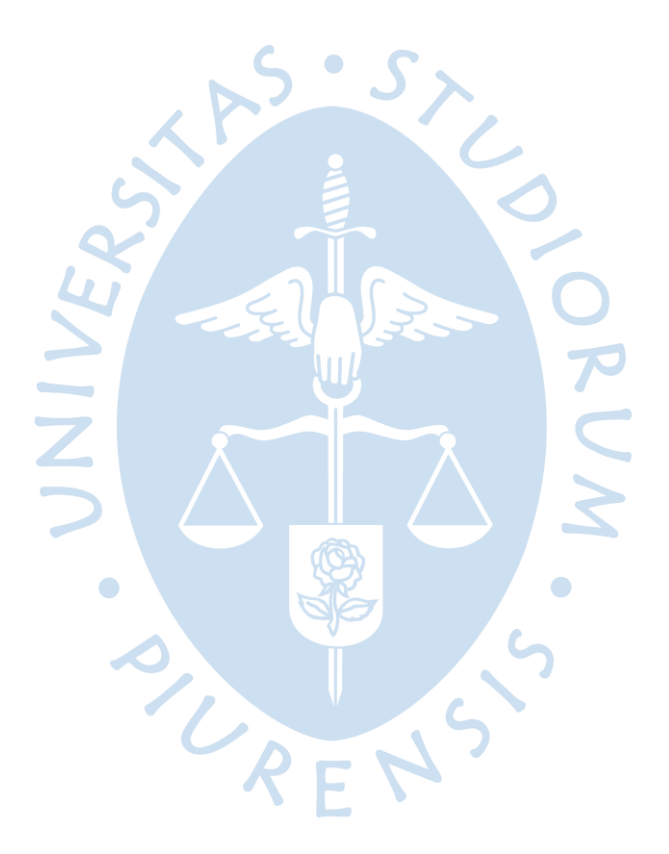

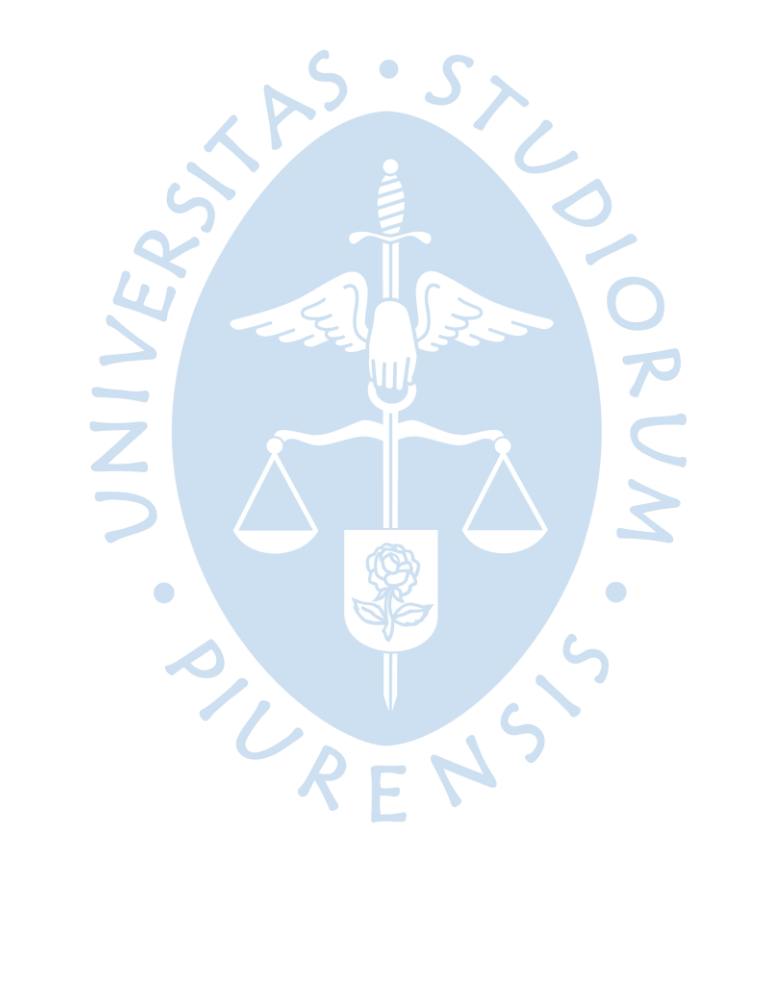

### **Agradecimientos**

Agradezco a Dios, a mi familia y a todos aquellos que de una forma directa o indirecta me brindaron su apoyo.

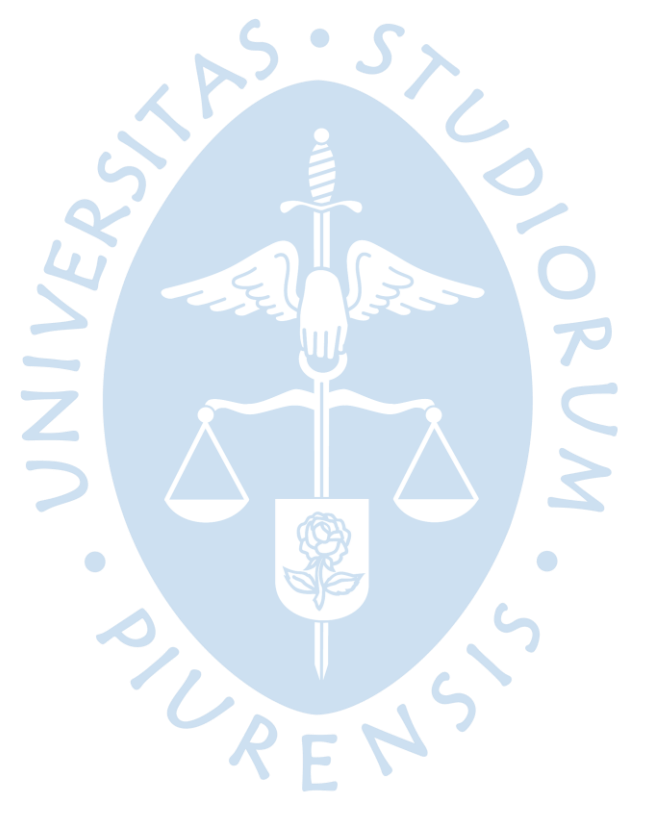

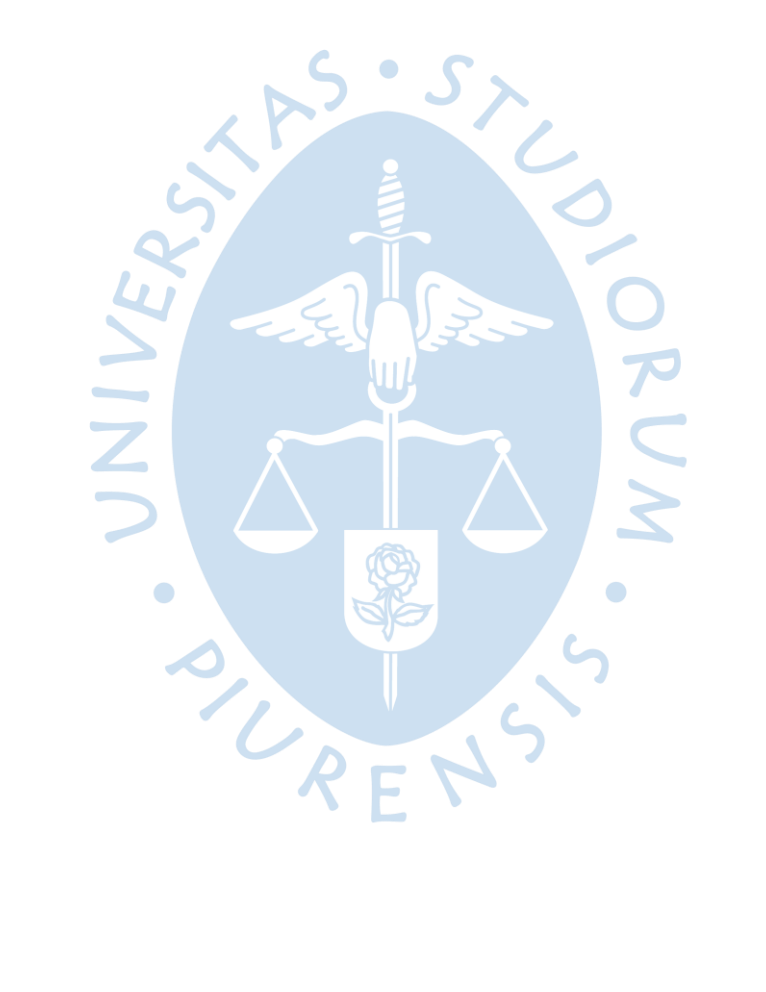

#### **Resumen**

Este proyecto busca el diseño de una dobladora de tubos accionada por un motor eléctrico, para optimizar el proceso y evitar que el operario utilice su propia fuerza para realizar la operación.

Dentro de los métodos disponibles para flexionar un tubo se escogerá el que resulte más sencillo de plasmar en un diseño. Partiendo de la base de que el diseño final debe satisfacer la necesidad de flexionar tubos de un diámetro exterior de 2 pulgadas con un espesor de pared de hasta 2.5 milímetros, SCH 40.

Se utilizarán fórmulas y conceptos simples de estática mecánica, resistencia de materiales, electrónica, ciencia de materiales, etc, con el fin de que el lector comprenda de forma sencilla el diseño.

De la misma forma se buscará modelar los componentes de la máquina en geometrías sencillas. Para que la lectura de los planos resulte fácil y si, se desea, realizar ediciones posteriores según el requerimiento.

En una sección en específico, se realizarán algunos experimentos para obtener de forma empírica ciertos datos y poder compararlos con los obtenidos de forma teórica con fórmulas. Con esto se evitará realizar sobredimensionamientos en el diseño.

Finalmente, en el apartado de accionamiento del mecanismo, la parte electrónica, también se buscará evitar complicaciones con el diseño. Para esto se recurrirá a un circuito de control 100% analógico, evitando secciones de programación y con ello una posterior instrucción para el operador. Esta elección también implica un ahorro monetario, pues, los circuitos de control programables son más costosos.

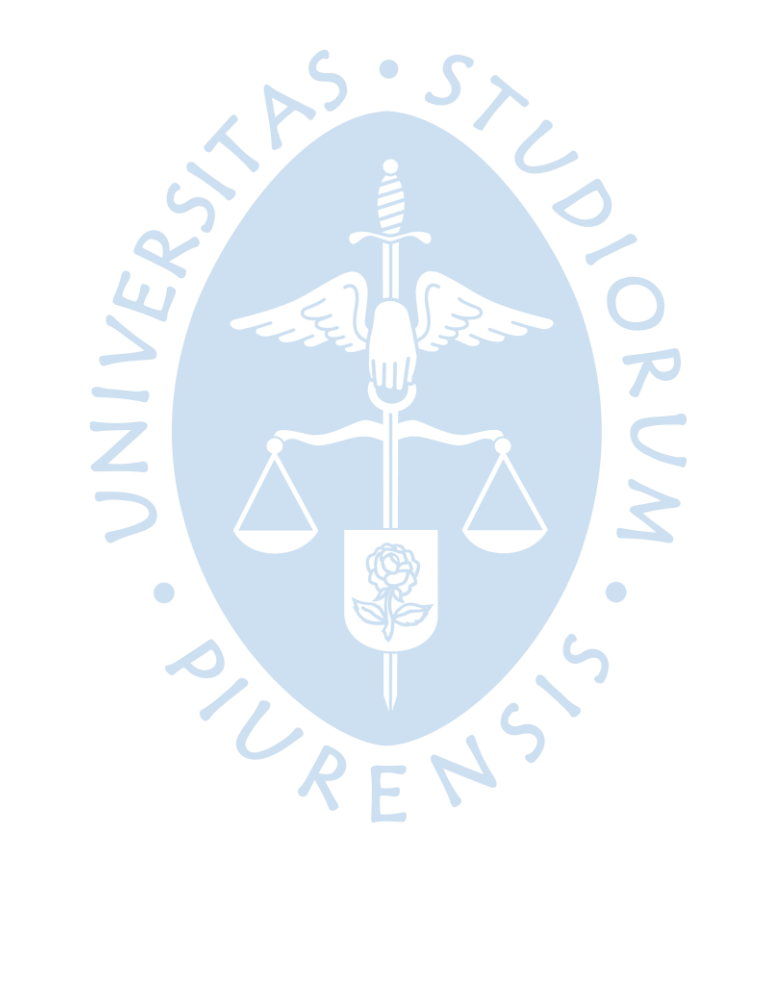

### Tabla de contenido

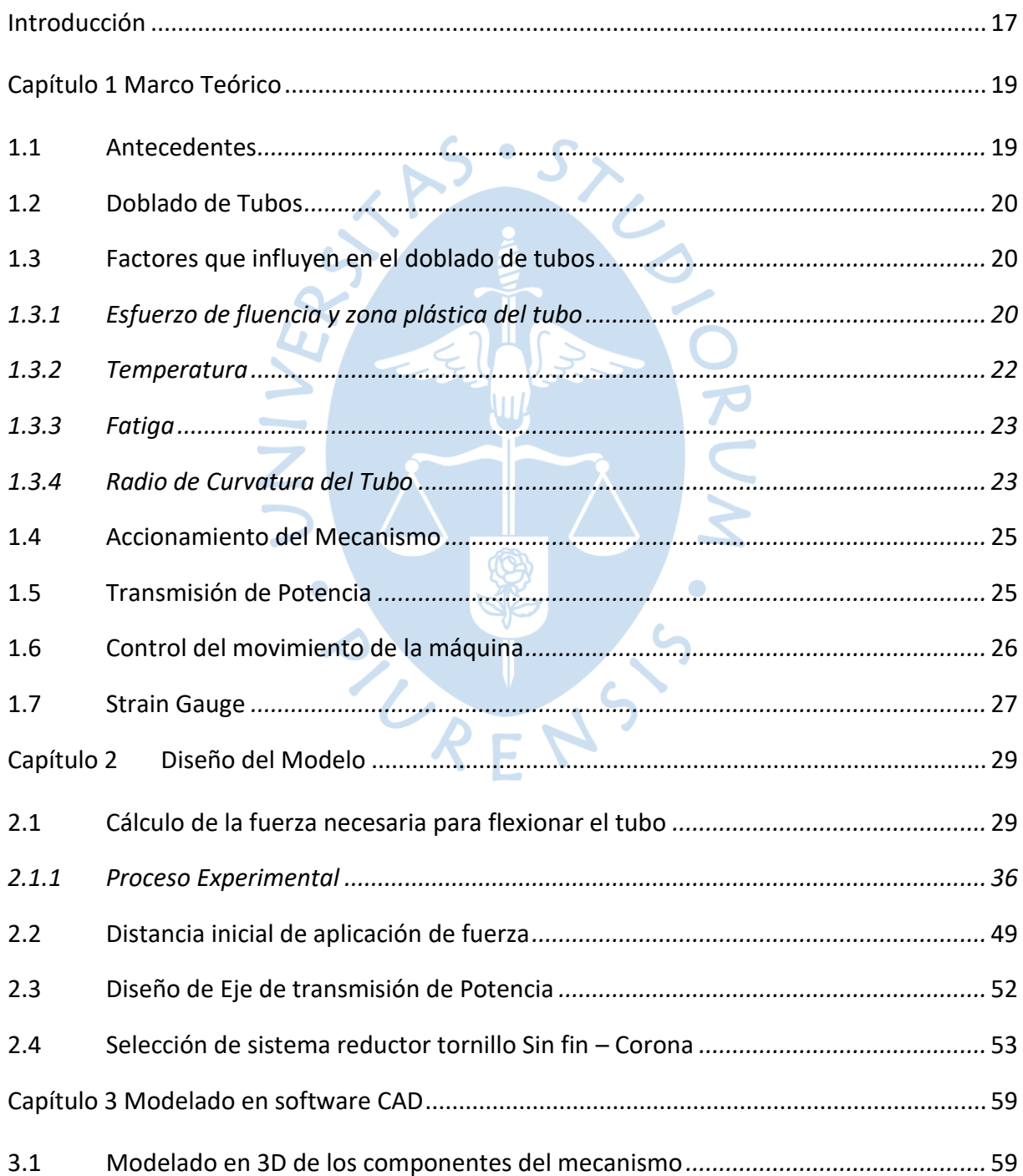

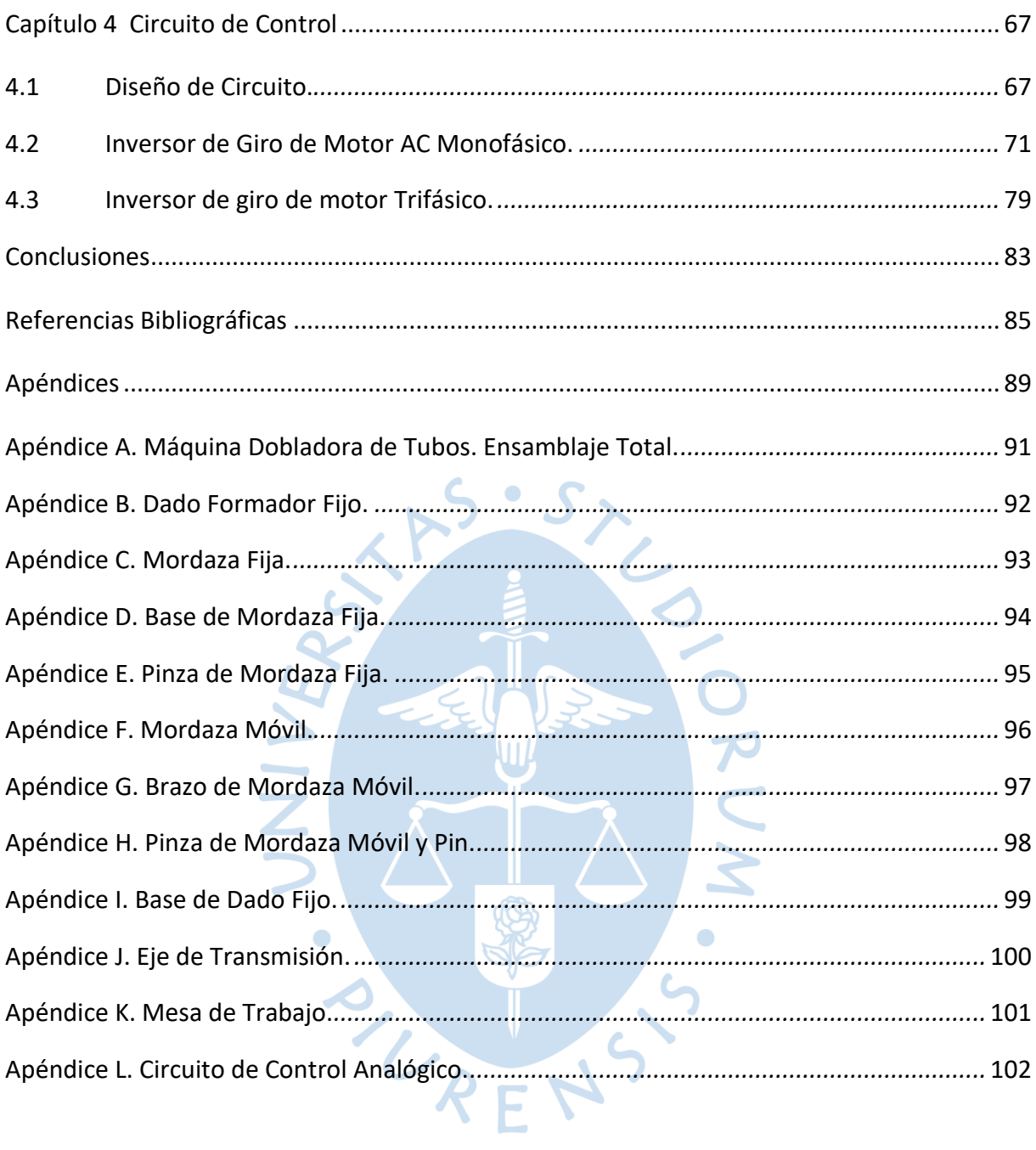

### **Lista de tablas**

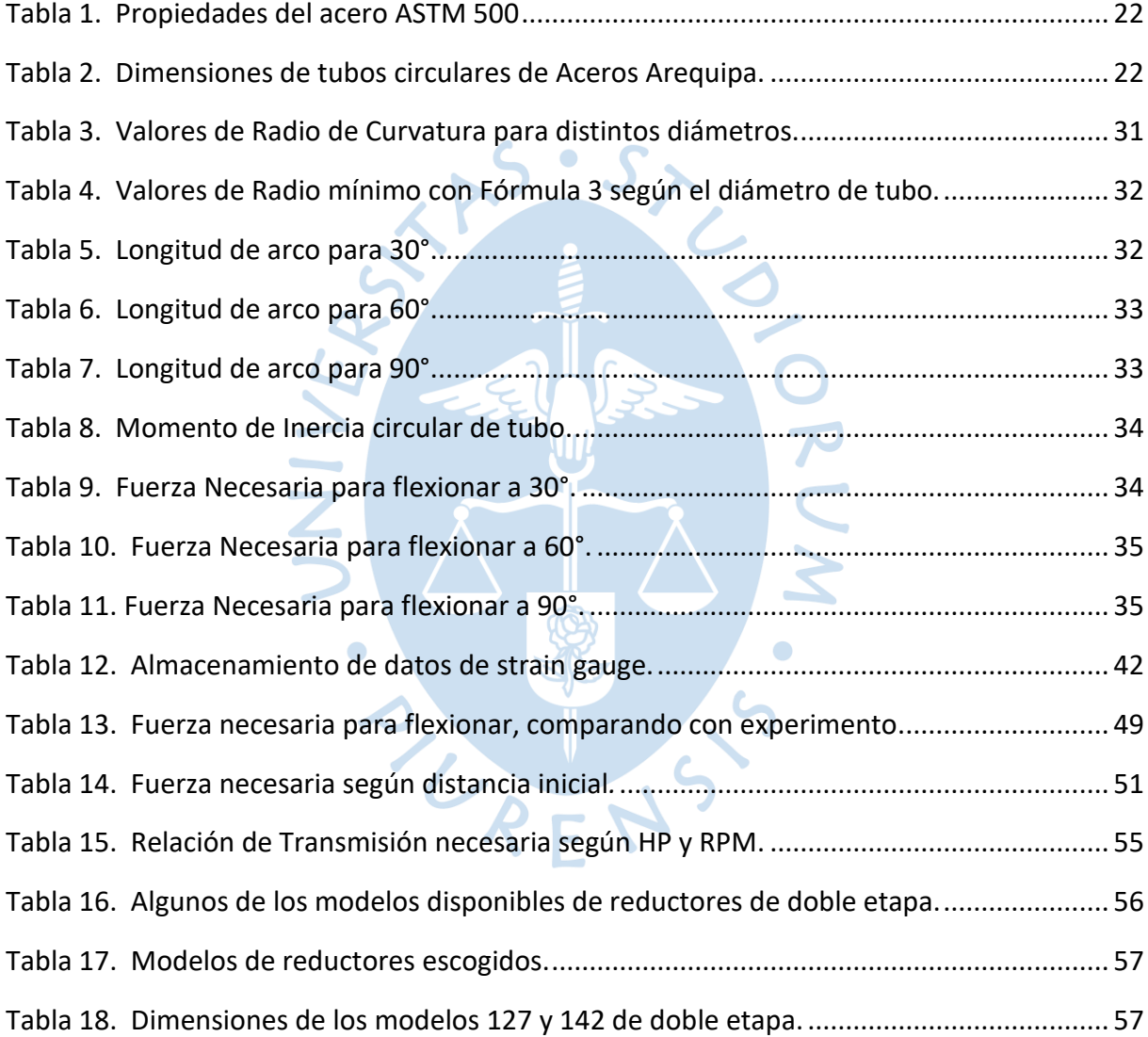

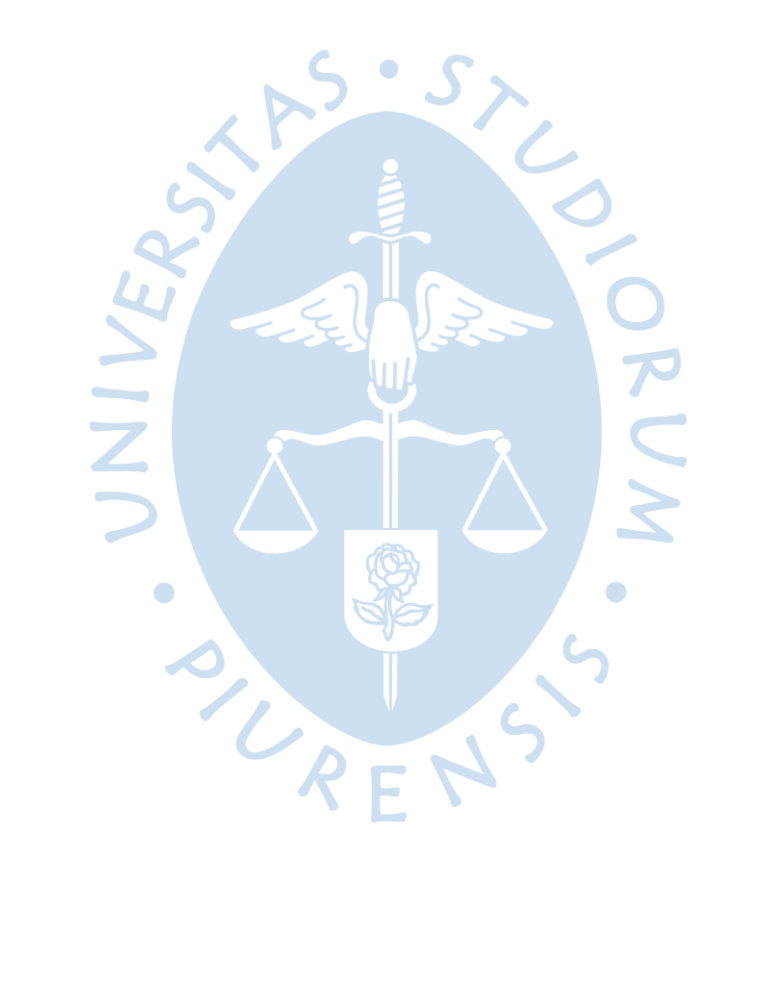

## **Lista de figuras**

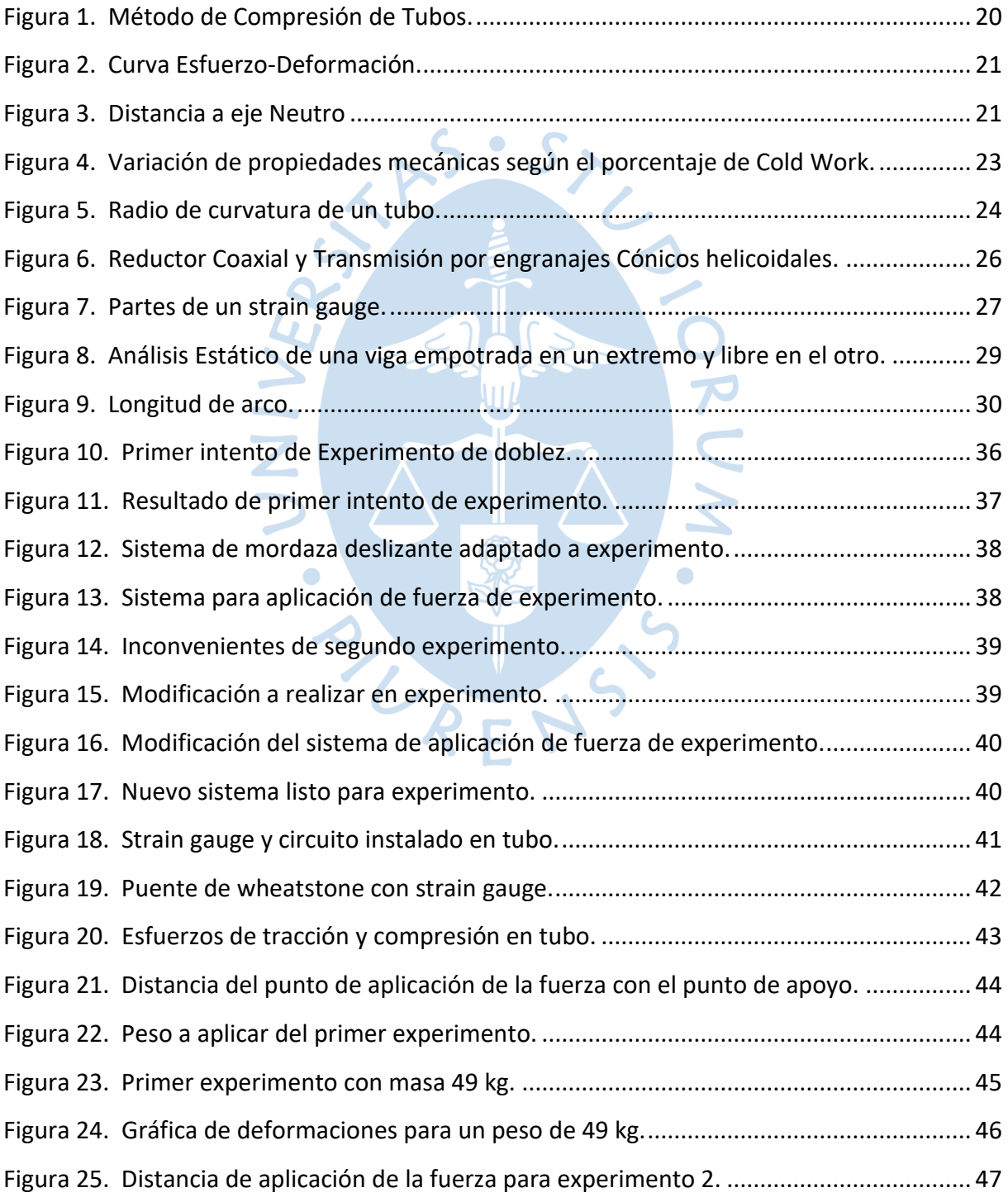

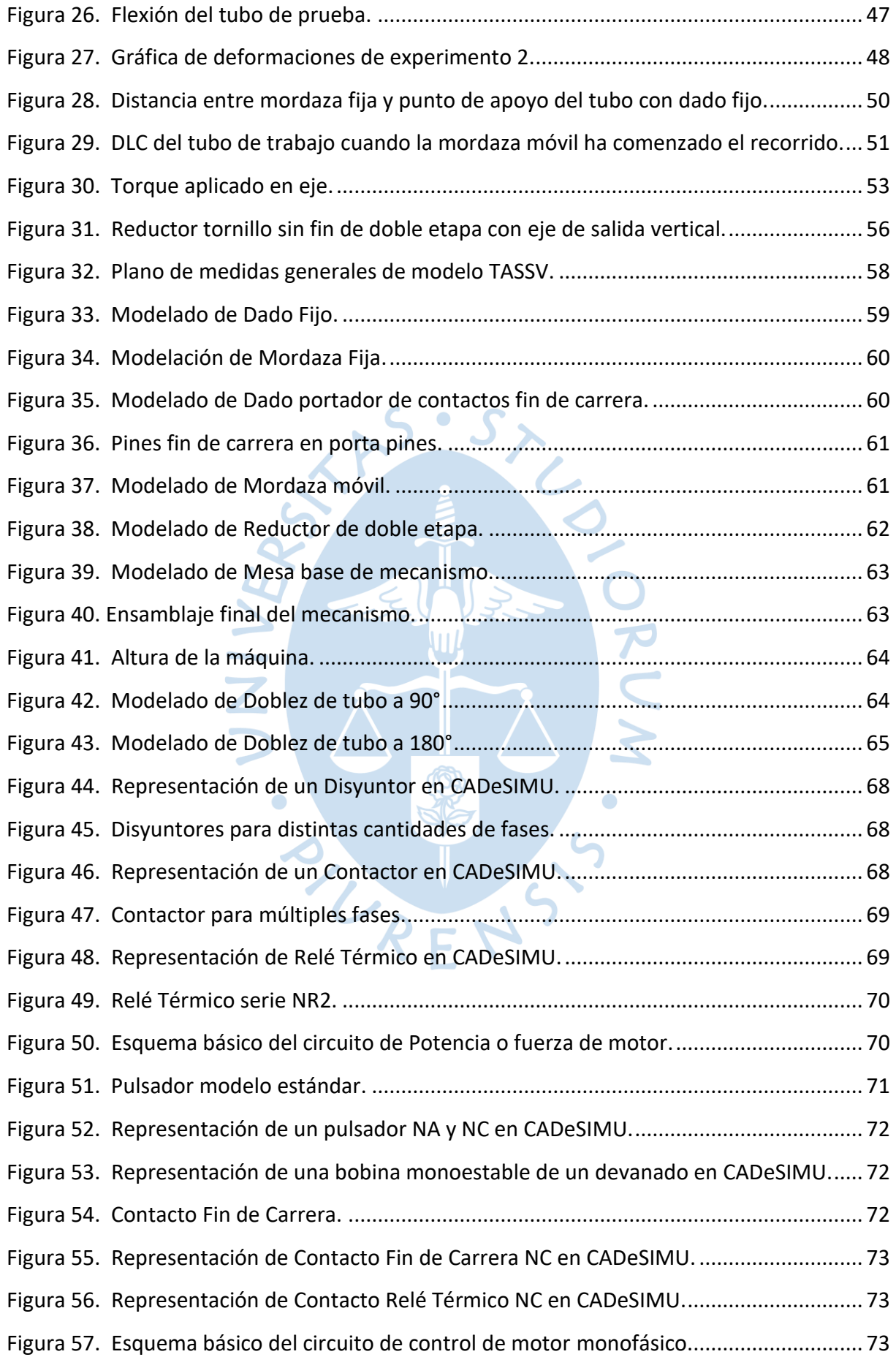

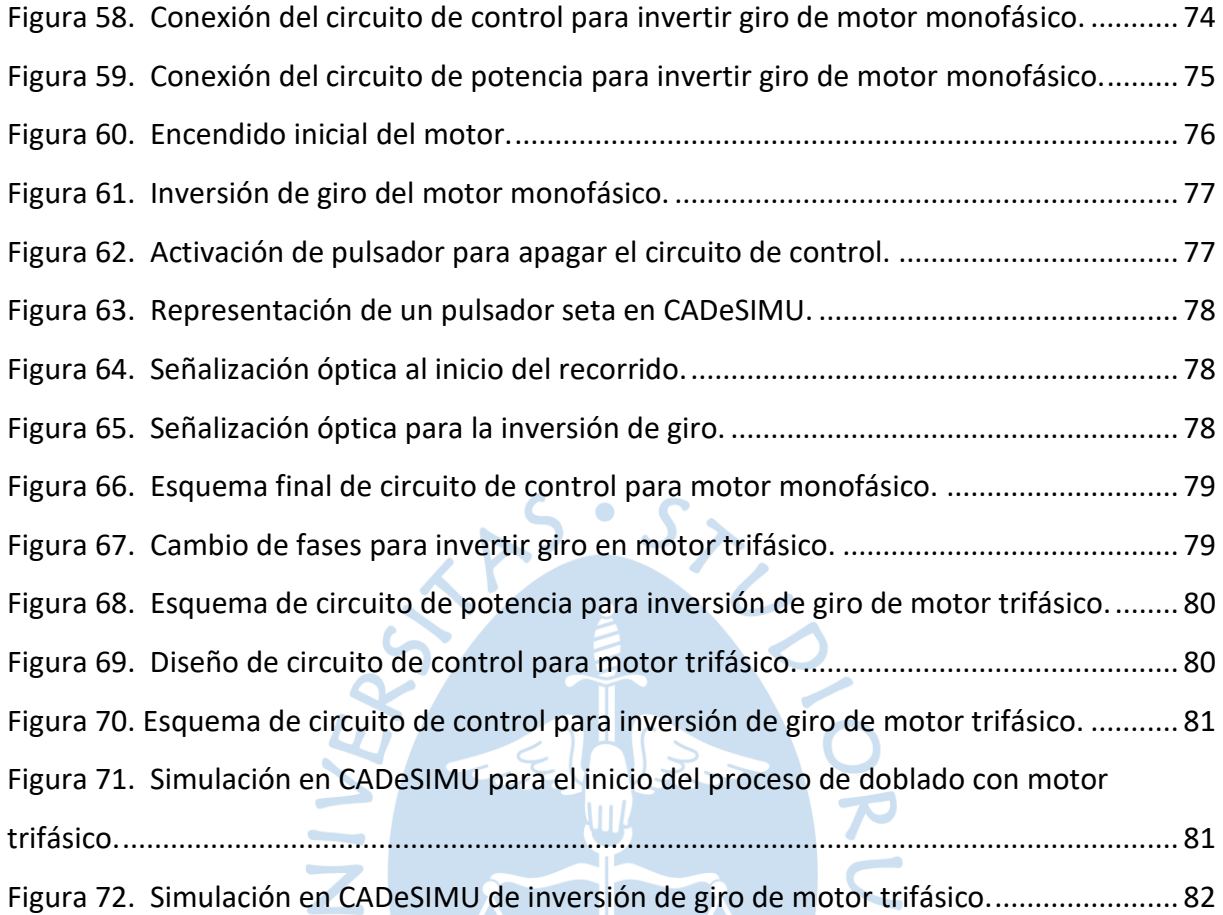

SURENS.

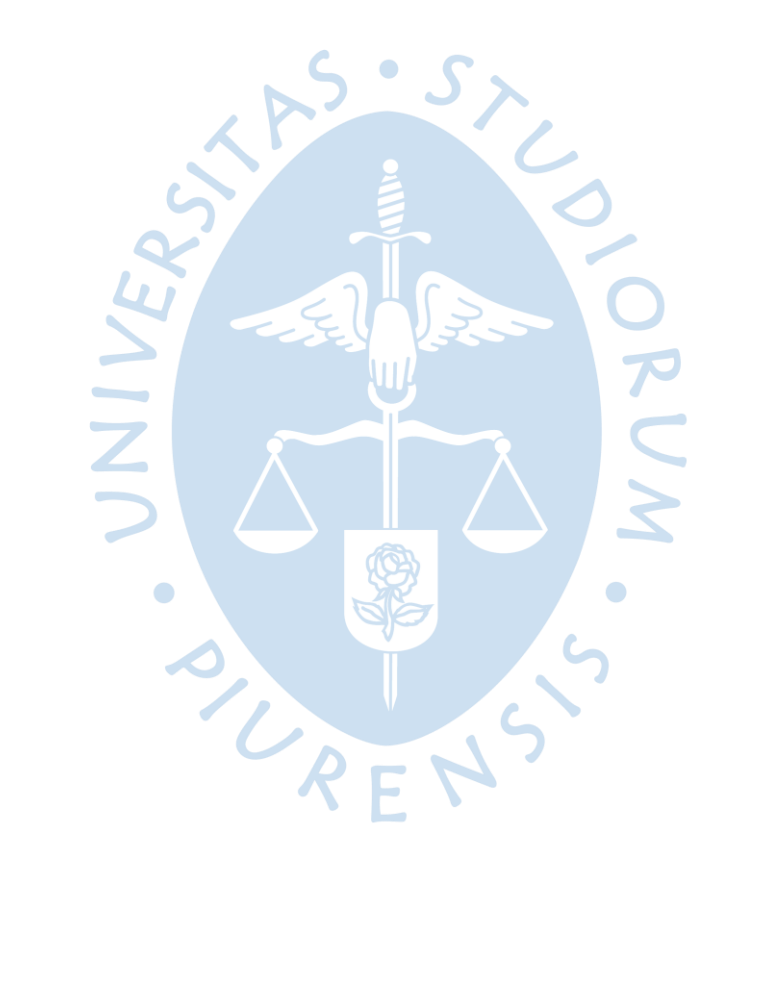

#### **Introducción**

<span id="page-16-0"></span>A nivel industrial, las dobladoras de tubos cumplen un rol importante para satisfacer con la demanda de las empresas que proveen perfiles estructurales.

Estas máquinas, que suelen ser de gran tamaño, actúan según los requerimientos de la operación; el radio o ángulo de doblado, el diámetro exterior del tubo, espesor del tubo, material del tubo, etc. Utilizando componentes electrónicos como *PID's* o *PLC*, logran que el doblado se realice de forma automatizada, en un corto periodo de tiempo y con una alta precisión.

Sin embargo, dichas máquinas suelen ser muy costosas y de muy grandes dimensiones. Por lo que solo empresas con renombre o ya establecidas en estos tipos de mercados pueden llegar a adquirirlas.

Por lo que, en este trabajo de investigación, se plantea el diseño de una dobladora de tubos de acero, accionada por un motor monofásico AC, para empresas y talleres mecánicos pequeños/medianos.

Utilizando conceptos de resistencia y ciencia de materiales, diseño mecánico y electrónica, se busca proponer un modelo de dobladora que pueda realizar, con una considerable exactitud, la operación para un rango de diámetros exteriores y espesores.

Teniendo como base el método ´Por Compresión', se elaborará un diseño que sea económicamente viable y que evite el uso manual de esta máquina. Pues, normalmente, en los talleres mecánicos esta clase de máquinas obliga al operario a usar su propia fuerza para realizar la operación.

 En el primer capítulo se plantea el marco teórico, donde se explora como se da el proceso de doblado y algunos de los tipos existentes, además de un panorama general de cómo será el funcionamiento de la máquina y sus partes principales. También, se busca cuáles son los factores que influyen en el proceso y cuales pueden obviarse en dicha circunstancia.

Posteriormente, en el capítulo 2, se realizará el diseño mecánico de los componentes principales de la máquina mediante fórmulas y conceptos simples que ayuden a entender

con mayor facilidad los cálculos. Y, se explicará en mayor detalle el movimiento de la máquina.

Después, en el tercer capítulo se hará uso del software CAD *Solidworks* para hacer la modelación en 3D de los componentes principales de la máquina. Luego, se elaborará un ensamble de todas las piezas para tener una vista del diseño final completo, en este se podría apreciar el movimiento y restricciones de la máquina.

Finalmente, en el capítulo 4, se diseñará el circuito de control del mecanismo. Este circuito será de naturaleza analógica, con el fin de que tenga una operabilidad sencilla. Lógicamente, la explicación del diseño tendrá conceptos simples para facilitar el entendimiento de este.

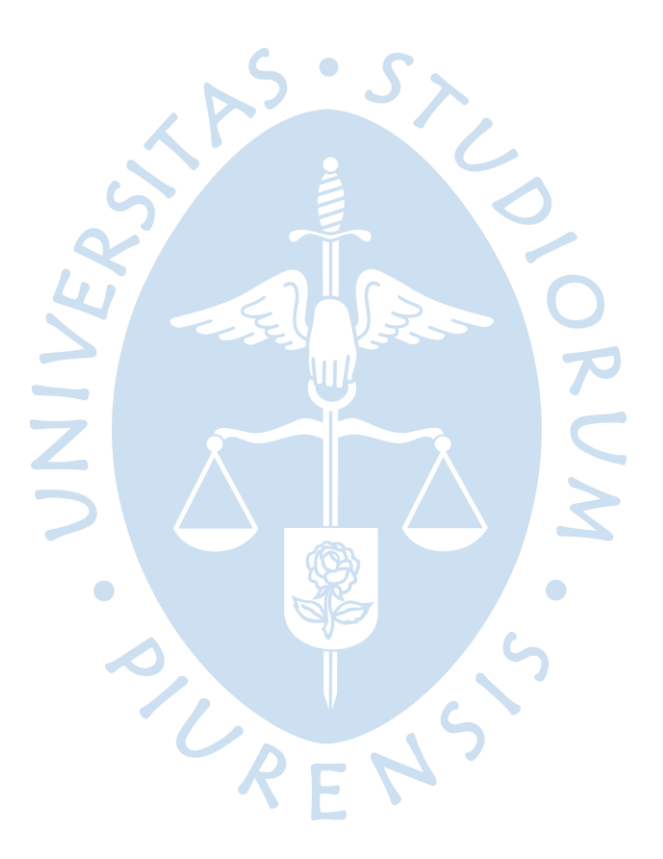

### **Capítulo 1 Marco Teórico**

### <span id="page-18-1"></span><span id="page-18-0"></span>**1.1 Antecedentes**

(Cruz & Quispe, 1998); Este artículo, a pesar de su antigüedad, muestra algunos métodos vigentes para el doblado de tubos. Siendo el método por compresión aún utilizado en la actualidad. A pesar de esto, el principal aporte de sería una fórmula que se ha logrado parametrizar a través de múltiples ensayos empíricos. Esta fórmula correspondería al radio mínimo de curvatura de un tubo, donde las variables son el porcentaje de elongación del material, el espesor de pared del tubo y el diámetro exterior.

(Duque & Mejía, 2009); En este trabajo de titulación comparan las distintas formas de doblado de tubos que se conocen históricamente, y algunas de las máquinas dobladoras existentes en el mercado. Uno de los aspectos del marco teórico a resaltar sería la utilización de una fórmula empírica para determinar el radio mínimo de curvatura de un tubo según su diámetro y un factor de seguridad. Finalmente escogen un sistema de dos cilindros hidráulicos para poder flexionar tubos de 1 pulgada de diámetro y un espesor de 2.5 milímetros, para tubos estructurales de material ASTM A513.

(Lloacana, 2010); En esta tesis el autor plantea el uso de un sistema lógico programable, o sea, un PLC para aumentar el rendimiento del proceso de doblado de tubos. Comparando las distintas ventajas y desventajas, que conlleva utilizar sistemas a lazo abierto y a lazo cerrado. A su vez, hace énfasis de como se selecciona un sistema reductor según las características de la operación, como puede ser la potencia, velocidad, torque, relación de reducción, etc. Sin embargo, también menciona los principales inconvenientes de utilizar un sistema de automatización, como puede ser el adiestramiento necesario para el uso correcto del sistema y el alto coste monetario de este.

(Gil Brand, 2018); En este proyecto se implementa el sistema de doblado accionado por cilindros hidráulicos y automatizado por PLC. Se hace énfasis en el aspecto ergonómico y de seguridad laboral, para brindar un buen ambiente de trabajo para el operador. También, el sistema de transmisión utilizado en este proyecto es el de engranajes rectos acoplados en paralelo. Finalmente, se elabora un análisis económico de la realización del proyecto.

(Robles & Mojica, 2021); En este proyecto detallan el cálculo teórico de la fuerza necesaria para flexionar el tubo, la potencia necesaria, las RPM, etc. Con el fin de diseñar una máquina capaz de doblar tubos de 2 a 5 ½ pulgadas de diámetro. Para el accionamiento se utiliza un motor eléctrico de 1 HP, acoplado con un motorreductor eléctrico trifásico. Y, para el sistema de transmisión, se utiliza piñones con cadenas.

### <span id="page-19-0"></span>**1.2 Doblado de Tubos**

Existen muchos métodos para el doblado de tubos, como son: Doblado por estiramiento, doblado a tracción, doblado por prensa o por flexión pura, doblado a rodillos, etc. Sin embargo, en este caso, se utilizará el método por compresión.

<span id="page-19-3"></span>El cual consiste en fijar el tubo de trabajo con una mordaza y se le obliga a envolverse en torno a un dado o bloque formador fijo, usando otra mordaza deslizante. En la figura 1 se muestra la forma básica del mecanismo (Doyle, 1980).

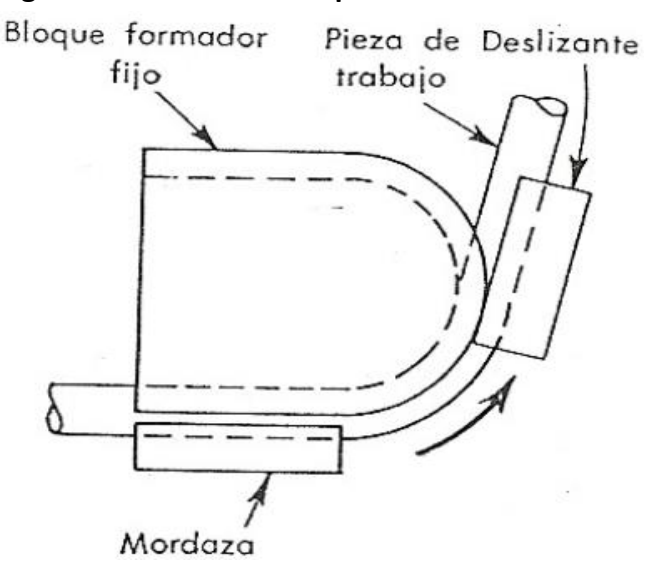

#### **Figura 1. Método de Compresión de Tubos**

**Nota. Tomado de "Proceso de manufactura y materiales para ingenieros" (Doyle, 1980).**

### <span id="page-19-1"></span>**1.3 Factores que influyen en el doblado de tubos**

### <span id="page-19-2"></span>**1.3.1 Esfuerzo de fluencia y zona plástica del tubo**

El esfuerzo de fluencia, o también llamado límite elástico, es el esfuerzo por el cual un material pasa de deformarse elásticamente a deformarse plásticamente (Hibbeler, 2011). Lo que quiere decir que, una vez superado este valor, el material quedará deformado permanentemente. En la figura 2 se observa donde se encuentra este valor en la curva ingenieril.

<span id="page-20-0"></span>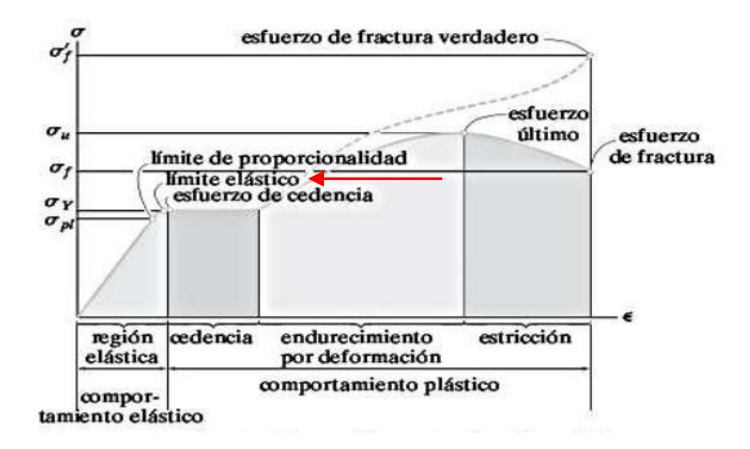

#### **Figura 2. Curva Esfuerzo-Deformación**

#### **Nota. Tomado de "Mecánica de Materiales" (Hibbeler, 2011).**

Ya que este valor se encuentra en la zona de la curva donde existe una pendiente, el esfuerzo de fluencia se puede parametrizar en la siguiente fórmula:

$$
\sigma_{y} = \frac{M * C}{I} \tag{1}
$$

Donde  $M$ ; representa el momento que genera la mordaza deslizante. Este valor es igual a: M=a\*P. El signo de esta fuerza es indiferente, pues no afecta a los cálculos.

El valor 'a' corresponde a la distancia entre las mordazas. Más adelante se analizará la variación de este valor.

 $C$ ; es la distancia del eje neutro a la fuerza P. La ubicación del eje neutro depende de la sección transversal de la pieza, ya que el tubo tiene una sección transversal simétrica el eje neutro coincidirá con el centroide de gravedad de la sección circular del tubo. La fuerza se aplica en la superficie del tubo por lo que la distancia 'C' será el Radio Externo del Tubo. Esta distancia se puede observar en la figura 3.

<span id="page-20-1"></span>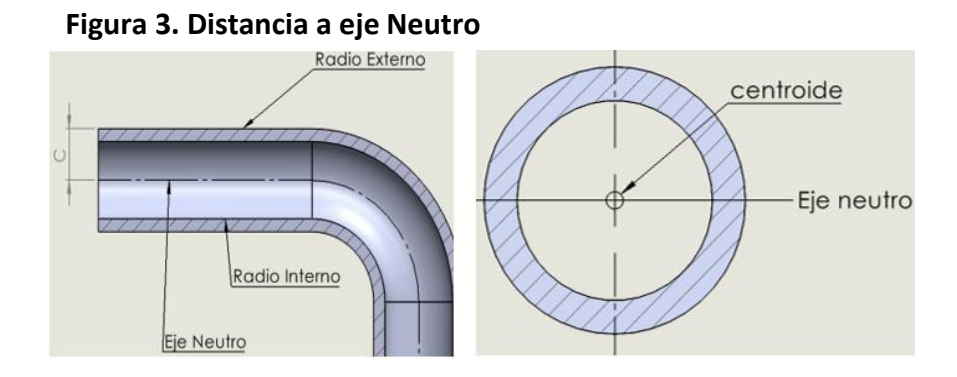

 $I$ ; es el momento de inercia de la sección circular del tubo. Esta fórmula es igual a:

$$
I = \frac{\pi}{4} (R_{ext}^4 - R_{int}^4)
$$

 $\sigma_{\rm v}$ ; Este valor depende de factores como: La naturaleza del material, su composición química, si se le ha realizado algún tratamiento térmico o superficial, etc. Sin embargo, ya existen tablas en las que se listan este valor estándar para muchos materiales, y, en este caso, para aceros.

Para este trabajo se realizarán los cálculos e hipótesis con el acero ASTM A500 grado B. El cual posee un esfuerzo de fluencia de 315 MPa, como se muestra en la tabla 1, y es utilizado principalmente en la fabricación de tubos de sección circular según la norma ASTM A-500.

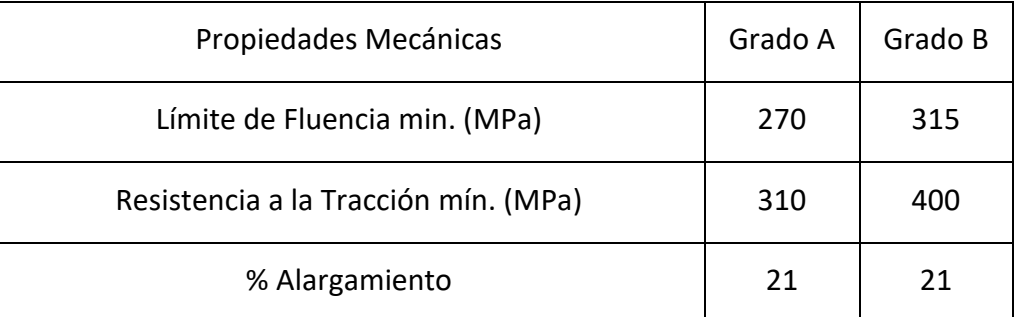

#### <span id="page-21-1"></span>**Tabla 1. Propiedades del acero ASTM 500**

### **Nota. Tomado de "TUBOS ACERO A500 CUADRADOS Y RECTANGULARES" (Perumetales, s.f.).**

<span id="page-21-2"></span>Además, los valores geométricos de los tubos con los que se realizarán los cálculos serán extraídos de la lista de Tubo ASTM A500, tabla 2, Laminado en Caliente y Galvanizado de Aceros Arequipa.

|                | <b>DESIGNACIÓN</b>  |                      | <b>DIMENSIÓN</b><br><b>EXTERIOR</b><br>(mm) | <b>ESPESORES (mm)</b> |      |      |      |      |      |       |
|----------------|---------------------|----------------------|---------------------------------------------|-----------------------|------|------|------|------|------|-------|
| <b>NOMINAL</b> |                     |                      |                                             | 1.8                   | 2.0  | 2.3  | 2.5  | 3.0  | 3.3  | 4.0   |
|                | REDODNDO<br>NOMINAL | 1/4"                 | 13.70                                       | 0.53                  | 0.58 | 0.65 |      |      |      |       |
|                |                     | 3/8"                 | 17.10                                       | 0.68                  | 0.75 | 0.84 |      |      |      |       |
|                |                     | 1/2"                 | 21.30                                       | 0.87                  | 0.95 | 1.08 | 1.16 | 1.35 |      |       |
|                |                     | 3/4"                 | 26.70                                       | 1.11                  | 1.22 | 1.38 | 1.49 | 1.75 |      |       |
|                |                     | 1"                   | 33.40                                       | 1.40                  | 1.55 | 1.76 | 1.91 | 2.25 |      |       |
|                |                     | 11/4"                | 42.20                                       | 1.79                  | 1.98 | 2.26 | 2.45 | 2.90 |      |       |
|                |                     | 11/2"                | 48.30                                       | 2.06                  | 2.28 | 2.61 | 2.82 | 3.35 | 3.66 | 4.37  |
|                |                     | 2"                   | 60.30                                       | 2.60                  | 2.88 | 3.29 | 3.56 | 4.24 | 4.64 | 5.56  |
|                |                     | $\frac{\pi}{2}$ 1/2" | 73.00                                       |                       | 3.50 |      | 4.35 | 5.18 | 5.67 | 6.81  |
|                |                     | 3"                   | 88.90                                       |                       | 4.29 |      | 5.33 | 6.36 | 6.97 | 8.38  |
|                |                     | 4"                   | 114.30                                      |                       | 5.54 |      | 6.90 | 8.24 | 9.04 | 10.88 |

**Tabla 2. Dimensiones de tubos circulares de Aceros Arequipa**

**Nota. Tomado de "Tubos de Acero" (Aceros Arequipa).**

### <span id="page-21-0"></span>**1.3.2 Temperatura**

Este proceso se suele realizar a temperatura ambiente, y el realizar el doblado en estas temperaturas, adquiere el nombre de trabajo en frío, cold work. Este trabajo en frío hace referencia a los esfuerzos internos que quedan en la microestructura del material, cuando se somete a fuerzas externas en un determinado punto. Este fenómeno recibe el nombre de 'Acritud'; cuya característica es aumentar la resistencia y reducir el alargamiento, en la zona afectada por los esfuerzos (Pero-Sanz, 2000).

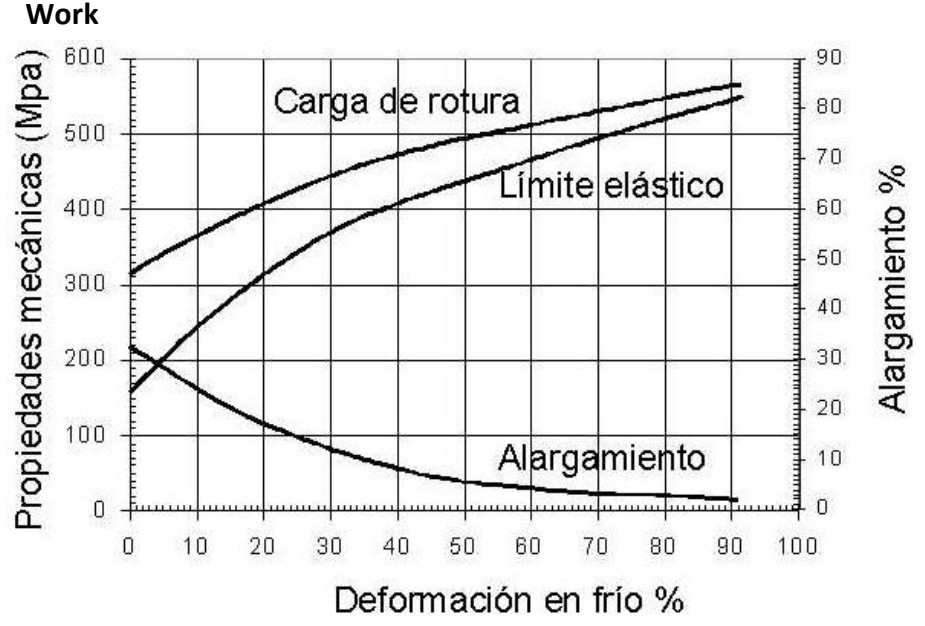

<span id="page-22-2"></span>**Figura 4. Variación de propiedades mecánicas según el porcentaje de Cold** 

**Nota. Tomado de "Ciencia e Ingeniería de Materiales" (Pero-Sanz, 2000).**

En algunos procesos a nivel industrial, se suele eliminar estos esfuerzos residuales mediante un recocido. Donde, el área afectada por las fuerzas externas vuelve a obtener ligeramente sus propiedades originales, a esta acción se le denomina recristalización. Sin embargo, el recocido solo se utiliza si la zona de la pieza afectada estará sometida a más esfuerzos posteriores, o por algún requerimiento en particular. Por ende, en este trabajo de investigación no se considerará este tipo de tratamiento térmico, pues el esfuerzo necesario para doblar el tubo solo se realiza una vez.

### <span id="page-22-0"></span>**1.3.3 Fatiga**

La mayoría de las veces los elementos de máquina fallan debido a que los esfuerzos se repiten un gran número de veces, estos esfuerzos se les denomina repetitivos o fluctuantes. En el caso de los ejes, estos esfuerzos serían los generados por las revoluciones (Budynas, 2008).

Como se menciona en el párrafo anterior, este fenómeno de falla por fatiga se da cuando los esfuerzos se presentan de forma reiterada en la pieza. Pero, y como se verá más adelante, el eje de transmisión de potencia no girará a una velocidad tan alta. Y, tampoco, el proceso se repetirá tantas veces como para tomar en cuenta este aspecto.

#### <span id="page-22-1"></span>**1.3.4 Radio de Curvatura del Tubo**

<span id="page-23-0"></span>El radio de curvatura es aquel valor que adquiere la zona en compresión del tubo. En la figura 5 se observa este radio:

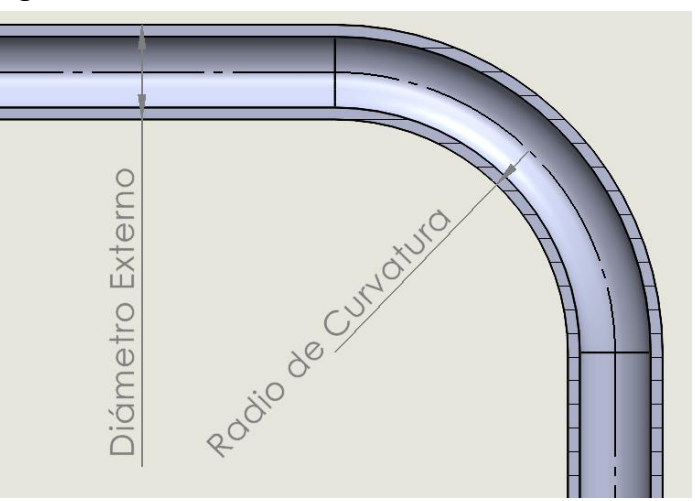

**Figura 5. Radio de curvatura de un tubo**

Para este tipo de operación, el valor del radio de curvatura lo determina el diámetro del dado fijo del mecanismo. Ya que, el tubo, se envolverá alrededor de la superficie de este.

El valor adecuado de este radio depende del diámetro externo del tubo en cuestión. Según la relación entre el radio de curvatura y el diámetro externo se determina la dificultad del doblez. Esta relación se expresa en la siguiente fórmula (Doyle, 1980):

$$
F_C = \frac{R_C}{\phi e} \tag{2}
$$

Donde Øe; es el diámetro externo del tubo.

 $R_c$ ; es el radio de Curvatura.

 $F_c$ ; Es el factor de curvatura. Con este valor se puede estimar el radio mínimo de curvatura con el fin de evitar defectos superficiales como grietas, arrugas, etc.

Para que el doblez resulte sencillo, y se evite el uso de mandriles, el Factor de Curvatura debe encontrarse en el rango de valores de 2.5  $\leq F_c \leq 3.5$ .

Mientras que, para un valor menor a 2, el doblez tendría una alta dificultad. Y correría el riesgo de causar defectos superficiales sobre el tubo, además del uso obligatorio de un mandril en la operación.

Sin embargo, esta fórmula anterior podría resultar ser muy ambigua. Pues, no toma en cuenta ninguna propiedad del tubo más que solo su geometría.

Otra fórmula que podría ser más adecuada sería:

$$
R_{min} = \left[\frac{1}{E_d} \left(63 - \frac{50}{D}t\right) + 0.13\right] * D \tag{3}
$$

Donde:  $E_d$ ; es el porcentaje de elongación por tensión del material, o también llamado porcentaje de alargamiento.

 $t$ ; Es el espesor del tubo a trabajar.

 $D$ ; es el diámetro externo del tubo a trabajar.

Como se puede observar, esta fórmula toma en cuenta el porcentaje de elongación del material. Ya que el proceso de doblado significará un alargamiento en la zona donde se realice el doblez (Cruz & Quispe, 1998).

Más adelante se tabularán los valores de radio mínimo, según los diámetros de tubos, con ambas fórmulas. Con el fin de verificar si guardan una relación o si arrojan resultados muy distantes entre sí.

# <span id="page-24-0"></span>**1.4 Accionamiento del Mecanismo**

Como se ha mencionado antes, la cualidad de este diseño está en el hecho que el operario no necesita usar su propia fuerza para realizar el proceso, si no que un motor debe realizar dicho esfuerzo.

Teniendo en cuenta los diámetros con los que se trabaja, un motor AC, de 1 o 2 Hp, podría ser suficiente para realizar el proceso. También, debido a la naturaleza del movimiento del mecanismo y a la implementación de un motor, podría escogerse entre un motor monofásico o un trifásico. Más adelante se realizará el análisis adecuado para escoger entre uno u otro.

#### <span id="page-24-1"></span>**1.5 Transmisión de Potencia**

Debido a las altas revoluciones que pueden alcanzar los motores eléctricos, no se puede unir directamente al mecanismo. Para eso, se optará por un sistema de transmisión de potencia que reduzca las RPM del motor para realizar el proceso de forma adecuada.

Para este tipo de trabajos se suele contar con una amplia gama de sistemas de transmisión de potencia, como puede ser:

- Reductor Coaxial; el eje del motor y reductor están alineados mediante engranajes rectos.
- Reductor Cónico; el eje del motor y reductor están en planos paralelos, transmisión mediante engranajes rectos.
- Reductor Paralelo; el eje del motor y del reductor están a 90°, transmisión mediante engranajes cónicos.
- Reductor de Tornillo sin fin Corona; el eje del motor y de reductor están a 90°, transmisión mediante tornillo sin fin y corona.

Algunos de estos tipos de reductores se aprecian en la figura 6.

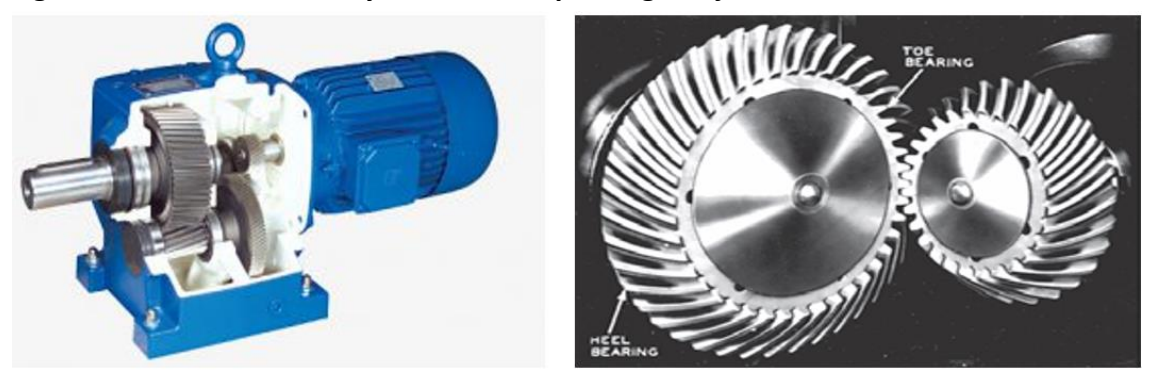

### <span id="page-25-1"></span>**Figura 6. Reductor Coaxial y Transmisión por engranajes Cónicos helicoidales**

**Nota. Tomado de "Diseño en ingeniería mecánica de Shigley" (ROYDISA, s.f.) y (Budynas, 2008).**

Cada uno con una característica distinta del otro, pero para este trabajo de investigación se optará por el sistema más común para reductores de velocidad. El sistema tornillo sin fin – corona, también llamada rueda dentada.

Este sistema tiene como ventaja principal el transmitir la misma potencia de entrada a la salida reduciendo las RPM. Que según la fórmula de potencia:

$$
T (Nxm) = \frac{P (W)}{W (RPM) * 2\pi /_{60}}
$$
 (4)

Generará un mayor torque. En los siguientes capítulos se presentará el diseño de este sistema.

### <span id="page-25-0"></span>**1.6 Control del movimiento de la máquina**

Para el control del motor AC monofásico, se debe diseñar un circuito electrónico lo suficientemente sencillo pero eficiente.

En estos casos se suele optar por dos opciones, usar un control lógico programable, PLC o instrumentos analógicos como: Contactores, pulsadores, etc.

El PLC, mediante una programación previa, tiene la capacidad de supervisar, monitorear y automatizar un proceso. Gracias a esto, el proceso puede ser desarrollado de una forma óptima y rápida. Y, al mismo tiempo, obteniendo una lectura por si ocurre algún inconveniente o irregularidad.

Lógicamente, con estas cualidades, el PLC tiene un gran valor en el mercado. Dependiendo el modelo y sus características, puede llegar a costar S/. 1500.

Por otra parte, se tiene los instrumentos analógicos. Tienen un precio ampliamente menor al de un PLC, pues cumplen únicamente un rol a la vez. Aun así, ordenados de forma correcta, pueden llegar a cumplir el mismo objetivo de un PLC.

Ya que en este trabajo se busca optar por lo más económico, se planteará el uso de un sistema analógico. Para la simulación de este circuito se utilizará el software CADeSimu.

### <span id="page-26-0"></span>*1.7 Strain Gauge*

Con el fin de que este trabajo de investigación no permanezca en lo 100% teórico, se realizarán experimentos con el objetivo de encontrar la fuerza necesaria para flexionar un tubo. Posteriormente se compararán estos resultados con lo calculado teóricamente con fórmulas.

Para esto se hará uso de un *strain gauge*. También llamado galga extensiométrica, es un dispositivo físicamente sencillo, que puede aplicarse fácilmente para realizar mediciones elementales de las tensiones superficiales. En su forma más común, consiste en un estampado de una lámina metálica fijada a una base flexible y aislante. Con lo cual puede adherirse al objeto en cuestión para medir su grado de deformación tras un esfuerzo (R.L. Hannah, 1992). Este dispositivo y sus partes se puede observar en la figura 7.

<span id="page-26-1"></span>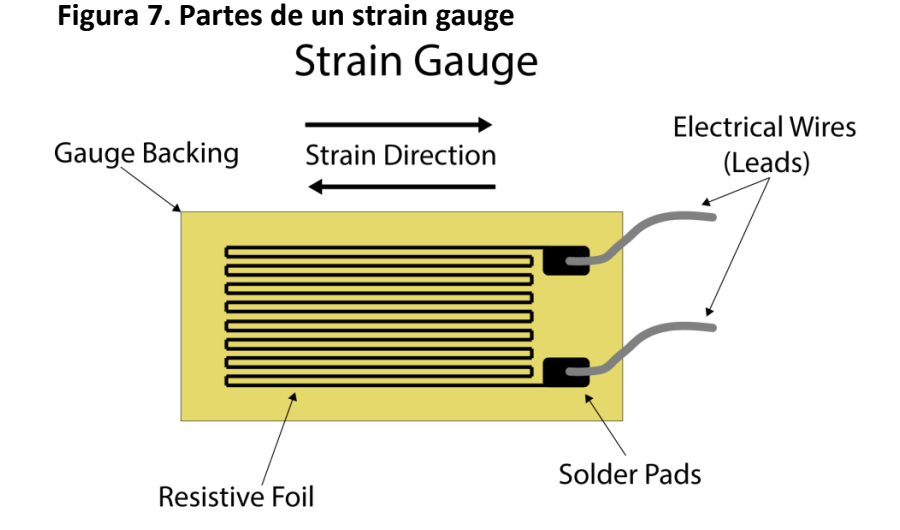

**Nota. Tomado de "Michigan Scientific Corporation" (Nachazel, 2020).**

Normalmente se obtiene el esfuerzo de un ensayo aplicando la Ley de Hooke, la cual relaciona la deformación del material tras aplicar una fuerza, con el módulo de elasticidad del material. Esta ley es aplicable en la zona de deformación elástica de la curva ingenieril, como se muestra en la figura 2.

$$
Ley \, de \, Hooke: \sigma = E * \epsilon \tag{5}
$$

Donde,  $'e'$  es la deformación que sufre el material y se mide como la diferencia de la longitud inicial con la longitud final después de aplicar una fuerza, dividido entre la longitud inicial.  $\epsilon = \frac{\Delta L}{I}$ L

 $Y, 'E'$  es el módulo elástico del material, que al igual que el límite elástico es un valor estándar que se puede encontrar en tablas.

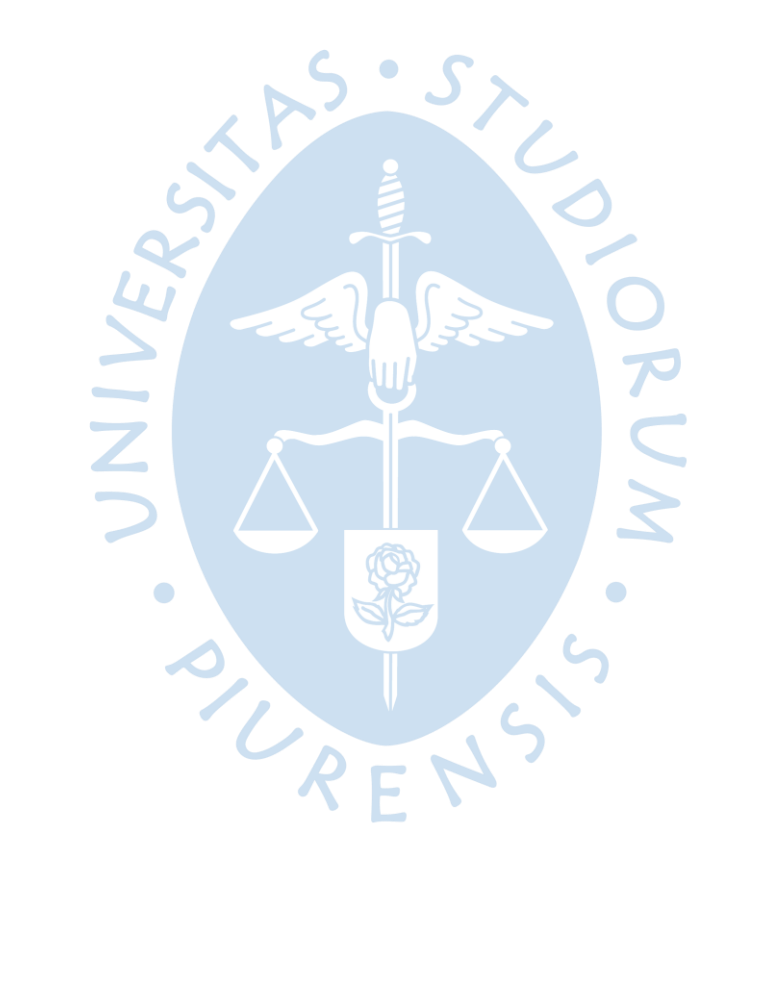

### **Capítulo 2 Diseño del Modelo**

### <span id="page-28-1"></span><span id="page-28-0"></span>**2.1 Cálculo de la fuerza necesaria para flexionar el tubo**

<span id="page-28-2"></span>Debido a la forma del mecanismo, se puede simplificar, el cálculo de la fuerza necesaria para flexionar el tubo, como un análisis estático de una viga empotrada en un extremo y libre en el otro. El diagrama de cuerpo libre en esta situación vendría a ser el que se observa en la figura 8.

**Figura 8. Análisis Estático de una viga empotrada en un extremo y libre en el otro**

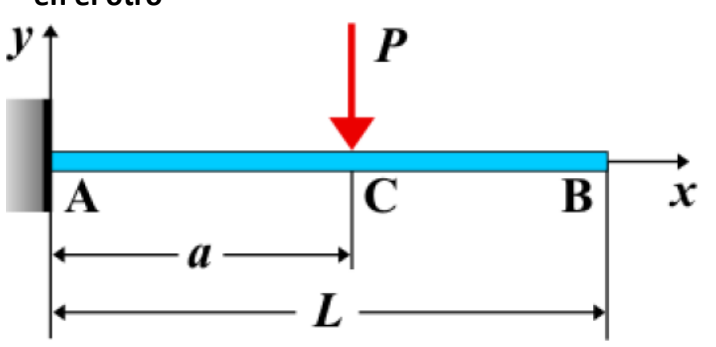

**Nota: Tomado de "Mecánica de Materiales" (Hibbeler, 2011).**

Como se observa en la figura, el punto 'A' simboliza la mordaza que fija al tubo de trabajo y la distancia 'a' hace referencia al punto, donde la mordaza deslizante, ejerce la fuerza sobre el tubo con respecto a la mordaza fija.

En el capítulo 1 se menciona que se debe vencer el esfuerzo de fluencia del material, para lograr deformarlo permanentemente.

Despejando la fórmula del esfuerzo de fluencia, con respecto a la fuerza necesaria para flexionar el tubo, queda la siguiente fórmula:

$$
P \ge \frac{\sigma_y * I}{a * C} \tag{6}
$$

Se observa que, el valor de la fuerza depende de la distancia  $'a'$ . Ya que 'C' y 'I' depende de la geometría de cada tubo respectivamente. Y el esfuerzo de fluencia es un valor fijo del material.

El valor de ′′ variará según cuanto se incremente la distancia entre una mordaza y la otra, a medida que la mordaza deslizante se mueva por la superficie del tubo. La mordaza deslizante se moverá de forma concéntrica con respecto al dado formador fijo, variando el ángulo con el que se desea doblar al tubo. Por lo que la distancia ' $a'$  será la longitud de arco que se forme entre las mordazas, esta distancia se puede apreciar en la figura 9. Esta longitud se puede calcular con la siguiente fórmula:

Longitud de arco (a) = 
$$
r * \frac{2\pi}{360} * \theta
$$
 (7)

<span id="page-29-0"></span>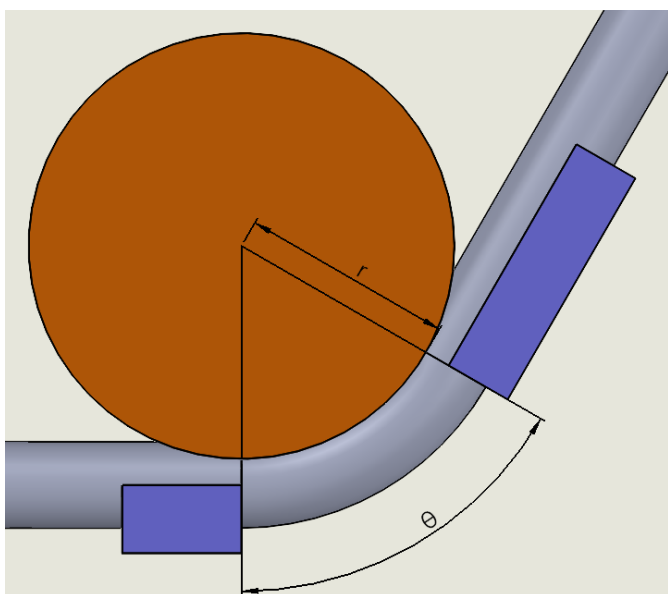

**Figura 9. Longitud de arco**

Donde  $r$ ; es el radio del dado formador fijo.

 $\theta$ ; es el ángulo final al que se desea doblar el tubo.

Como se puede observar, el valor de la distancia  $'a'$ , depende del radio del dado formador fijo y del ángulo final al que se debe doblar el tubo.

Entonces, primero se debe calcular el radio del dado formador fijo. Según el capítulo 1.2.2, el radio de curvatura mínimo, para un doblado que no genere defectos superficiales, debe ser tal que genere un Factor de curvado de 2.5. Para esto se despeja la fórmula 2 con respecto al radio de curvatura:

$$
R_C = 2.5 * \emptyset e
$$

A continuación, se tabularán algunos valores de radio de curvatura, redondeado, para los distintos diámetros de la tabla 2. Para los tubos de espesor 2.0. Estos valores se encuentran en la tabla 3.

| <b>Designación</b><br><b>Nominal</b> | <b>Radio Externo</b><br>(mm) | Radio mínimo de Curvatura<br>(mm) |
|--------------------------------------|------------------------------|-----------------------------------|
| 1/4                                  | 3.18                         | 16                                |
| 3/8                                  | 4.76                         | 24                                |
| 1/2                                  | 6.35                         | 32                                |
| 3/4                                  | 9.53                         | 48                                |
| $\mathbf{1}$                         | 12.70                        | 64                                |
| 11/4                                 | 15.88                        | 79                                |
| 11/2                                 | 19.05                        | 95                                |
| $\overline{2}$                       | 25.40                        | 127                               |

<span id="page-30-0"></span>**Tabla 3. Valores de Radio de Curvatura para distintos diámetros**

Como se puede observar en la tabla anterior, los valores de radio mínimo de curvatura varían considerablemente entre los tubos de menor diámetro con los de mayor diámetro. Por lo que es lógico pensar que no existe un solo radio de curvatura, del dado formador, que satisfaga a todos los diámetros de los tubos.

Ahora se tabularán los valores de radio mínimo de curvatura con la fórmula 3, para comparar los resultados.

Como se puede observar en la tabla 4, los valores de radio mínimo no difieren de gran manera entre una fórmula y la otra. Llegando a tener una diferencia máxima del 16.45%, para el caso de diámetro de 2 pulgadas. Además, los valores obtenidos utilizando la fórmula 3, siguen siendo valores aceptables por la fórmula 2, por lo que no se contradicen las fórmulas.

Aun así, se utilizarán los resultados de la fórmula 3. Con el fin de tener una sustentación con respecto a una propiedad mecánica del material.

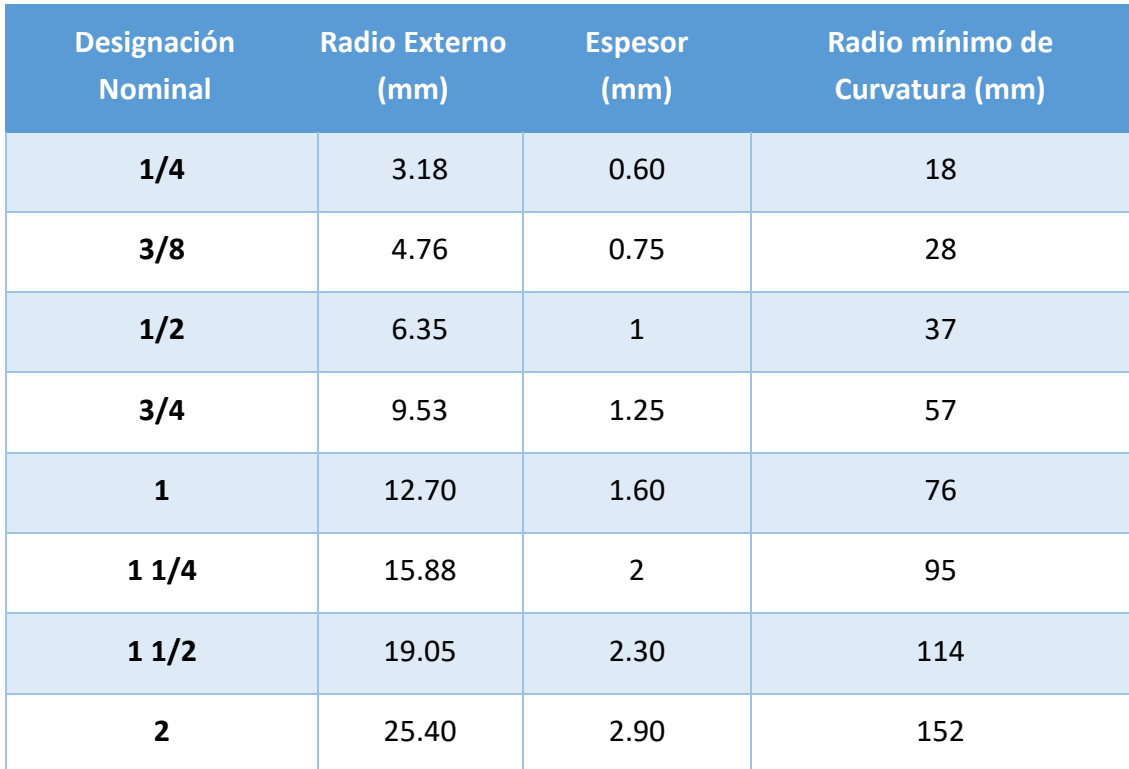

### <span id="page-31-0"></span>**Tabla 4. Valores de Radio mínimo con Fórmula 3 según el diámetro de tubo**

<span id="page-31-1"></span>Teniendo el radio de curvatura mínimo, para cada diámetro, se puede obtener la longitud de arco 'a' según el ángulo al que se desee doblar el tubo. Se procede a tabular los valores para los ángulos de 30°, 60° y 90°, para los respectivos radios de curvatura mínimo. Estos resultados se observan en las tablas 5, 6 y 7 respectivamente.

### **Tabla 5. Longitud de arco para 30°**

<span id="page-31-2"></span>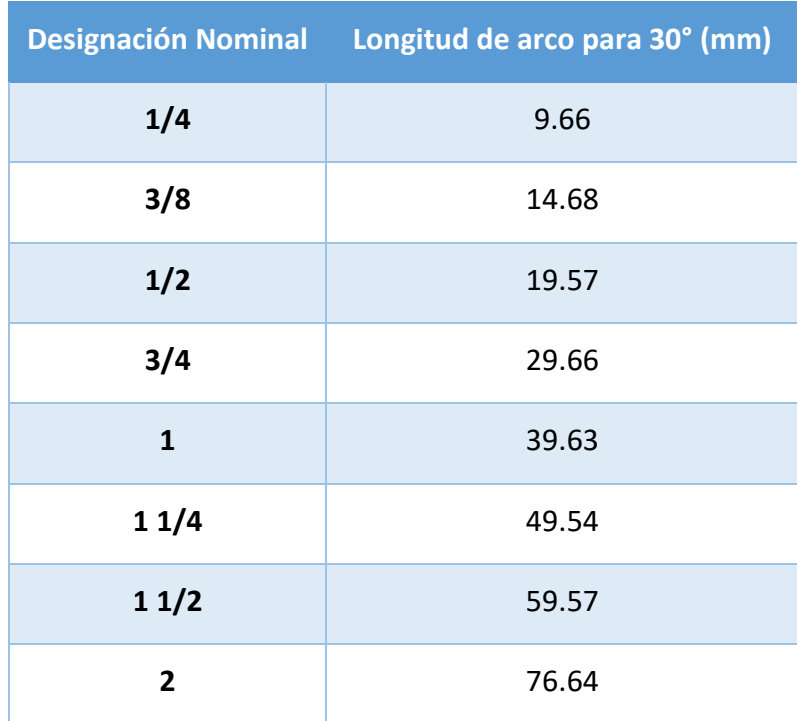

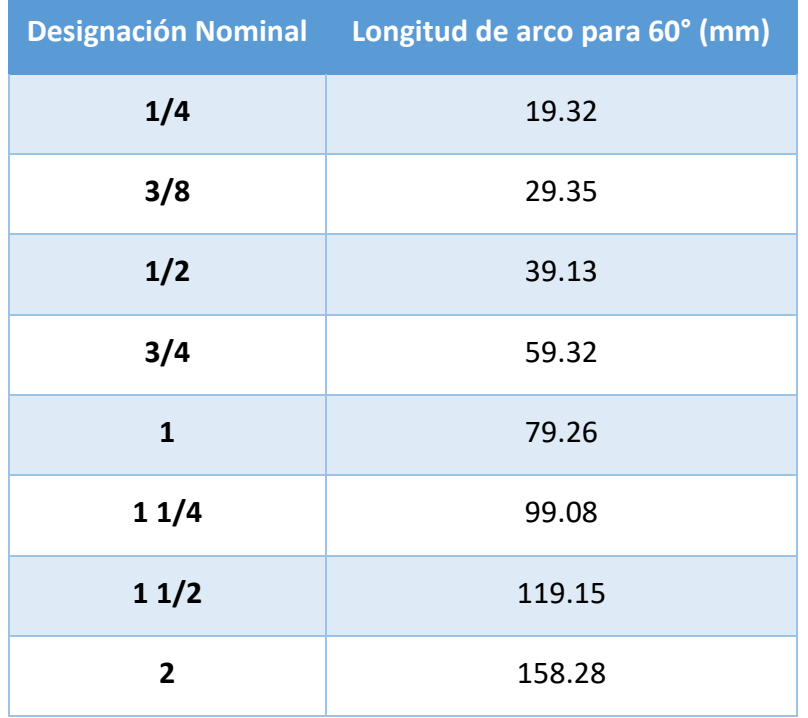

### **Tabla 6. Longitud de arco para 60°**

### <span id="page-32-0"></span>**Tabla 7. Longitud de arco para 90°**

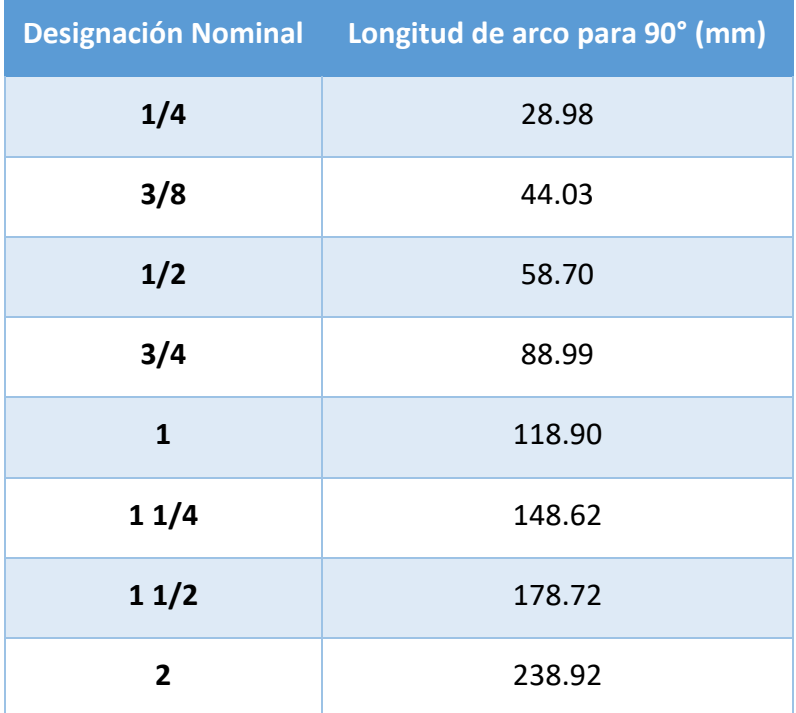

Siguiendo la fórmula del esfuerzo de fluencia, la variable faltante es el momento de inercia de cada valor de diámetro. Estos valores se presentan en la tabla 8.

| <b>Designación</b><br><b>Nominal</b> | <b>Radio Externo</b><br>(mm) | <b>Radio Interno</b><br>(mm) | <b>Inercia Circular</b><br>$(mm^{4})$ |
|--------------------------------------|------------------------------|------------------------------|---------------------------------------|
| 1/4                                  | 3.18                         | 2.58                         | 45.28                                 |
| 3/8                                  | 4.76                         | 4.01                         | 200.46                                |
| 1/2                                  | 6.35                         | 5.35                         | 633.55                                |
| 3/4                                  | 9.53                         | 8.28                         | 2782.06                               |
| $\mathbf{1}$                         | 12.70                        | 11.10                        | 8508.82                               |
| 11/4                                 | 15.88                        | 13.88                        | 20773.47                              |
| 11/2                                 | 19.05                        | 16.75                        | 41612.68                              |
| $\overline{2}$                       | 25.40                        | 22.50                        | 125618.44                             |

<span id="page-33-0"></span>**Tabla 8. Momento de Inercia circular de tubo**

<span id="page-33-1"></span>Teniendo todas las variables, se puede estimar la fuerza necesaria para flexionar el tubo, según el radio mínimo de curvatura respectivo y los ángulos anteriormente mencionados. Estos valores de fuerza se encuentran en las tablas 9, 10 y 11.

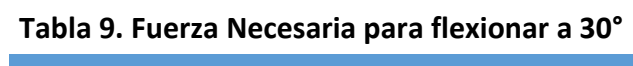

<span id="page-33-2"></span>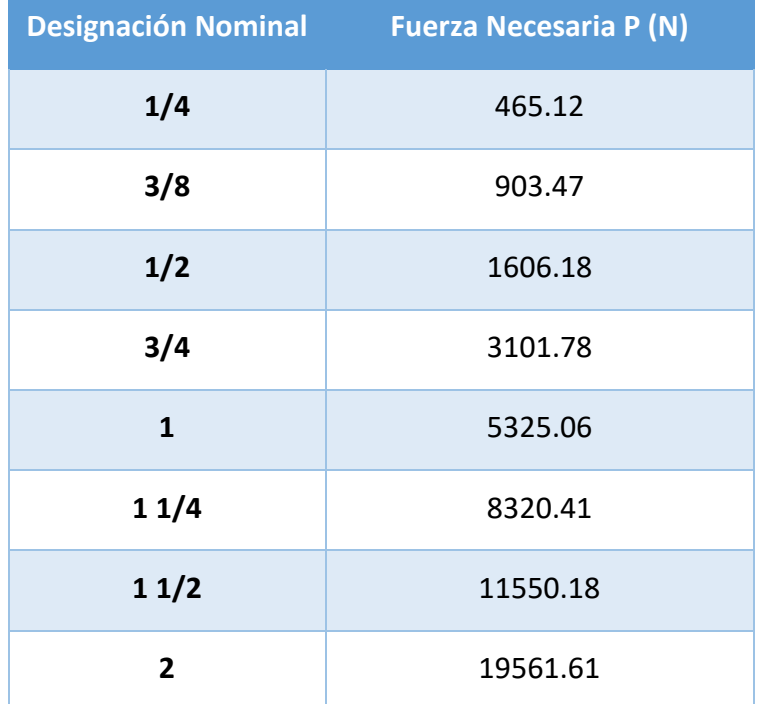

| <b>Designación Nominal</b> | <b>Fuerza Necesaria P (N)</b> |
|----------------------------|-------------------------------|
| 1/4                        | 232.56                        |
| 3/8                        | 451.74                        |
| 1/2                        | 803.09                        |
| 3/4                        | 1550.89                       |
| $\mathbf{1}$               | 2662.53                       |
| 11/4                       | 4160.20                       |
| 11/2                       | 5775.09                       |
| $\overline{2}$             | 9780.80                       |

**Tabla 10. Fuerza Necesaria para flexionar a 60°**

#### <span id="page-34-0"></span>**Tabla 11. Fuerza Necesaria para flexionar a 90°**

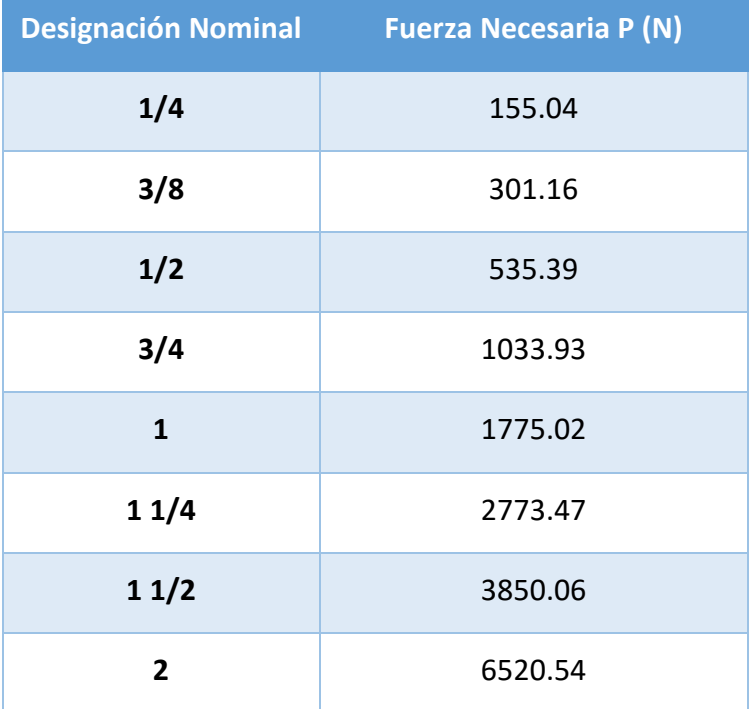

De las tablas anteriores se puede observar que la fuerza necesaria para flexionar el tubo varía significativamente según el diámetro del tubo, y su respectivo radio mínimo de curvatura, llegando a tener diferencias de 10kN. Con esto se puede empezar a hacer una idea de la dificultad de abarcar las necesidades, de todos los diámetros de tubo, con una sola configuración de la máquina.

Antes de continuar con el diseño, se realizarán algunos experimentos para obtener de forma empírica un aproximado de la fuerza necesaria para flexionar un tubo con una determinada geometría.

### <span id="page-35-0"></span>**2.1.1 Proceso Experimental**

Como se mencionó en el apartado 1.6, se realizarán algunas pruebas para determinar la fuerza necesaria para flexionar un tubo según su diámetro exterior y espesor. Emulando en lo más posible el sistema de doblado por compresión y detallando las dificultades que pueden presentarse en el intento.

<span id="page-35-1"></span>Primer experimento, se trató de emular en lo posible el sistema del mecánismo en cuestión. Utilizando una polea antigua, de un diámetro de 27cm aproximadamente, como dado fijo; un par de placas de acero como mordazas fijas; una gata a presión para ejercer la fuerza y un tubo de 60 mm de diámetro externo como tubo de trabajo. En la figura 10 se observa este primer intento de experimento.

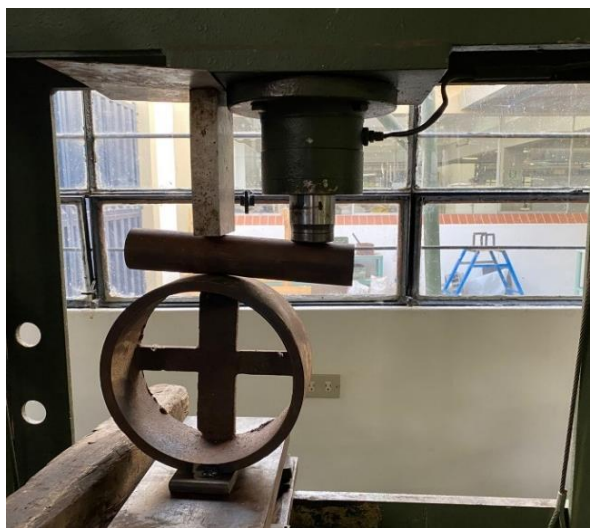

**Figura 10. Primer intento de Experimento de doblez**

Este primer experimento dio como resultado el aplastamiento de la cara del tubo en contacto con la polea antigua, dado fijo, como se muestra en la figura 11.

Lógicamente este primer intento se considera fallido, pero, permite sacar conclusiones y consideraciones con respecto al uso e importancia de los componentes del mecanismo.

Una de las conclusiones que se obtiene es la ubicación de la 'mordaza fija' y la forma en la que se aplica la fuerza en el tubo. En este primer intento el punto de sujeción del tubo serían las placas de acero y debido a su ubicación, sumado a la forma unidireccional en la que actúa la fuerza, genera un momento flector que aplasta la superficie del tubo contra la polea.
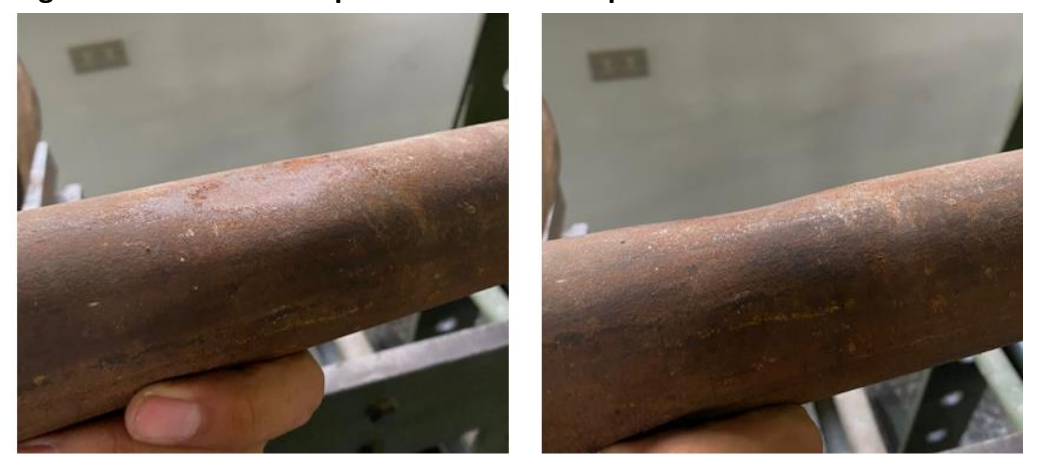

#### **Figura 11. Resultado de primer intento de experimento**

Otro aspecto para considerar es la longitud del tubo de prueba. Debido al corto tamaño que posee, se colocaron las placas de acero en esa posición dificultando la acción del doblez.

Finalmente, pero no menos importante, es la forma del dado fijo. En este primer experimento se improvisó con una polea debido a su forma y diámetro, pues puede llegar a coincidir con el valor de radio mínimo de curvatura para un tubo de diámetro de 1.5 in. Sin embargo, lo ideal sería contar con un dado, o popularmente conocido como 'redondela', que tenga el 'negativo' del tubo en su superficie.

Estas observaciones se irán tratando de resolver en los experimentos posteriores. Como el implementar un sistema que permita que la presión de la gata actúe de forma perpendicular a la superficie del tubo en tramo más largo. O también, la utilización de un tubo de prueba de mayor longitud para colocar la mordaza fija en una posición más alejada del punto de contacto con el dado fijo, para así generar un mejor momento flector.

Segundo experimento, antes de ir a la corrección de observaciones, primero se establece que los tubos de trabajo a experimentar serán de un diámetro exterior de 1 1/2 pulgadas, 2 milímetros de espesor, 1 metro de largo y fabricados en Fierro Negro. Con esto se puede calcular teóricamente cuanto sería la fuerza necesaria para flexionar al tubo y que posteriormente se comparará con lo experimental.

Ahora, la primera observación que corregir es como se aplica la fuerza en el tubo. En el primer experimento se utilizó únicamente la superficie plana de la prensa hidráulica, por lo que el punto de aplicación no es ideal. Para esto, se decidió elaborar un sistema que emule a la mordaza deslizante. En la figura 12 se modela este sistema.

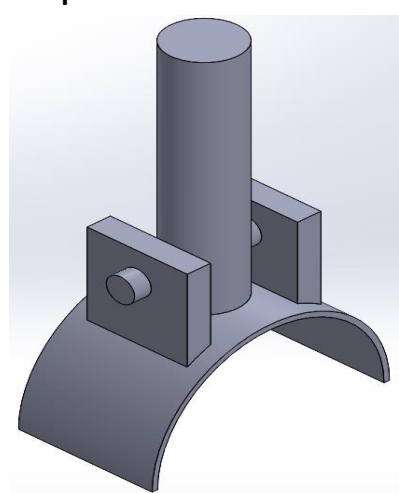

**Figura 12. Sistema de mordaza deslizante adaptado a experimento**

Como se observa en la figura anterior, se escogió un pequeño eje donde en uno de sus extremos hay un pin que permite pivotear a una porción de un tubo de mayor cédula que la del tubo de trabajo. Esta porción de tubo permite ser el 'hembra' del tubo de trabajo y con la capacidad de pivotear en el eje, genera que la fuerza aplicada se distribuya mejor en la superficie del tubo de trabajo.

El otro extremo del eje pequeño será roscado, ya que la zona plana de la prensa hidráulica puede retirarse precisamente por ser roscada. Quedando como se muestra en la figura 13.

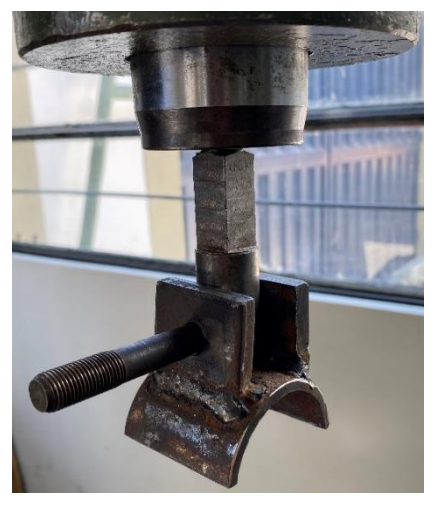

**Figura 13. Sistema para aplicación de fuerza de experimento**

Sin embargo, ahora se presenta un nuevo problema. Debido a las limitaciones de la prensa hidráulica esta no puede comenzar a aplicar la fuerza desde un punto tan alejado de su posición inicial, pues perdería mucha presión. Además, la zona que permite mantener fijo al tubo de trabajo se encuentra muy alejado de esta zona inicial. Generando que el tubo quede en una posición irregular, como se aprecia en la figura 14.

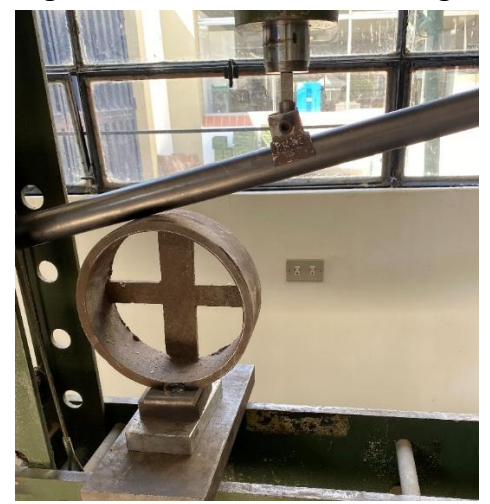

**Figura 14. Inconvenientes de segundo experimento**

Incluso, como se ve en la figura anterior, se necesitan colocar placas por debajo de la polea, dado fijo, para que el tubo pueda alcanzar el punto inicial de la prensa hidráulica. Entonces, la siguiente modificación es la extensión del sistema de aplicación de fuerza, figura 15.

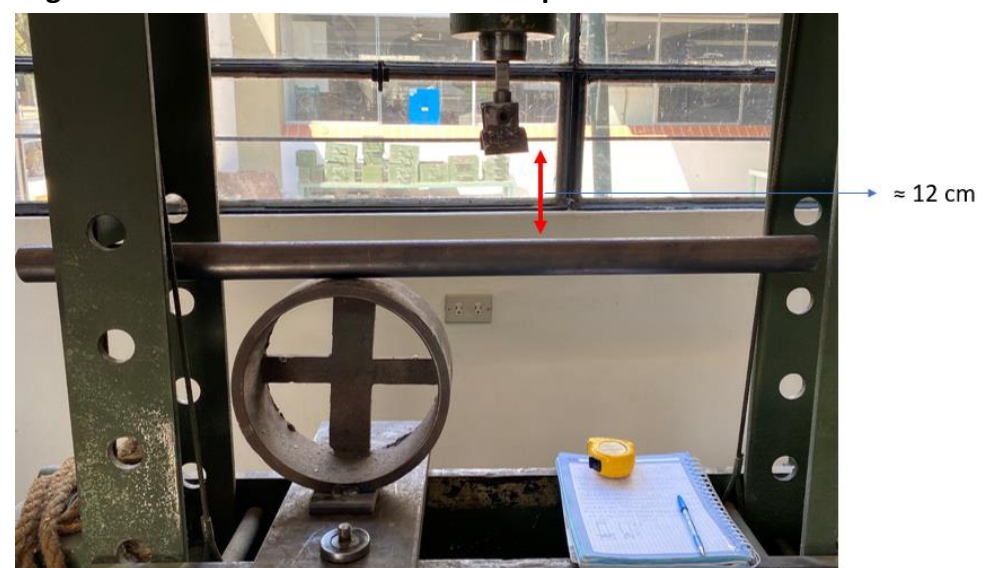

**Figura 15. Modificación a realizar en experimento**

Como se observa en la figura anterior, la extensión para el sistema de aplicación de fuerza es 12 cm aproximadamente. Para esto únicamente se añade un pedazo de eje más largo entre el extremo roscado y el extremo donde se encuentra el pivote. En la figura 16 se muestra la elaboración de esta modificación.

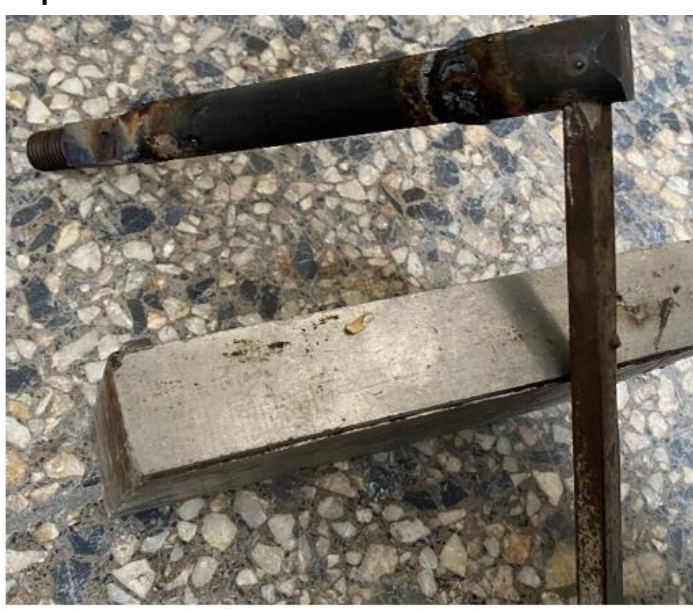

**Figura 16. Modificación del sistema de aplicación de fuerza de experimento**

En la figura 17 se observa cómo queda el sistema con la modificación realizada.

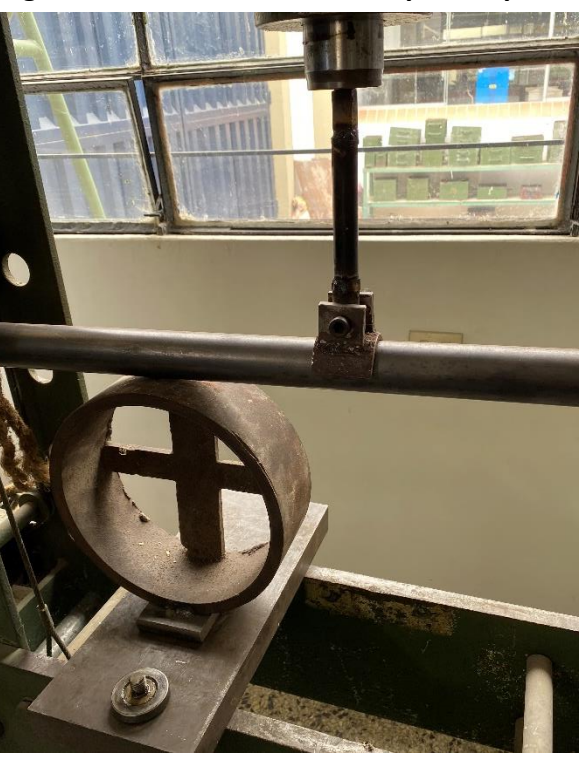

#### **Figura 17. Nuevo sistema listo para experimento**

Teniendo el nuevo sistema listo se puede realizar otro experimento. Y, como se indica en el apartado 1.6, se hará uso de un *strain gauge* para medir la deformación del tubo y posteriormente calcular el esfuerzo.

Para este experimento se hará uso de un único *strain gauge*. El cual irá conectado al circuito que se encarga de leer y recopilar los datos, para almacenarlos en una memoria micro sd.

El *strain gauge* y su ubicación en el tubo de prueba se puede apreciar en la figura 18.

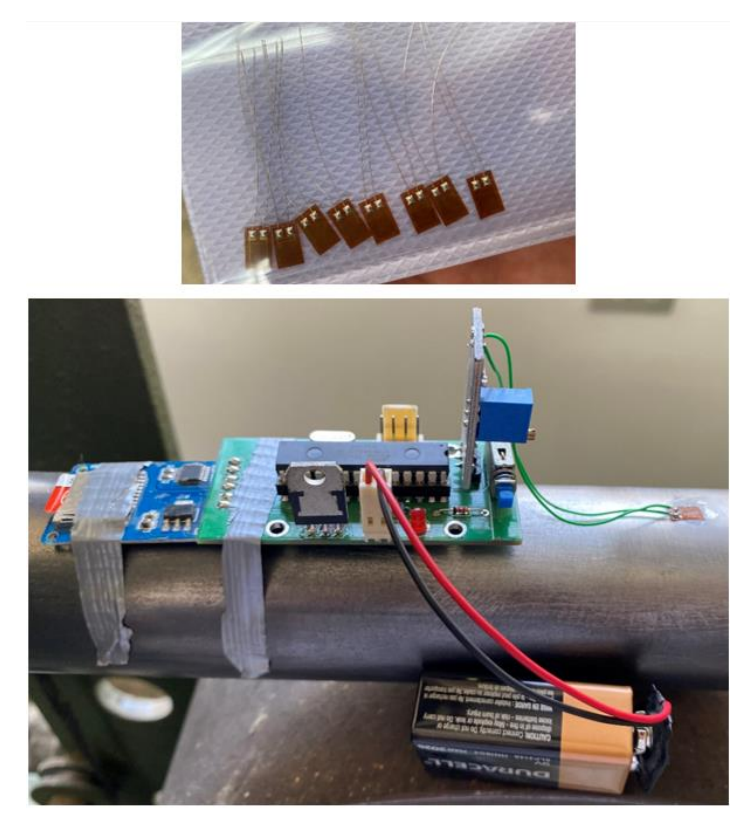

**Figura 18.** *Strain gauge* **y circuito instalado en tubo**

Los datos se almacenan en una columna de valores, copiándose a una hoja de cálculo de Excel se puede crear una segunda columna que simboliza el paso del tiempo del testeo. Esta lista de valores se puede apreciar en la tabla 12.

|     | A    | B              | $\epsilon$ | D             |
|-----|------|----------------|------------|---------------|
| 154 | 1.16 | 154            |            |               |
| 155 | 1.16 | 155            |            |               |
| 156 | 1.15 | 156            |            |               |
| 157 | 1.14 | 157            |            |               |
| 158 | 1.13 | 158            |            |               |
| 159 | 1.13 | 159            |            |               |
| 160 | 1.17 | 160            |            |               |
| 161 | 1.21 | 161            |            |               |
| 162 | 1.25 | 162            |            |               |
| 163 | 1.24 | 163            |            |               |
| 164 | 1.23 | 164            |            |               |
| 165 | 1.22 | 165            |            |               |
| 166 | 1.2  | 166            |            |               |
| 167 | 1.19 | 167            |            |               |
| 168 | 1.18 | 168            |            |               |
| 169 | 1.18 | 169            |            |               |
| 170 | 1.22 | 170            |            |               |
| 171 | 1.21 | 171            |            |               |
| 172 | 1.2  | 172            |            |               |
| 173 | 1.19 | 173            |            |               |
| 174 | 1,18 | 174            |            |               |
| ◀   | Þ    | <b>DATALOG</b> | Prueba 1   | Hasta Flexión |

**Tabla 12. Almacenamiento de datos de strain gauge**

Antes de continuar con el experimento, se tiene que aclarar un aspecto con respecto al circuito del *strain gauge*. Normalmente, este circuito es acompañado de un puente de Wheatstone, el cual se trata de un partidor de tensión. El esquema del circuito se puede observar en la figura 19.

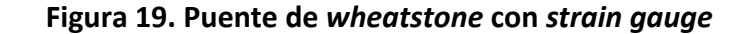

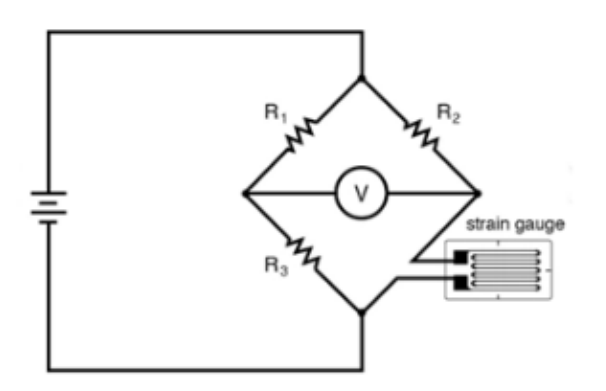

**Nota: Tomado de "Importancia del divisor de tensión y el puente de Wheatstone" (Arduino).**

Con esto se evita que las lecturas del *strain gauge* se vean afectadas por algún cambio de temperatura, estos cambios pueden producirse por la propia reacción del material ante la aparición de esfuerzos o por la temperatura ambiente.

Sin embargo, en las condiciones de este experimento se puede omitir el uso de este componente, ya que las pruebas se realizarán dejando un margen de tiempo entre una y otra. Además de que la temperatura ambiente permanece constante a lo largo de todo el experimento.

Una vez aclarado este punto, se procederá a explicar el proceso del experimento con el *strain gauge*. Como se explicó en el apartado 1.6, este dispositivo mide las deformaciones que se generan en una determinada área del material. En específico, las deformaciones en la capa más alejada del eje neutro, o sea, en la superficie del tubo.

Ya que el sistema se asemeja a una viga empotrada en un extremo y en voladizo en el otro, las cargas se dividirán en una zona de compresión y otra en tracción, siendo la zona de compresión el área que entra en contacto con el dado formador fijo. En este caso, el *strain gauge* medirá las deformaciones en la zona de tracción. En la figura 20 se puede observar las zonas de compresión y tensión en el tubo de prueba.

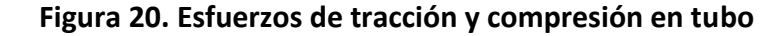

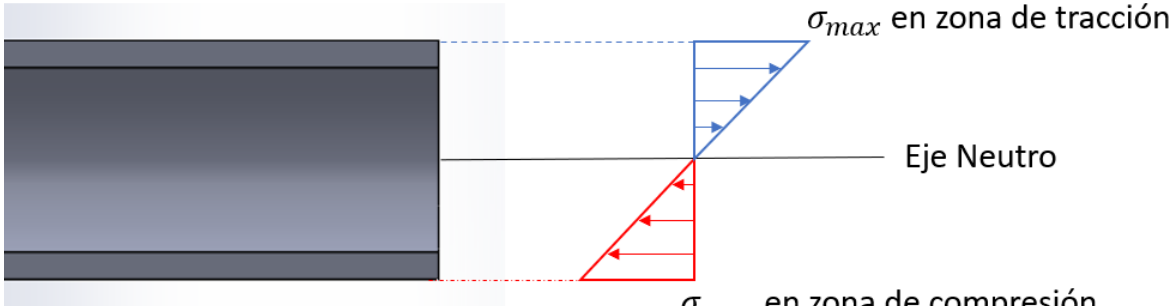

 $\sigma_{max}$  en zona de compresión

Teniendo esto en cuenta se plantea lo siguiente: un primer experimento se realizará conociendo el peso a aplicar y la distancia al punto de apoyo, con esto se puede obtener el momento flector, como la geometría del tubo es conocida se puede obtener el esfuerzo que se genera. Este esfuerzo corresponderá a una deformación que se obtendrá del *strain gauge*.

Después, se realizará otro experimento en el que se aplicará un peso, que en principio se desconoce, hasta que el tubo sobrepase la zona de deformación elástica, o sea, hasta que empiece a flexionarse. Este esfuerzo que se genera también corresponderá a una deformación y dado que se genera en la última parte de la zona de deformación elástica, puede llegar a existir una relación entre un experimento y el otro debido a la linealidad de esta porción de la curva.

 $\sigma_{\text{primer}\,experimento} \rightarrow \epsilon_{\text{Primary}\,experimento}$ 

 $\sigma_{Hasta\,Flexi\acute{o}n} \rightarrow \epsilon_{Hasta\,flexi\acute{o}n}$ 

 $\sigma_{Hasta\ Flezión} * \epsilon_{Primary\ experimento} = \sigma_{primary\ experimento} * \epsilon_{Hasta\ flezión}$ 

El esfuerzo del primer experimento puede calcularse pues todas sus variables se conocen, y, las deformaciones en ambos casos se obtienen del *strain gauge*. Por tanto, puede obtenerse el esfuerzo con el que se flexiona el tubo.

$$
\sigma_{Hasta\,Flexi\acute{o}n} = \frac{M * c}{I}
$$

Como se mencionó antes, la geometría del tubo se conoce por lo que el momento de inercia y la distancia de la fuerza con respecto al eje neutro se conocerá. También, se conoce la distancia  $'d'$  de aplicación de la fuerza con referencia al punto de apoyo, por lo que la única variable por encontrar sería la fuerza. La distancia de aplicación de la fuerza se muestra en la figura 21.

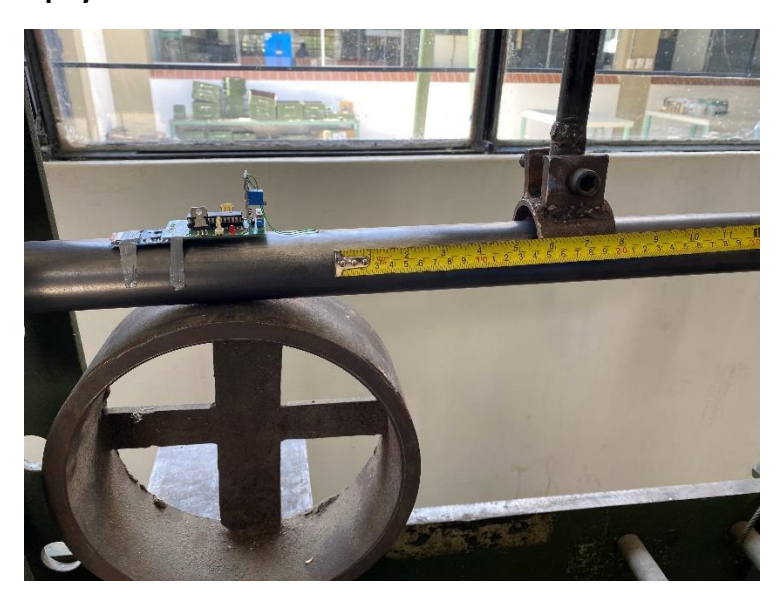

**Figura 21. Distancia del punto de aplicación de la fuerza con el punto de apoyo**

Despejando la fórmula de esfuerzo quedaría:

$$
F_{necesaria para flexión} = \frac{\sigma_{Hasta flexión} * I}{d * C}
$$

Una vez explicado el proceso, se comienza con el primer experimento. El primer peso conocido a aplicar será una pieza mecánica cuya masa es aproximadamente 49 kg. La medición de la mesa de esta pieza se muestra en la figura 22.

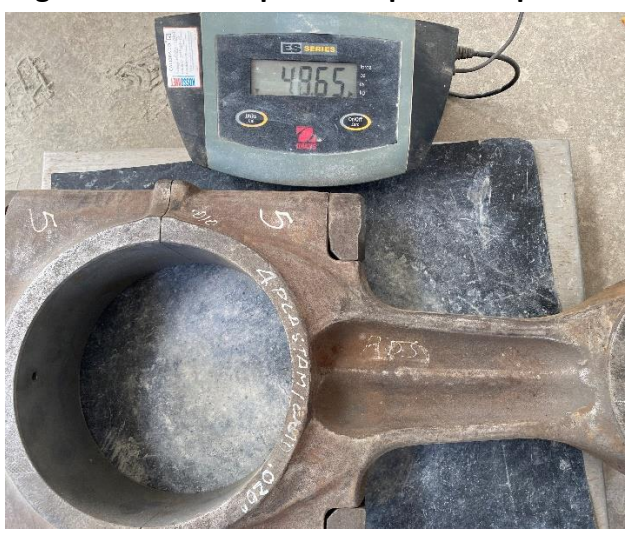

**Figura 22. Peso a aplicar del primer experimento**

Debido al entorno en el que se encuentra posicionado el tubo para el experimento, resulta difícil colocar esta pieza en un extremo. Por lo que se optó por colocar un eje en el extremo, que sirva como extensión del tubo de prueba.

Y, con la ayuda de una grúa mecánica, se coloca la pieza en la posición deseada.

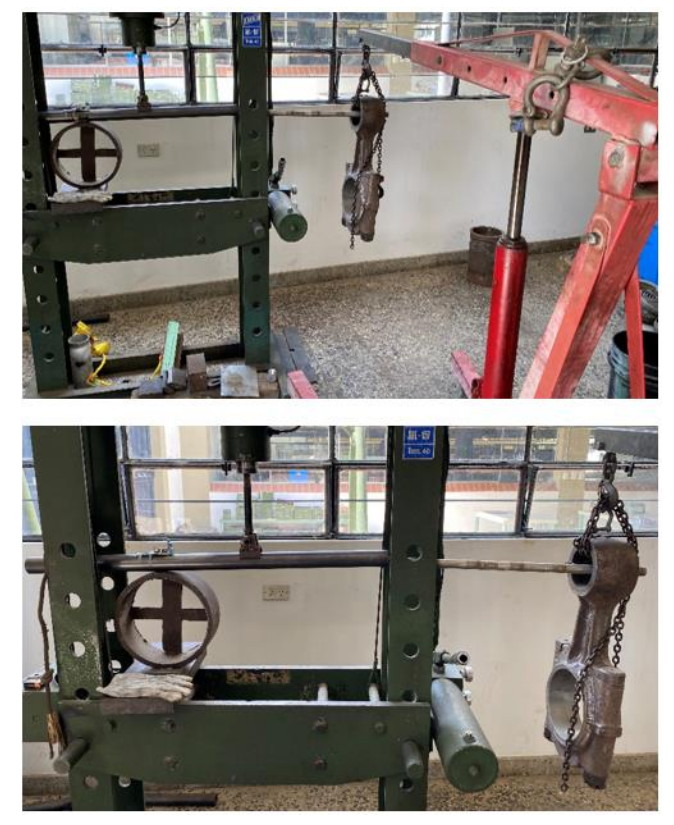

**Figura 23. Primer experimento con masa 49 kg**

La distancia del punto de aplicación de la fuerza al punto de apoyo es de aproximadamente 120 cm. Siendo la masa de 49 kg, se obtiene el momento flector:

 $M = d * m * g = 120 * 10 * 49 * 9.81 = 576828 N * mm$ 

Como se ha mencionado antes, la geometría del tubo es de 1 ½ pulgadas de diámetro externo y 2 mm de espesor. Por lo que el momento de inercia sería:

$$
I = \frac{\pi}{4} \left( R_{ext}^4 - R_{int}^4 \right) = \frac{\pi}{4} (19.05^4 - 17.05^4) = 37063.16 \, mm^4
$$

La distancia de aplicación de la fuerza al eje neutro es el radio externo, entonces:  $C =$ 19.05 mm

Como se observa en la figura 25, la barra maciza que sostiene a la pieza mecánica, masa conocida, logra transmitir el esfuerzo hacia el tubo de prueba. Pero, lógicamente no trasladará todo el esfuerzo real que podría generarse, así que se considera darle un margen de seguridad a este cálculo del 80%.

$$
\sigma_{primer \; experimento} = \frac{M*C}{I} * 0.8 = \frac{576828 * 19.05}{37063.16} * .8 = 237.19 \; MPa
$$

En la figura 24 se muestra la deformación que mide el *strain gauge* bajo este esfuerzo.

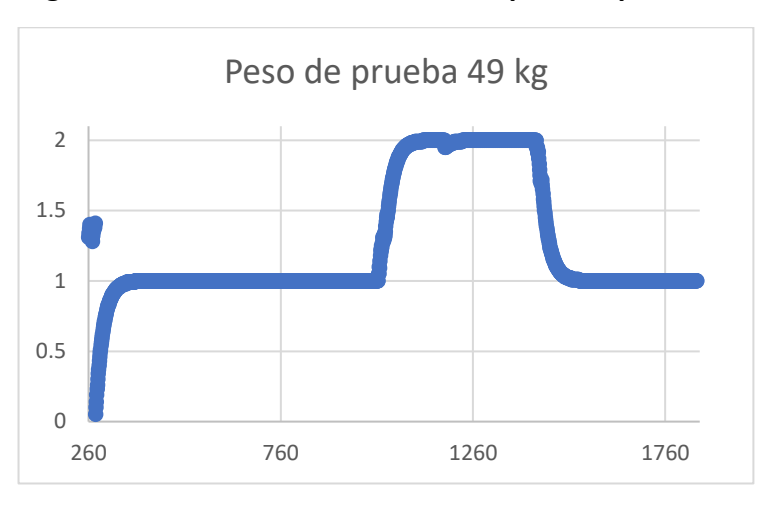

**Figura 24. Gráfica de deformaciones para un peso de 49 kg**

Como se observa en la figura anterior, el eje de las abscisas simboliza el paso del tiempo y las ordenadas la deformación. El valor '1' de las ordenadas marca el estado de reposo, el punto de partida para comenzar a medir el grado de deformación.

Esta primera prueba con la masa de 49 kg, se obtiene un valor de deformación de '2'. En la gráfica se aprecia como si fuera un pico, después se estabiliza y vuelve al valor de reposo '1'. La forma de esta gráfica es debido a que una vez que se deja estabilizar la masa, se descuelga y vuelve al valor inicial.

Para este experimento se puede omitir la unidad del valor de deformación, pues, en la relación que se estableció anteriormente se puede anular la unidad. Dejando como constantes los valores de deformación.

Ahora se realizará el experimento con la prensa hidráulica hasta llegar al límite elástico del tubo, como se muestra en la figura 25.

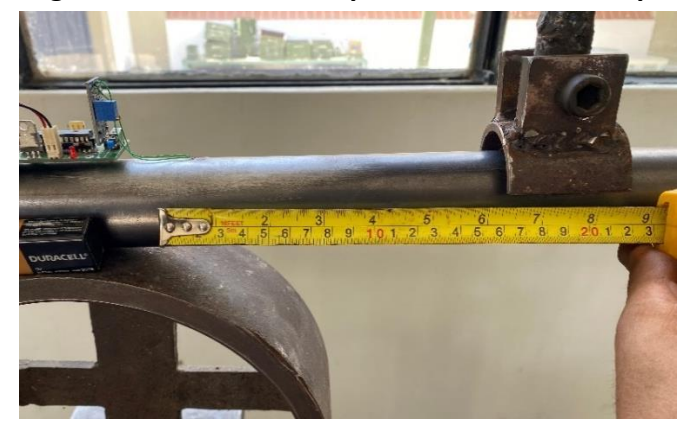

**Figura 25. Distancia de aplicación de la fuerza para experimento 2**

Para esta segunda parte del experimento se aplicará presión sobre el tubo hasta llegar al límite elástico, empezando por una presión que mantuviera fijo al tubo y posteriormente aumentando dicha presión.

Dado que la verificación de que se ha superado el límite elástico será visual, se someterá al tubo en una secuencia de una presión ejercida y una pausa. Con el fin de que se aprecie en la gráfica de deformación. En las siguientes figuras se observa como el tubo se va flexionando según la presión ejercida.

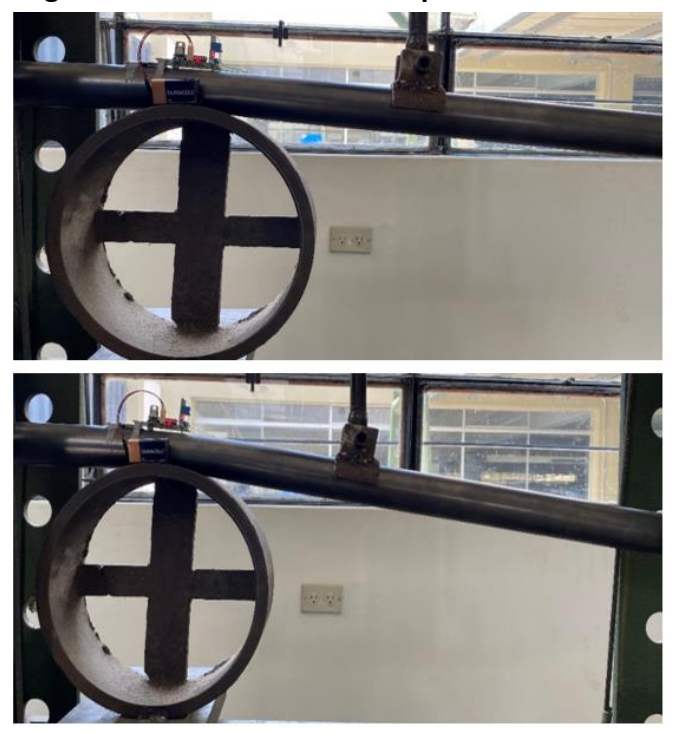

**Figura 26. Flexión del tubo de prueba**

Los valores de deformación obtenidos se muestran en la figura 27.

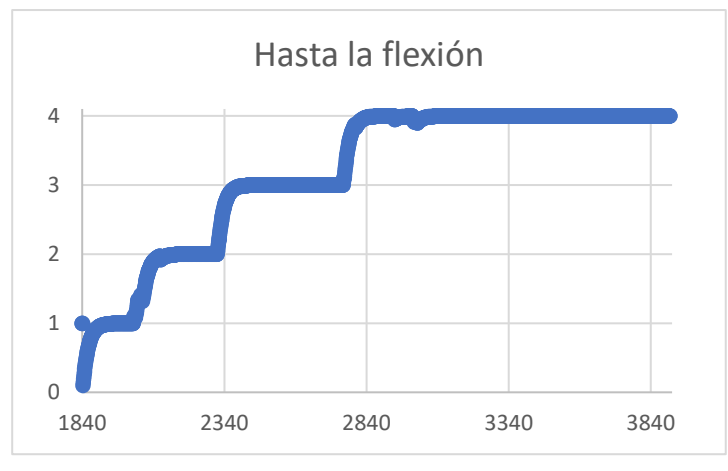

**Figura 27. Gráfica de deformaciones de experimento 2**

Como se mencionó antes, la forma de la gráfica corresponde a como se aplicó la presión gradualmente. Comparando las fotos del proceso con la gráfica se puede deducir que el punto máximo de la gráfica corresponde al momento en el que el tubo ha sido completamente flexionado.

Mientras que el valor de '2' hace referencia a cuando se le comienza a ejercer la presión al tubo, por lo que se concluye que el valor de deformación '3' corresponde al momento en el que se alcanza y supera el límite elástico del material.

Siguiendo la relación que se estableció anteriormente, se tiene:

 $\sigma_{Hasta\text{ }Flexi\text{\'on}}$  \*  $\epsilon_{Primer\text{ }experimento} = \sigma_{primer\text{ }experimento}$  \*  $\epsilon_{Hasta\text{ }flexi\text{\'on}}$ 

$$
\sigma_{Hasta\;Flexi\acute{o}n} \cdot 2 = 237.19 \cdot 3 \rightarrow \sigma_{Hasta\;Flexi\acute{o}n} = 355.79 \; MPa
$$

Despejando la fórmula de esfuerzo con respecto a la fuerza:

$$
F_{necesaria para flexión} = \frac{\sigma_{Hasta flexión} * I}{d * C} = \frac{355.79 * 37063.16}{180 * 19.05} = 3845.64 N
$$

Los resultados del experimento indican que la fuerza necesaria para flexionar el tubo es de 3845.64 N, lo que equivaldría a 392 kg aproximadamente, dividiéndolo entre la gravedad, teniendo en cuenta que la distancia de aplicación de la fuerza con respecto al punto de apoyo es de 18 cm.

Comparando con las fuerzas obtenidas en las tablas 9, 10 y 11, en este experimento se obtiene una fuerza menor. Sin embargo, hay distintos aspectos que condicionan este resultado.

Uno de ellos es que en el experimento se trabaja con un tubo fabricado en fierro negro, el cual posee una resistencia a la flexión similar a la de un acero A36, 250 MPa. Mientras que las fuerzas calculadas teóricamente, corresponden al acero A500 grado B cuya resistencia a la flexión es de 315 MPa, como se menciona en el punto 1.2.1.

También, la distancia que genera el momento flector es distinta en ambos casos. Siendo la calculada teóricamente dependiente de la longitud de arco vista en el subcapítulo anterior. Entonces, si se vuelve a calcular teóricamente la fuerza, esta vez utilizando la distancia de momento flector del experimento, se obtendrían los valores mostrados en la tabla 13.

|                |                | Designación Nominal Espesor (mm) Fuerza Necesaria P (N) |
|----------------|----------------|---------------------------------------------------------|
| 1/4            | 0.60           | 24.96                                                   |
| 3/8            | 0.75           | 73.66                                                   |
| 1/2            | $\mathbf{1}$   | 174.60                                                  |
| 3/4            | 1.25           | 511.14                                                  |
| $\mathbf{1}$   | 1.60           | 1172.47                                                 |
| 11/4           | $\overline{2}$ | 2289.99                                                 |
| 11/2           | 2.30           | 3822.69                                                 |
| $\overline{2}$ | 2.90           | 8654.81                                                 |

**Tabla 13. Fuerza necesaria para flexionar, comparando con experimento**

Como se observa en la tabla anterior, el cálculo teórico para un tubo de 1 ½ pulgadas con espesor de 2.3 mm, es altamente parecido al encontrado empíricamente. Por lo contrario, si se compara con valores como los de la tabla 9 y 10, distan bastante. Esto se debe a que la fuerza calculada en esos casos tiene una distancia de momento flector bastante baja.

Este punto se detallará en el siguiente apartado, aún así, lo principal es la confirmación de que el análisis estático teórico es correcto.

#### **2.2 Distancia inicial de aplicación de fuerza**

De las tablas 9, 10 y 11 se puede observar que a medida que el ángulo al que se desea doblar aumenta, disminuirá la fuerza necesaria para realizar el doblez. Lo cual lleva lógica, pues, despejando la fórmula de esfuerzo normal, la longitud de arco es la variable que cambia según el ángulo que se desea. Siendo el divisor de la fórmula, conforme aumente el ángulo generará una mayor distancia al punto fijo, un mayor momento flector.

Siguiendo la lógica del párrafo anterior, se puede intuir que la mayor fuerza necesaria para flexionar un tubo estará en el inicio del recorrido. Pero, esto se podría interpretar en que la mayor fuerza se daría cuando el ángulo es más cercano a 0°. Lo cual no tendría sentido pues este valor haría que la fuerza necesaria para flexionar sería un valor muy grande, casi infinito.

$$
P = \frac{\sigma_y * I}{r * \frac{2\pi}{360} * \theta * C}; \ \theta \ \text{cercano} \ a \ 0 \to P \approx \infty
$$

Entonces, ¿cómo corregir esta situación? Pues si se analiza con detenimiento la fórmula que se ha planteado, se puede observar que la distancia que genera el momento flector está en función de la longitud de arco cuando la mordaza deslizante ya ha comenzado a moverse. Por lo que la fuerza inicial no podría calcularse en función a esta longitud de arco, ya que apenas está empezando el recorrido.

Debido a esto se plantea que la mordaza fija debe estar en una ubicación más alejada de la zona de contacto entre el tubo y el dado fijo, permitiendo que exista una distancia que genere un momento flector al inicio de la operación. Esta separación se observa en la figura 28.

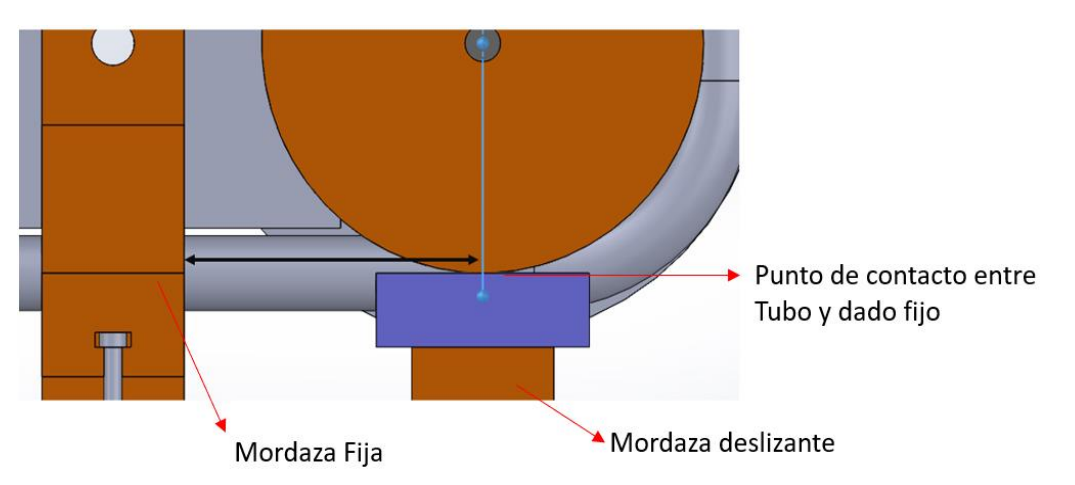

**Figura 28. Distancia entre mordaza fija y punto de apoyo del tubo con dado fijo**

Con esta figura se puede entender que el proceso tendría dos etapas, las cuales, representados en sus diagramas de cuerpo libre, serían: La primera correspondiendo a la figura 8, cuando el trayecto de la mordaza aún no ha empezado. Y, la segunda parte, cuando el recorrido de la mordaza ha empezado. Lo que se representaría en el diagrama de cuerpo libre mostrado en la figura 29.

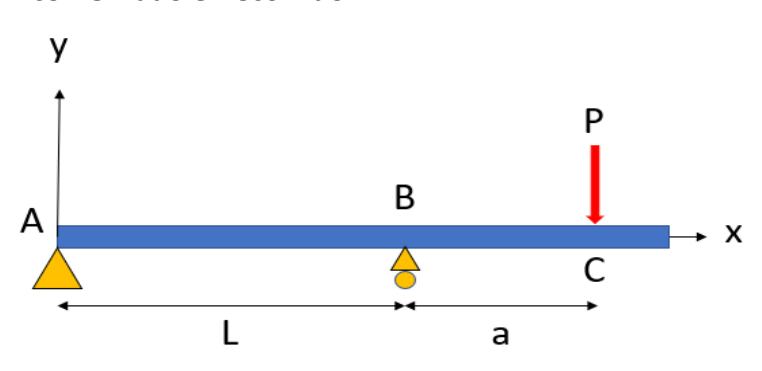

**Figura 29. DLC del tubo de trabajo cuando la mordaza móvil ha comenzado el recorrido**

**Nota. Tomado de "Mecánica de Materiales" (Hibbeler, 2011).**

Donde; el punto 'A' sería la mordaza fija. El punto 'B', la zona de contacto entre el dado fijo y el tubo de trabajo. La distancia 'L', la separación entre mordazas. Y, la distancia 'a', vendría a ser la longitud de arco descrita anteriormente.

De esta forma, las fuerzas calculadas en las tablas 9, 10 y 11 podrían tener sentido. Pues una vez iniciado el recorrido de la mordaza móvil, el esfuerzo de flexión se genera con respecto al punto 'B'. Sin embargo, el esfuerzo predominante seguirá siendo el encontrado con respecto al punto 'A'. Ya que es en este instante en el que se ha superado el límite elástico del material, permitiendo que el resto del recorrido use una menor fuerza necesaria.

A continuación, se realizarán algunas tabulaciones con el fin de encontrar una distancia 'L' adecuada. Utilizando como constante un tubo de 2 pulgadas de diámetro externo, con espesor 2.3 mm y material A500 grado B, para obtener distintos valores de fuerza según la distancia que se está mencionando.

Se comenzará con una distancia de 160 mm, pues correspondería al radio mínimo de curvatura para un tubo de 2 pulgadas de diámetro exterior, como se calculó en la tabla 4. Los resultados de estos cálculos se muestran en la tabla 14.

|     | Distancia inicial (mm) Fuerza Necesaria inicial (N) |
|-----|-----------------------------------------------------|
| 160 | 9736.7                                              |
| 200 | 7789.3                                              |
| 250 | 6231.5                                              |
| 300 | 5192.9                                              |
| 350 | 4451                                                |

**Tabla 14. Fuerza necesaria según distancia inicial**

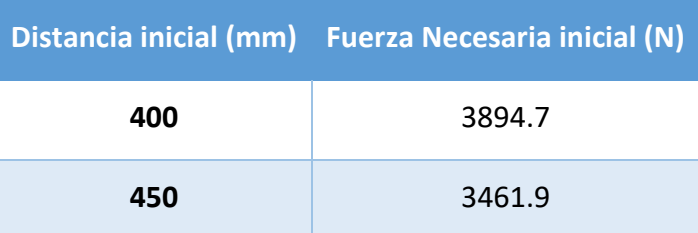

Lógicamente a medida que aumenta esta distancia la fuerza necesaria disminuirá. Para efectos prácticos se tomará una distancia de 350 mm, con el fin de que el diseño final no tenga un volumen tan grande y ocupe espacio de más.

Entonces, la fuerza necesaria para flexionar un tubo de 2 pulgadas de diámetro externo y 2.3 mm de espesor, para una distancia de momento flector de 350 mm, es de 4451 N. Con este valor se trabajará a partir de este momento.

#### **2.3 Diseño de Eje de transmisión de Potencia**

En este apartado se calculará las dimensiones geométricas del eje que transmitirá la potencia del motor al brazo rotatorio. Para esto, se puede aprovechar de la ley de Hooke, la cual establece que: Dado un eje circular, para un material homogéneo y que se comporte de manera elástico lineal, el esfuerzo cortante máximo se puede expresar con la siguiente fórmula (Hibbeler, 2011):

$$
\tau_{max} = \frac{T * c}{J} \tag{8}
$$

Donde: 'T'; es el torque aplicado al elemento.

'c'; es el punto más alejado con respecto al centro de gravedad del elemento, en este caso sería la superficie (el radio).

'J'; es el momento polar de inercia de la sección transversal. Para ejes circulares sólidos viene a ser:  $J = \frac{\pi}{3}$  $\frac{\pi}{2} * r^4$ .

Ya que el objetivo es encontrar el radio del eje se puede despejar la fórmula quedando:

$$
\tau_{max} = \frac{T \ast r}{\frac{\pi}{2} \ast r^4} \rightarrow r^3 = \frac{T}{\tau_{max} \ast \frac{\pi}{2}}
$$

El torque aplicado sería el momento flector que se genera entre la fuerza necesaria para flexionar el tubo de trabajo, y la distancia desde el punto de contacto de la fuerza y el centro del eje. Esto se representa en la figura 30.

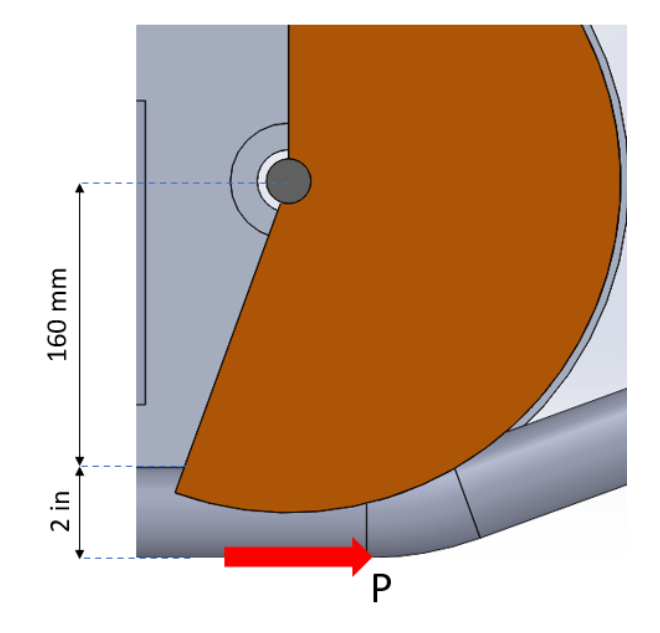

**Figura 30. Torque aplicado en eje**

Como se observa en la figura anterior, la distancia sería el radio del dado fijo más el diámetro exterior del tubo de trabajo. Dando una distancia de momento flector, redondeando, de 211 mm.

Esta distancia se multiplica con la fuerza necesaria establecida anteriormente de 4451 N. Pero, antes de multiplicar este valor, se le dará un margen de seguridad de 20 %, siendo ahora la fuerza de ≈5350 N. Entonces, el torque aplicado sería  $T = 211 * 5350 =$ 1128.85  $N$ .  $m \approx 1130 N$ .  $m$ 

El valor de  $\tau_{max}$ , al igual que el límite elástico, es un valor ya estandarizado en tablas. Y, en esta ocasión, el material escogido para el eje será de acero ASTM A36, también conocido como acero estructural. Esto debido a que en este proceso de doblado no se aplicarán mayores esfuerzos al eje, por lo que no es necesario escoger un acero de mayor resistencia y/o dureza.

El acero A36, posee un  $\tau_{max} = 145 MPa$ , por lo que la fórmula despejada quedaría:

$$
r^3 = \frac{1130 * 1000[N.mm]}{145[N/mm^2] * \frac{\pi}{2}} \rightarrow r = \sqrt[3]{\frac{1130 * 1000}{145 * \frac{\pi}{2}}[mm^3]} = 17.06 mm
$$

El valor de radio mínimo para el eje de transmisión de potencia será 17.06 mm. Para dar un margen de seguridad, se aumentará en 20% este radio dando como resultado 20 mm. Por tanto, se establece que el eje de transmisión de potencia tendrá un diámetro de 40 mm.

#### **2.4 Selección de sistema reductor tornillo Sin fin – Corona**

Como se mencionó en el capítulo 1.4, el sistema reductor a utilizar será el de tornillo sin fin – corona, de tipo cilíndrico. Pues es de los más simples y puede llegar a tener una

relación de transmisión bastante grande, o sea puede bajar considerablemente los RPM de un motor. Además de ocupar un espacio reducido (Lara Vargas, 2013).

Existe una gran variedad de empresas que diseñan y fabrican este tipo de sistema reductores para diversas necesidades, ya sea buscando un alto rendimiento, dimensiones pequeñas, trabajar con distintas RPM de entrada, distintas posiciones del eje de salida con respecto al de entrada, etc. Por lo que no tendría mucho sentido diseñar desde cero este sistema.

La elección de este tipo de sistemas tampoco es del todo sencillo, pues, se tendrá que considerar: Las RPM de entrada, la potencia nominal que puede llegar a transmitir el sistema según las RPM de entrada y cuánto debe ser la relación de transmisión mínima para que el torque que entregue a la salida sea el suficiente para accionar el mecanismo.

Con esto dicho, se analiza la fórmula que relaciona el torque con la potencia y las RPM.

$$
T\left[Nxm\right] = \frac{P\left[W\right]}{w\left[RPM\right] * \frac{2\pi}{60}}\tag{9}
$$

Donde: 'T'; será el torque aplicado en el mecanismo para mover la mordaza rotatoria.

'P'; es la potencia que entregará el motor. Ya que en la fórmula se debe expresar en Watts, y normalmente la potencia de un motor eléctrico viene dada en Caballos de Fuerza, se le multiplicará por el factor de conversión correspondiente.

'w'; son las RPM de salida, o sea, después de pasar por el factor de transmisión del sistema. También, se puede expresar como: R*elación de transmisión =*  $\frac{RPM_{entrada}}{RPM}$  $RPM_{salida}$ 

Entonces, si el torque necesario es 1130 N.m se despeja la fórmula en función de 'P' y 'w'. Que son las variables que se definen según el motor y sistema reductor a escoger.

$$
\frac{P[HP]}{\left(\frac{RPM_{entrada}}{Relación de transmisión}\right)} = \frac{1130 * \frac{2\pi}{60}}{750} \approx 0.16
$$

Donde: El valor 750 es el factor de conversión de los HP a Watts.

El objetivo es encontrar un valor de potencia, las RPM y la relación de transmisión, para obtener mínimamente el valor de 0.16 que se ha despejado.

Los motores eléctricos de uso doméstico convencionales suelen tener un rango de potencias de 1 a 3 HP. Sin embargo, lo que define el valor monetario de estos motores son sus RPM's. Pues, los que tienen las RPM más altas tienen un precio bastante accesible, mientras que los que cuentan con RPM mucho menores, poseen una mayor cantidad de polos lo que se traduce en un precio mayor.

Estos valores de RPM suelen oscilar entre 1500 a 3450. A continuación, se elaborará una tabla que muestre la relación de transmisión que debe tener el sistema reductor, según algunos valores de potencia y RPM, para alcanzar el torque necesario para flexionar un tubo.

| Potencia (HP) 1500 RPM 1800 RPM 2800 RPM 3450 RPM |     |     |     |     |
|---------------------------------------------------|-----|-----|-----|-----|
| 1                                                 | 300 | 360 | 560 | 690 |
| 1.5                                               | 200 | 240 | 374 | 460 |
| $\overline{2}$                                    | 150 | 180 | 280 | 345 |
| 2.5                                               | 120 | 144 | 224 | 276 |
| 3                                                 | 100 | 120 | 187 | 230 |

**Tabla 15. Relación de Transmisión necesaria según HP y RPM**

De la tabla anterior se observa que la relación de transmisión más baja para este conjunto de valores de potencia y RPM, es 100. Pero, siguiendo el catálogo de reductores de tornillo sin fin – rueda dentada de (TECNON, 2015), nos damos cuenta de que el valor más alto, para los reductores de baja potencia, ronda en 60.

Por lo que ahora se debe buscar en los reductores que abarcan un mayor rango de valores de transmisión. Estos vienen a ser los reductores de doble etapa, ambas etapas son del tipo de tornillo sin fin – rueda dentada, y vienen acopladas en un solo sistema.

La nomenclatura de (TECNON, 2015) menciona que los reductores de dos etapas son de la serie TASS, los cuales tienen un rango de relación de transmisión de 150 hasta 3000. Debido a la forma del mecanismo, el eje de transmisión de potencia tendrá una posición vertical, lo que limita aún más la elección de un sistema en particular. Afortunadamente, este catálogo también cuenta con reductores cuyo eje de entrada está en posición horizontal y el eje de salida en posición vertical. Siendo específicamente la serie TASSV de ejecución superior, como se aprecia en la figura 31.

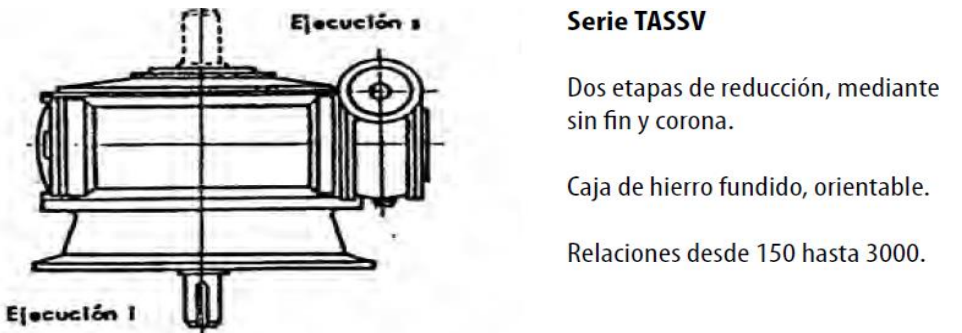

## **Figura 31. Reductor tornillo sin fin de doble etapa con eje de salida vertical**

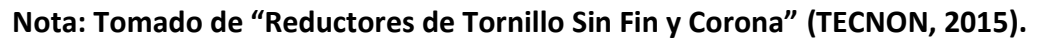

Identificada la serie a utilizar, ahora se debe escoger el modelo en específico. Los modelos se diferencias unos de otros según sus dimensiones y los rangos de potencias que pueden llegar a transmitir en función de la relación de transmisión. El catálogo de Tecnon, también, ofrece la gama de modelos disponibles.

Como se puede apreciar en la tabla 15, los valores de potencia que definen los modelos se encuentran en la unidad de CV. Pero, el factor de conversión a HP es bastante cercano a 1 por lo que se obviara la diferencia.

Además, otro detalle importante es el hecho que estos modelos trabajan de forma idónea con un rango de RPM bajo. Siendo el más alto de 1450 RPM, como se observa en la tabla 16, por lo que la elección de un motor también queda restringida. Ahora, únicamente se puede trabajar con la segunda columna de la tabla 14.

| <b>Series</b>     |               |                         |              |              |                               |                                            |                          |              |                                                      |                |                |  |  |
|-------------------|---------------|-------------------------|--------------|--------------|-------------------------------|--------------------------------------------|--------------------------|--------------|------------------------------------------------------|----------------|----------------|--|--|
| <b>TASS-TASSV</b> | <b>TA-TAV</b> | Velocidad<br>de entrada |              |              |                               |                                            |                          |              |                                                      | Poter          |                |  |  |
| Modelo            |               | rpm                     | 100          | 150          | 200                           | 225                                        | 250                      | 300          | 375                                                  | 400            | Relación       |  |  |
|                   | 50/100        | 1450<br>960             | 0.75<br>0.61 | 0.62<br>0.50 | 0.47<br>0.38                  | 0.43<br>0.34                               | i.<br>۰                  | 0.33<br>0.27 | $\overline{\phantom{a}}$<br>$\overline{\phantom{a}}$ | 0.27<br>0.22   | de Transmisión |  |  |
|                   | 65/200        | 1450<br>960             | 1.62<br>1.31 | 1.35<br>1.09 | 1.08<br>0.87                  | 0.93<br>0.75                               | $\sim$<br>$\blacksquare$ | 0.71<br>0.57 | $\,$<br>$\qquad \qquad \blacksquare$                 | 0.57<br>0.52   |                |  |  |
| 112               |               | 1450<br>960             | 2.04<br>1.68 | 1.70<br>1.40 | 1.40<br>1.10                  | 1.25<br>1.00                               | 1.10<br>0.90             | 0.90<br>0.74 | 0.75<br>0.62                                         | 0.68<br>0.56   |                |  |  |
| 127               |               | 1450<br>960             | 2.76<br>2.28 | 2.30<br>1.90 | 1.90<br>1.60                  | 1.70<br>1.40                               | 1.50<br>1.20             | 1.20<br>1.00 | 1.00<br>0.82                                         | 0.91<br>0.75   | Potencia       |  |  |
|                   | 100/300       | 1450<br>960             | 3.00<br>2.4  | 2.60<br>2.10 | 1.80<br>1.60                  | 1.70<br>1.30                               | 1.40<br>1.10             | 1.30<br>1.00 | $\omega$<br>$\overline{\phantom{a}}$                 | 1.2<br>0.9     |                |  |  |
| 142               |               | 1450<br>960             | 3.36<br>2.76 | 2.80<br>2.30 | 2.30<br>1.90                  | 2.05<br>1.70                               | 1.80<br>1.50             | 1.50<br>1.20 | 1.3<br>1.1                                           | 1.15<br>0.96   | $\omega$       |  |  |
| 167               |               | 1450<br>960             | 4.56<br>3.72 | 3.80<br>3.10 | 3.20<br>2.60                  | 2.85<br>2.30                               | 2.50<br>2.00             | 2.10<br>1.70 | 1.7<br>1.4                                           | 1.55<br>1.25   |                |  |  |
|                   | 200/400       | 1450<br>960             | 5.00<br>4.00 | 4.10<br>3.30 | ٠<br>$\overline{\phantom{a}}$ | 2.80<br>2.30                               | ÷<br>÷                   | 2.30<br>1.80 | 1.8<br>1.4                                           | $\overline{a}$ | transmitir en  |  |  |
| 187               |               | 1450<br>960             | 6.00<br>4.92 | 5.00<br>4.10 | 4.10<br>3.40                  | 3.70<br>3.05                               | 3.30<br>2.70             | 2.80<br>2.30 | 2.3<br>1.8                                           | 2.10<br>1.70   | S              |  |  |
|                   | 300/500       | 1450<br>960             | 7.30<br>6.00 | 6.00<br>5.00 | 5.00<br>4.00                  | $\overline{\phantom{a}}$<br>$\overline{a}$ | 4.00<br>3.40             | 3.40<br>2.80 | $\overline{\phantom{m}}$<br>۰                        | 2.60<br>2.10   |                |  |  |
| 212               |               | 1450<br>960             | 7.92<br>6.48 | 6.60<br>5.40 | 5.40<br>4.40                  | 4.85<br>3.95                               | 4.30<br>3.50             | 3.70<br>3.00 | 3.0<br>2.5                                           | 2.80<br>2.30   |                |  |  |
| 242               |               | 1450<br>960             | 10.2<br>8.40 | 8.50<br>7.00 | 6.80<br>5.60                  | 6.10<br>5.00                               | 5.40<br>4.40             | 4.50<br>3.70 | 3.8<br>3.1                                           | 3.45<br>2.80   |                |  |  |

**Tabla 16. Algunos de los modelos disponibles de reductores de doble etapa**

**Nota: Tomado de "Reductores de Tornillo Sin Fin y Corona" (TECNON, 2015).**

Entonces, no se puede escoger un motor de altas revoluciones debido a las restricciones de los modelos de reductores, lo que implica un mayor gasto económico. Sin embargo, se puede amortiguar este gasto seleccionando un motor de menor potencia. Para este diseño se elegirá un motor de 1.5 HP de potencia.

La relación de transmisión calculada para esta potencia es de 200, aún así, este valor es el mínimo necesario. Por lo que, con el fin de tener cierto margen de seguridad, se buscará en la columna de '225'.

Siguiendo el proceso, los modelos más acordes a los cálculos teóricos serían el '127' y el '142'. En la tabla 17 se marcan estos modelos.

| <b>Series</b> |               | Velocidad   |                                  |              |              |              |              |
|---------------|---------------|-------------|----------------------------------|--------------|--------------|--------------|--------------|
| TASS-TASSV    | <b>TA-TAV</b> | de entrada  |                                  |              |              |              |              |
| <b>Modelo</b> |               | rpm         | 100                              | 150          | 200          | 225          | 250          |
|               | 50/100        | 1450<br>960 | 0.75<br>0.61                     | 0.62<br>0.50 | 0.47<br>0.38 | 0.43<br>0.84 |              |
|               | 65/200        | 1450<br>960 | 1.62<br>1.31                     | 1.35<br>1.09 | 1.08<br>0.87 | 0.93<br>0.75 |              |
| 112           |               | 1450<br>960 | 2.04<br>1.68                     | 1.70<br>1.40 | 1.40<br>1.10 | 1.25<br>1,00 | 1.10<br>0.90 |
| 127           |               | 1450<br>960 | 2.7 <sub>2</sub><br>2.76<br>2.28 | 2.30<br>1.90 | 1.90<br>1.60 | 1.70<br>1.40 | 1.50<br>1.20 |
|               | 100/300       | 1450<br>960 | 3.00<br>2.4                      | 2.60<br>2.10 | 1.80<br>1.60 | 1.70<br>1.30 | 1.40<br>1.10 |
| 142           |               | 1450<br>960 | 3.36<br>2.76                     | 2.80<br>2.30 | 2.30<br>1.90 | 2.05<br>1.70 | 1.80<br>1.50 |

**Tabla 17. Modelos de reductores escogidos**

**Nota: Tomado de "Reductores de Tornillo Sin Fin y Corona" (TECNON, 2015).**

Como se mencionó antes, la diferencia entre un modelo y otro es el volumen que ocupa. De acuerdo con el catálogo, las dimensiones generales de estos modelos serían las mostradas en la tabla 18.

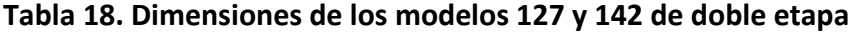

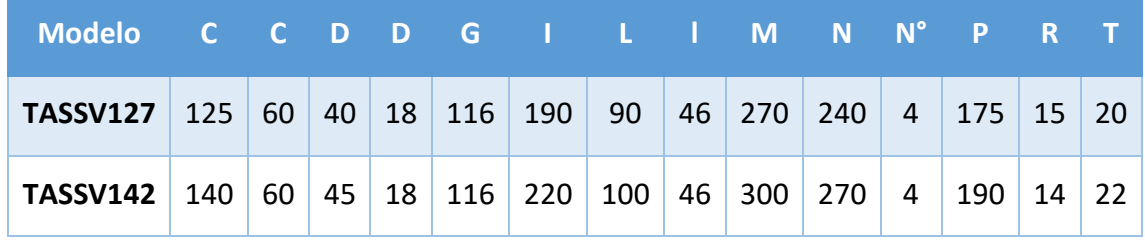

**Nota: Tomado de "Reductores de Tornillo Sin Fin y Corona" (TECNON, 2015).**

Estas dimensiones se representan gráficamente en la figura 32

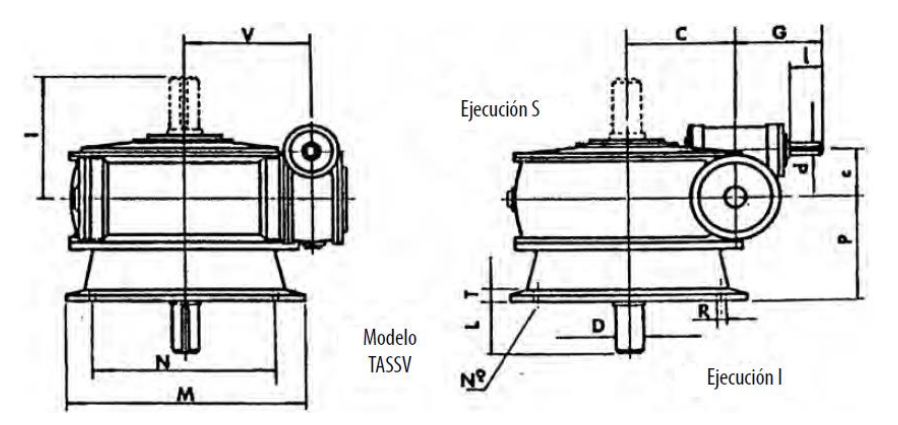

**Figura 32. Plano de medidas generales de modelo TASSV**

**Nota: Tomado de "Reductores de Tornillo Sin Fin y Corona" (TECNON, 2015).**

Ya que el objetivo es un tamaño óptimo del mecanismo, se optará por escoger el modelo más compacto, siendo el 127.

# **Capítulo 3 Modelado en software CAD**

## **3.1 Modelado en 3D de los componentes del mecanismo**

En este capítulo se elaborarán los componentes de la máquina dobladora en el software CAD *SolidWorks*. Teniendo todos los componentes, se ensamblarán para formar la máquina y poder analizar su movimiento, puntos fijos, si es que existe alguna interferencia, etc.

• El primer componente es el dado formador fijo; su función es servir como elemento rígido donde el tubo se apoya para flexionarse. El diámetro de este elemento se calculó en el capítulo 2.1, según el diámetro externo del tubo a utilizar. Para este trabajo de investigación se está tomando como referencia un diámetro exterior de tubo de 2 pulgadas, por lo que el radio del dado formador fijo será de 160 mm. En la figura 33 se muestra el modelado del dado fijo.

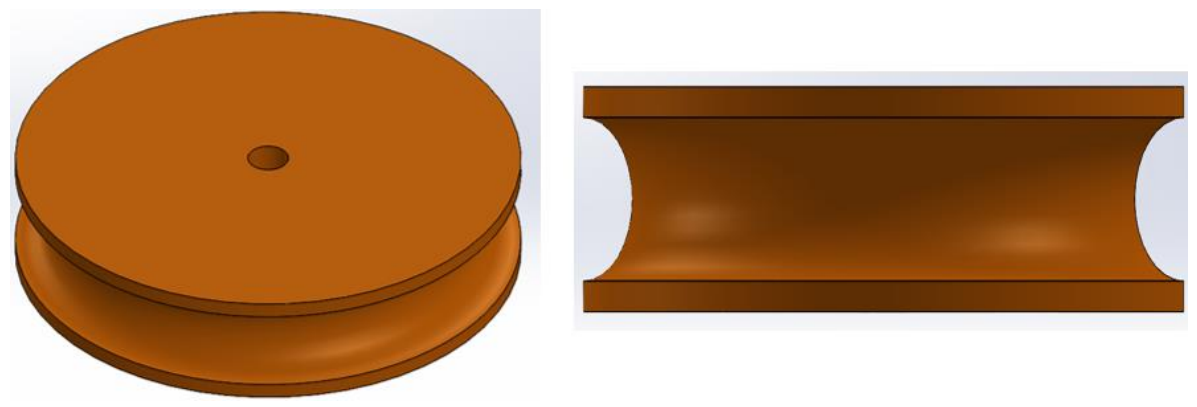

**Figura 33. Modelado de Dado Fijo**

En el capítulo 2.1.1, en el proceso experimental, se demostró la importancia de la forma superficial de este componente en el momento de realizar el doblez.

En su centro se encuentra el orificio por donde pasará el eje principal del mecanismo. A su vez, será concéntrico con el dado portador de los componentes 'fin de carrera'.

• Mordaza Fija; para este componente se optó por utilizar un sistema parecido al de una prensa en 'C', con el fin de mantener sujetado el tubo en uno de sus extremos. La modelación de la mordaza y su base fija se modela en la figura 34.

#### **Figura 34. Modelación de Mordaza Fija**

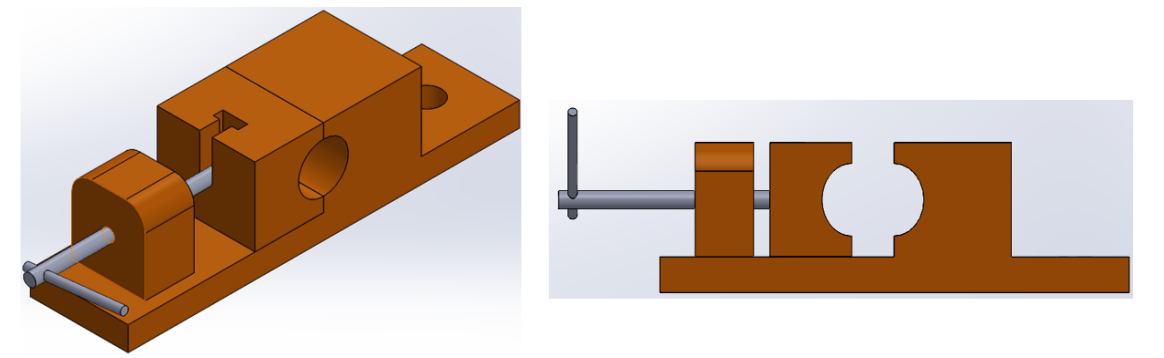

La parte fija se encuentra sujeta a una placa base y la deslizante se mueve a medida que el pasador roscado avanza. Ambas partes de esta mordaza fija poseen el negativo del tubo, así que cuando se encuentren juntas el tubo estará fijo.

Esta mordaza estará sobre una placa que a su vez estará unida al dado portador de contactos.

• Dado portador de contactos 'fin de carrera'; este componente es la base del dado formador fijo y a su vez lleva los componentes electrónicos contactos 'fin de carrera'. En la figura 35 se muestra la modelación de esta pieza.

## **Figura 35. Modelado de Dado portador de contactos fin de carrera**

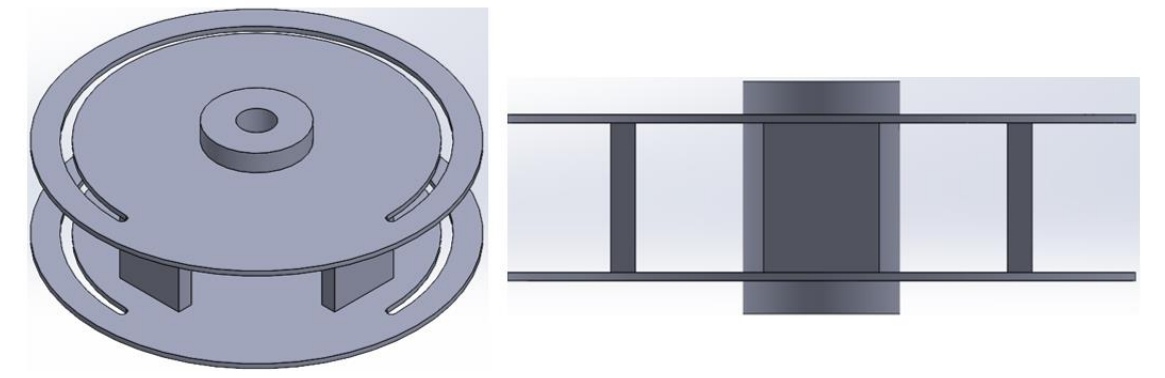

Por el alojamiento del centro pasa el eje que dará el movimiento a la mordaza móvil.

Las ranuras cercas del filo sirven para colocar los contactos fin de carrera, estos podrán ser ubicados a lo largo de la ranura según el ángulo al que se desea doblar el tubo. En la figura 36 se puede observar como se pueden ubicar los interruptores fin de carrera.

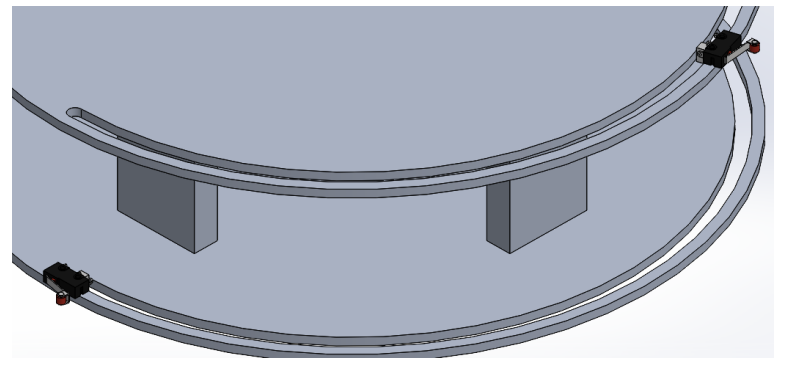

**Figura 36. Pines fin de carrera en porta pines**

La idea de colocarlos de esta forma es que una vez alcance el ángulo deseado, el contacto fin de carrera activará una configuración del circuito que permitirá a la mordaza móvil volver a su posición inicial.

Las placas entre el plato inferior y superior le dan rigidez a esta pieza.

• Mordaza Móvil; al igual que la mordaza fija, se optó por un sistema de prensa 'C'. para poder ajustar el tubo con un pasador roscado, pero con algunos añadidos. En la figura 37 se puede observar las diferencias que tiene la mordaza móvil con respecto a la mordaza fija.

# **Figura 37. Modelado de Mordaza móvil**

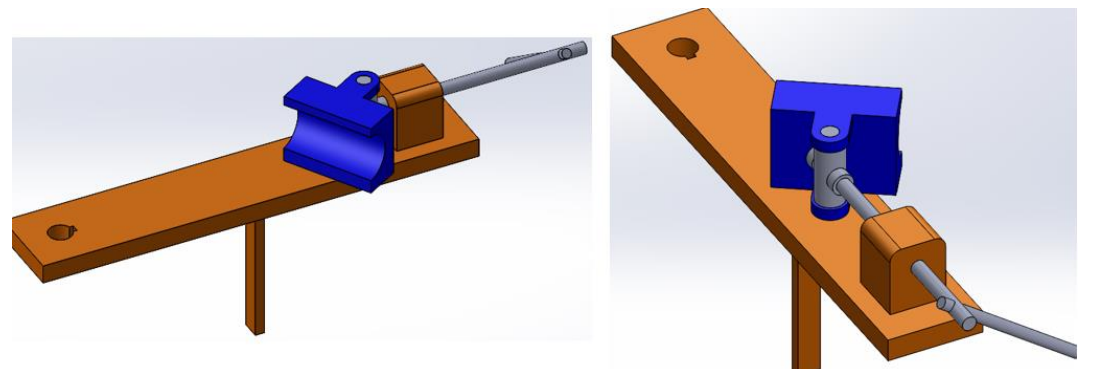

La primera diferencia que salta a la vista, con respecto a la mordaza fija, es la extrusión de una pequeña barra rectangular hacia abajo. Esta barra tiene la finalidad de entrar en contacto con los contactores 'fin de carrera', ubicados en el borde del dado porta contactos.

Otra diferencia se encuentra en la unión del pasador roscado con la mordaza, aquí se optó por utilizar un pin que permita pivotear a la mordaza con el fin de que en el movimiento radial pueda trabajar sin problemas. Así como se utilizó en el experimento según la figura 13.

• Reductor de doble etapa; En el apartado 3.2 se detalla la selección de este sistema. Ambas etapas del reductor son del tipo tornillo sin fin-corona y algunas medidas son mostradas en la tabla 17. En la figura 38 se muestra un modelaje de cómo se vería el reductor.

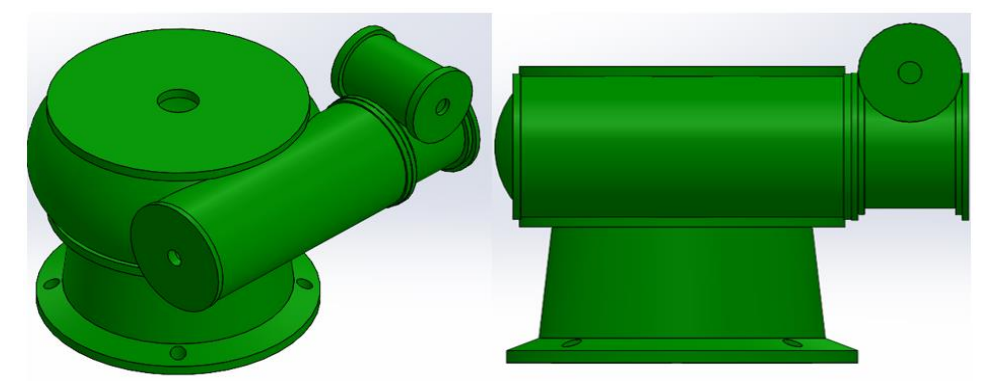

#### **Figura 38. Modelado de Reductor de doble etapa**

Las medidas detalladas no son necesarias en este momento, ya que lo único que se necesita son las que puedan describir el máximo espacio que pueda ocupar el elemento. Este reductor tiene una altura de 240 mm, el diámetro más grande vendría a ser el de la base con 270 mm y el borde externo de la primera etapa se encuentra a 220 mm desde el eje central.

• Mesa base de mecanismo; Finalmente se modela el elemento sobre el que se cargaran todos los demás componentes. La forma será de el de una mesa convencional, con una base y 4 patas. La base estará compuesta de perfiles forma ángulo de 2x1/2 pulgadas, mientras que las patas serán de perfil ángulo 1.5x1/4 pulgadas. La base de la mesa tendrá una altura de 70 cm con respecto al suelo, para que el operador tenga cierta comodidad en el momento de la operación. En la figura 39 se muestra la distribución de las patas de la mesa.

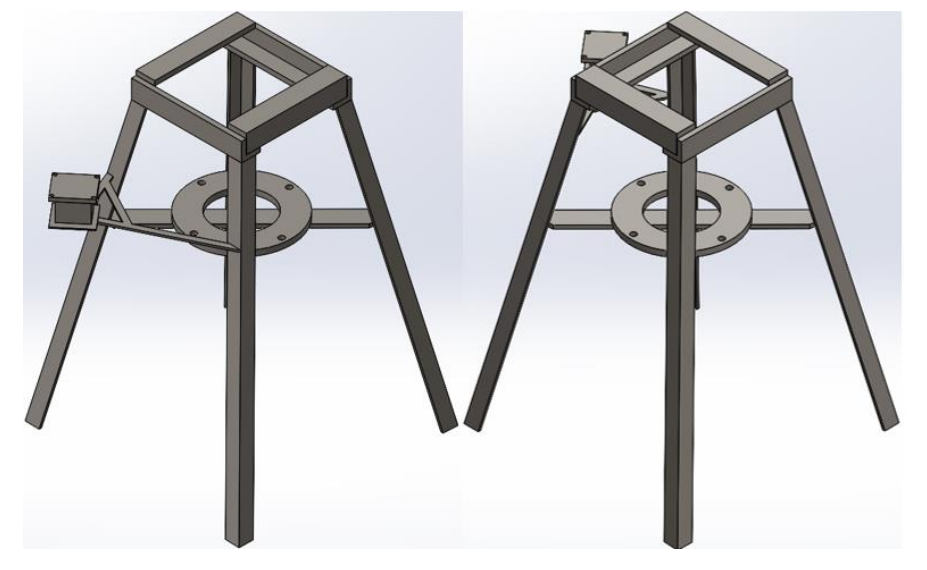

#### **Figura 39. Modelado de Mesa base de mecanismo**

La disposición de las patas no es del todo vertical, si no con una ligera inclinación de 15°. Esto con el fin de que tenga una mayor estabilidad. También, se añaden otras dos bases, una para que sostenga el motor eléctrico y la otra que sirva de apoyo para el reductor de doble etapa.

• Ensamble total; En la figura 40 se unen todos los componentes en un solo ensamblaje.

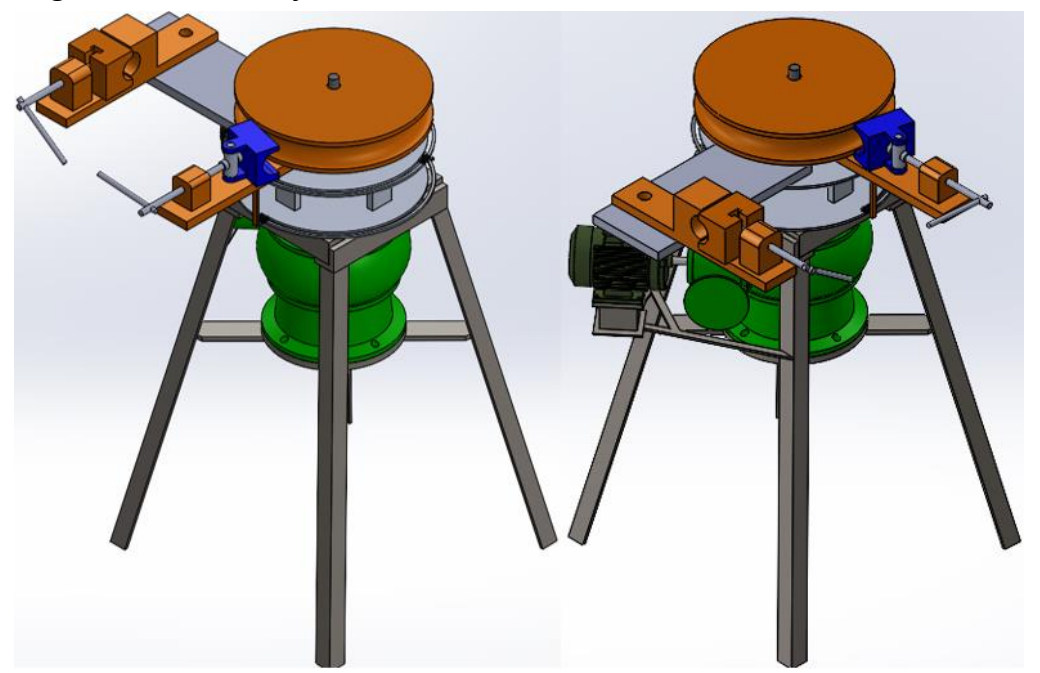

**Figura 40. Ensamblaje final del mecanismo**

Como se calculó en el apartado 2.4, la distancia de separación, de la mordaza fija con el punto de contacto entre el dado fijo y el tubo de trabajo, es de 350 mm.

Además, la altura que se le dio a la mesa de trabajo permite que el mecanismo se encuentre en una posición lo suficientemente ergonómica para un operador. En la figura 41 se puede apreciar esto.

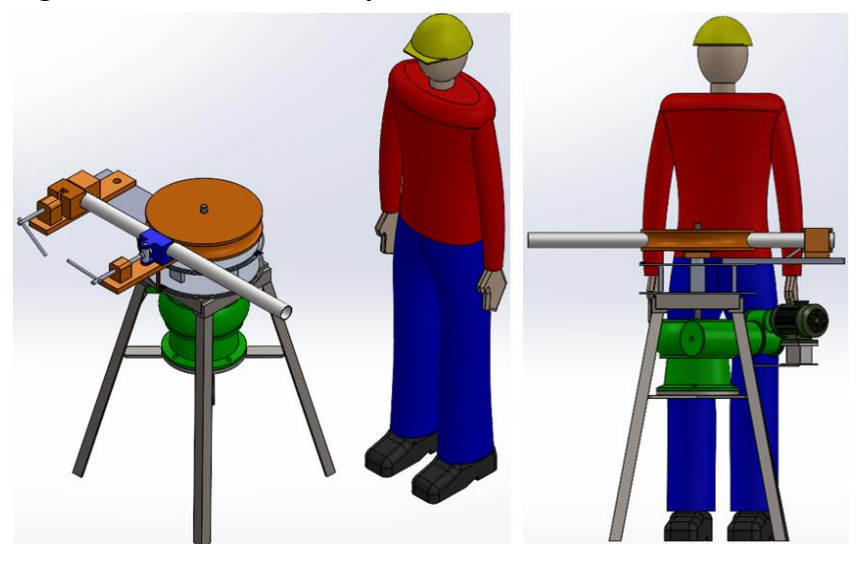

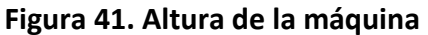

La altura final del mecanismo es poco más de un metro, mientras que la altura promedio de un adulto peruano es de 1.7 m. Por lo que no generaría una incomodidad realizar la operación.

Para finalizar, se agrega la figura 42 y figura 43, para mostrar la posición del mecanismo cuando se flexiona el tubo a 90 y 180 respectivamente.

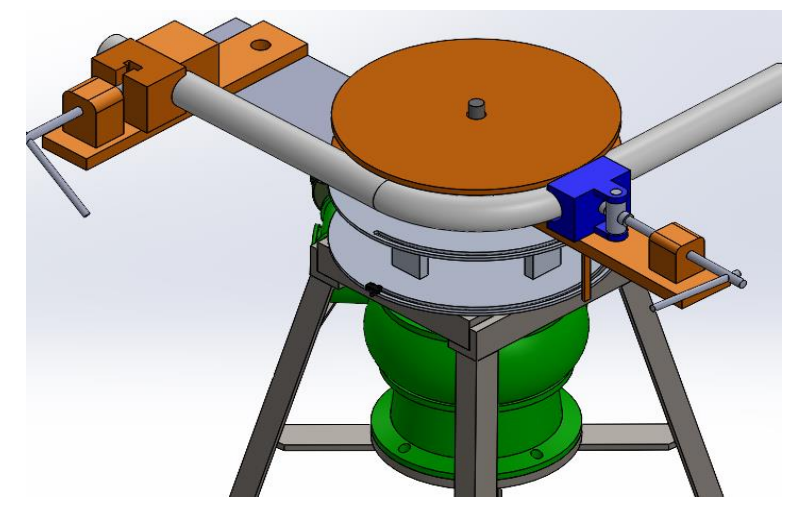

## **Figura 42. Modelado de Doblez de tubo a 90°**

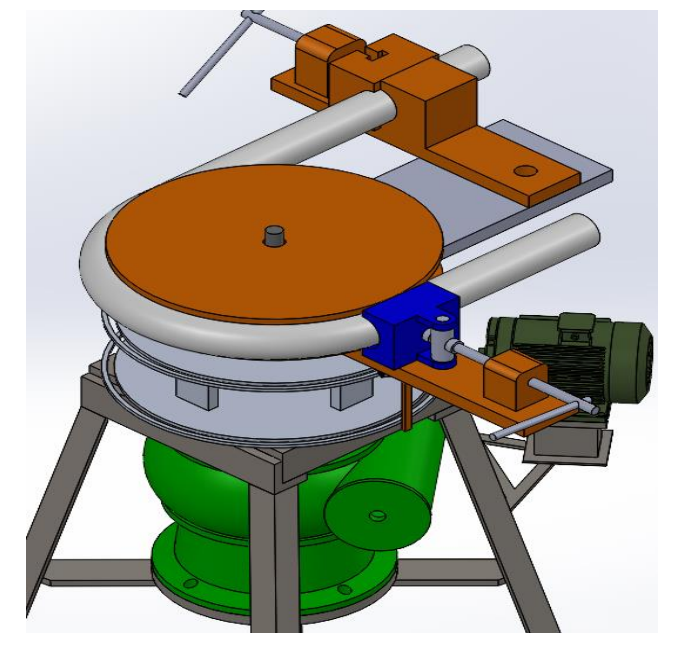

**Figura 43. Modelado de Doblez de tubo a 180°**

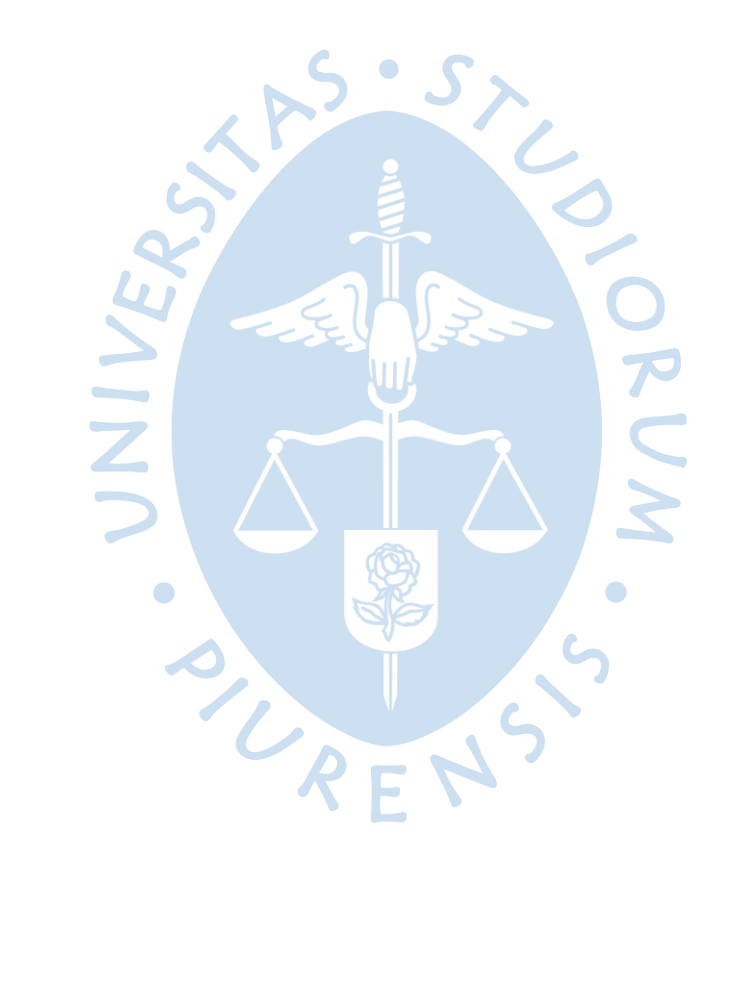

# **Capítulo 4 Circuito de Control**

#### **4.1 Diseño de Circuito.**

En este capítulo se abordará el diseño del circuito de control del mecanismo. Como se mencionó en el apartado 1.5, se optará por utilizar un circuito de naturaleza analógica, con el fin de evitar usar algún tipo de programación digital que podría resultar complicado para algún operario de la máquina.

La parte inicial del circuito, lógicamente, tiene que ver con la alimentación energética. O sea, la conexión a la red eléctrica, esta parte del circuito se denomina 'circuito de potencia o fuerza'. Mientras que la parte que se encarga de accionar los componentes del circuito de potencia se llama 'circuito de mando o control'.

En un principio se escogió un motor AC monofásico debido a que es un poco más barato que el trifásico. Sin embargo, y como se verá en un momento, puede que el circuito de control resulte de cierta forma más sencillo para un motor trifásico.

Para la correcta conexión del motor con la red eléctrica se necesita de 3 componentes:

El primero de estos sería un disyuntor; en muchas publicaciones técnicas se define a este artefacto como un interruptor automático. Es decir, es un componente eléctrico que permite la conexión e interrupción de corrientes eléctricas en ciertas condiciones. Dentro de las condiciones en las que puede interrumpir la conexión se encuentran las sobreintensidades, sobrecargas, cortocircuitos, defectos de aislamiento entre algunas de las fases y tierra, etc (IES Fr Martin Sarmiento). La representación gráfica de este componente, en el programa CADeSIMU, se muestra en la figura 44.

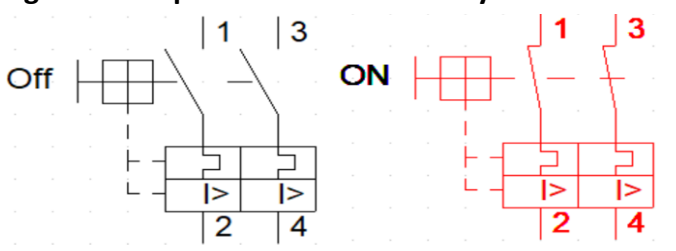

**Figura 44. Representación de un Disyuntor en CADeSIMU**

Este componente representaría la primera línea de protección del circuito ante algún inconveniente. El aspecto de algunos disyuntores se muestra en la figura 45.

**Figura 45. Disyuntores para distintas cantidades de fases**

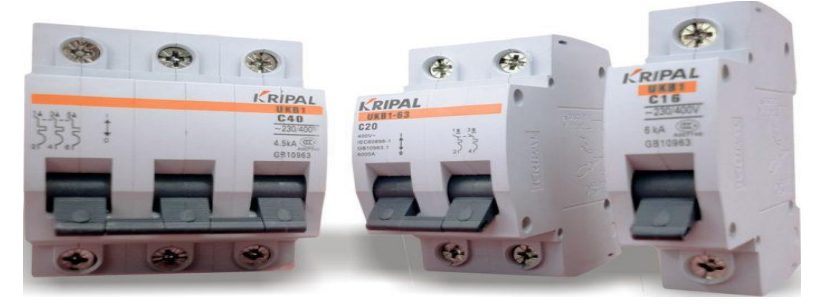

**Nota: Tomado de "¿Cómo Funciona un Disyuntor?" (Eletrónica Básica, s.f.).**

- El siguiente componente sería el Contactor; es un dispositivo de conmutación que se acciona electromagnéticamente. Su objetivo es la de cerrar unos contactos, para permitir el paso de la corriente a través de ellos y permitir que alimente a una instalación o receptor, con la posibilidad de ser comandados a distancia. Sus partes principales son el núcleo, la bobina y la armadura. Se distinguen de los relés por poseer contactos principales y contactos auxiliares, mientras que los relés solo tienen contactos auxiliares (IES Fr Martin Sarmiento). La representación gráfica de este componente, en el programa CADeSIMU, se muestra en la figura 46.

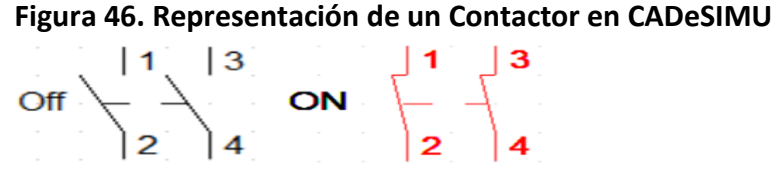

Estos artefactos pueden conectarse a grandes potencias y su respuesta de acción es bastante rápida, por lo que resulta eficiente para este tipo de aplicaciones. En la figura 47 se muestra el aspecto de un contactor.

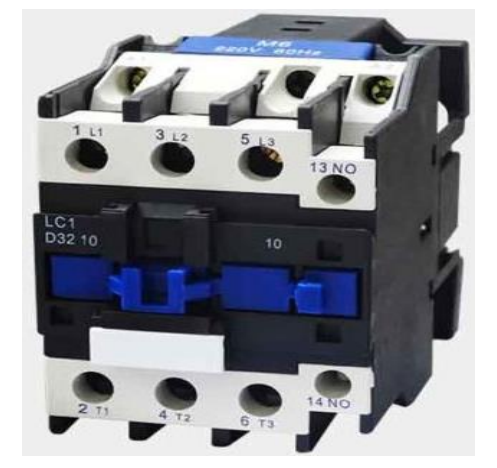

**Figura 47. Contactor para múltiples fases**

**Nota: Tomado de "Contactores" (Electricos Generales Import Export SRL, s.f.).**

- El último componente de esta parte del circuito es el Relé Térmico; es un elemento destinado a la protección de los motores eléctricos contra sobreintensidades o pérdida de alguna fase, evitando la degradación de los bobinados del motor. Su forma más común de instalación es colocándolos junto con los contactores mencionados anteriormente (CHINT). La representación gráfica de este componente, en el programa CADeSIMU, se muestra en la figura 48.

#### **Figura 48. Representación de Relé Térmico en CADeSIMU**

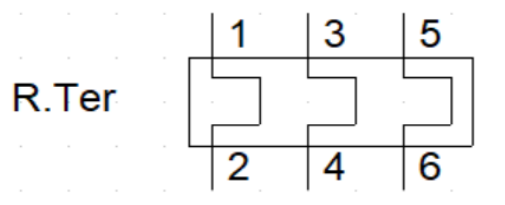

La elección del tipo de relé térmico a utilizar depende del amperaje con el que se trabajará, aun así, estos cuentan con ajustes manuales para fijar la corriente de disparo necesaria en cada caso (CHINT). En la figura 49 se puede apreciar el aspecto de un relé térmico.

#### **Figura 49. Relé Térmico serie NR2**

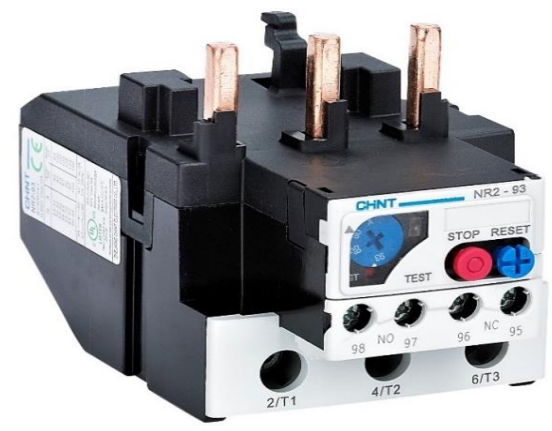

**Nota: Tomado de "Relés Térmicos Electromecánicos" (CHINT).**

Ahora se tiene que conectar los componentes descritos con el motor. Ya que se trata de un motor monofásico tendrá la conexión de una única fase y un neutro.

Si el circuito se tratase únicamente del encendido del motor podría quedar definido completamente como se muestra en la figura 50. Pero, la idea es adaptar el circuito a la forma del mecanismo y para esto se tiene que diseñar un circuito que cambie el sentido de giro del motor como se explicó en el apartado 3.1.

**Figura 50. Esquema básico del circuito de Potencia o fuerza de motor**

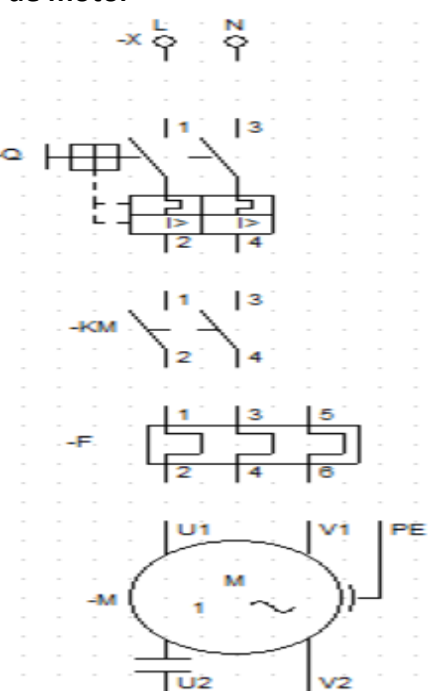

#### **4.2 Inversor de Giro de Motor AC Monofásico.**

El cambio de sentido de giro de un motor monofásico suele ser más tedioso que el de uno trifásico, pues, en este último solo basta con invertir el orden de alimentación eléctrica del motor, o sea, cambiando la conexión de las fases entre sí.

El principio científico de esto es que dentro de en un motor monofásico no se genera un campo rotatorio magnético, sino uno pulsante. Para que este campo se vuelva giratorio necesita añadirse una bobina adicional y alimentarla con un desfase con relación a la bobina del motor. Para lograr esto se puede añadir una bobina en serie con un condensador y alternar la alimentación entre una y otra (Sifuentes Jaimes).

El esquema del circuito para el cambio de giro del motor monofásico se denomina ´Montaje a 4 Hilos'. Para armar este circuito se necesitan los siguientes componentes:

Pulsador; Es un elemento de conmutación manual por presión, cuyo contacto solamente tiene una posición estable. Al pulsarlo cambia de posición, y al dejar de pulsarlo, retorna a su posición inicial mediante un muelle o resorte interno (IES Fr Martin Sarmiento). El aspecto de este componente se puede observar en la figura 51.

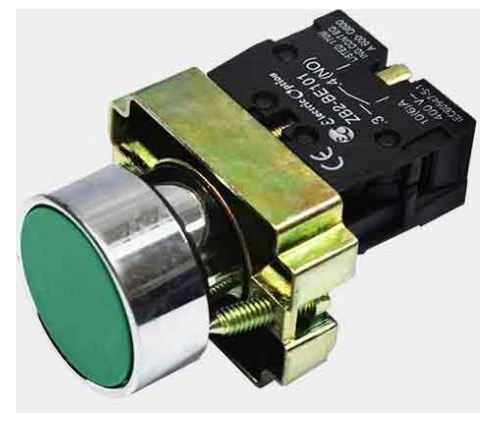

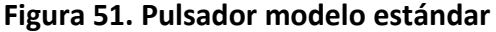

**Nota: Tomado de "Pulsadores" (Electricos Generales Import Export SRL, s.f.).**

Por su naturaleza de contacto en posición de no pulsado se clasifican en dos tipos:

Pulsadores normalmente abiertos (NA); en estado de reposo el contacto estará abierto. Este tipo de pulsador suele utilizarse para la puesta en marcha del circuito.

Pulsadores normalmente cerrados (NC); como su nombre lo indica, ocurre lo opuesto al normalmente abierto, en su estado de reposo el contacto permanece cerrado. Lógicamente, su aplicación también sería lo opuesto a los NA,

utilizándose en el paro del circuito. La representación gráfica de estos componentes, en el programa CADeSIMU, se muestran en la figura 52.

**Figura 52. Representación de un pulsador NA y NC en CADeSIMU**

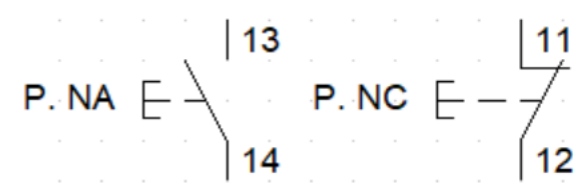

- Bobina monoestable; también llamada bobina de mando es el complemento del contactor que se ubica en el circuito de control. En la figura 53 se aprecia la representación del componente en CADeSIMU.

> **Figura 53. Representación de una bobina monoestable de un devanado en CADeSIMU**

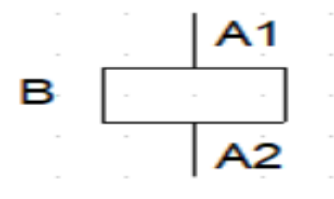

- Contacto Fin de Carrera; también llamado Interruptor de posición es un elemento que se utiliza para controlar la posición de piezas o componentes móviles de máquinas, estableciendo un rango por donde pueda moverse dicho componente (IES Fr Martin Sarmiento). El aspecto de este se observa en la figura 54.

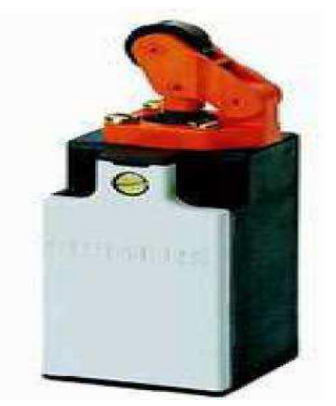

## **Figura 54. Contacto Fin de Carrera**

**Nota: Tomado de "Automatismos eléctricos industriales 1" (IES Fr Martin Sarmiento).**

Al igual que los pulsadores estos elementos pueden ser Normalmente Abiertos o Normalmente Cerrados, para este caso se emplearán los NC. En la figura 55 se puede observar la representación, en el software CADeSIMU, del componente.
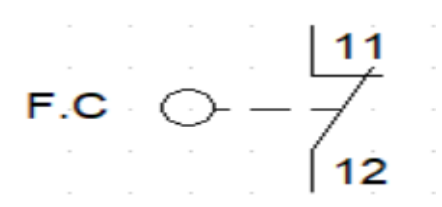

**CADeSIMU**

- Contacto Relé Térmico; es el complemento del Relé térmico ubicado en el circuito de potencia. Como algunos de los componentes mencionados anteriormente, pueden ser NC o NA, y su activación dependerá de si el relé térmico detecta un sobrecalentamiento. La representación, de este relé, en CADeSIMU se muestra en la figura 56.

> **Figura 56. Representación de Contacto Relé Térmico NC en CADeSIMU**

**Figura 55. Representación de Contacto Fin de Carrera NC en** 

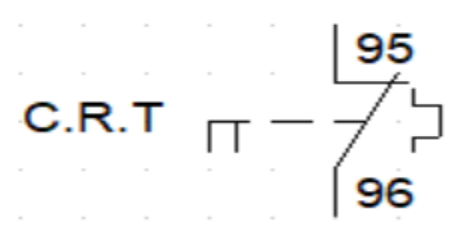

Una vez teniendo en cuenta todos elementos presentes en el circuito se elabora el esquema. El croquis de este circuito se observa en la figura 57.

> **Figura 57. Esquema básico del circuito de control de motor monofásico**

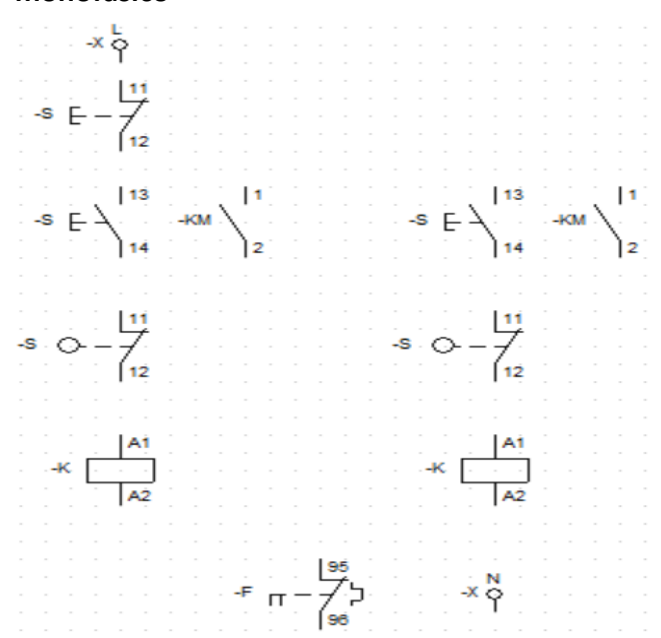

Para lograr la inversión de giro en un motor monofásico se necesita establecer la conexión en el circuito de control de la forma en la que se aprecia en la figura 58.

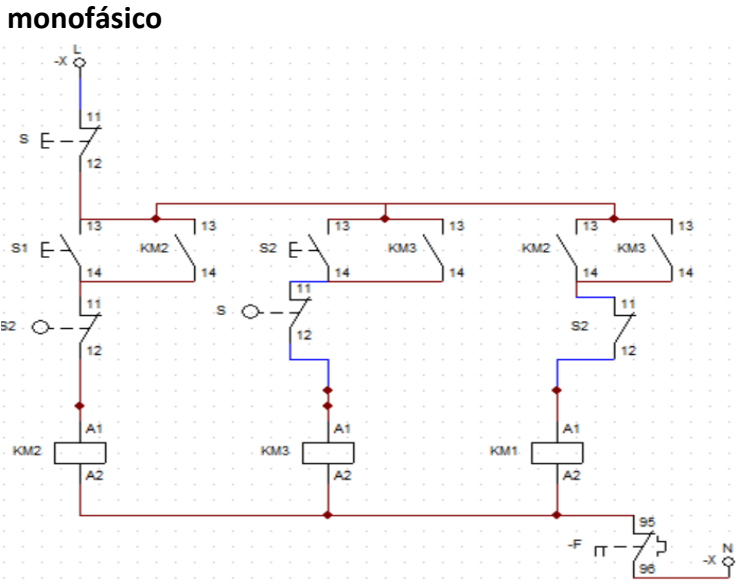

**Figura 58. Conexión del circuito de control para invertir giro de motor** 

Como se observa en la figura anterior, se requiere de 4 contactores NA, un pulsador NC, un pulsador NA, 2 contactos fin de carrera NC, un contactor auxiliar, 3 bobinas monoestables y un contacto de relé térmico NC.

Por su parte, el circuito de potencia quedaría como se observa en la figura 59.

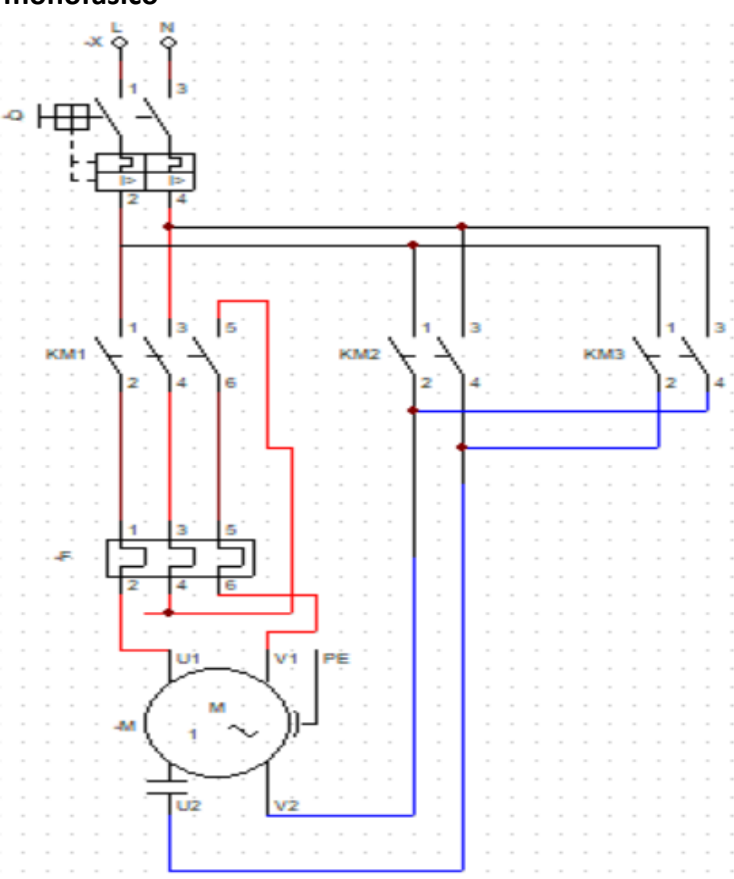

**Figura 59. Conexión del circuito de potencia para invertir giro de motor monofásico**

El pulsador NA 'S1', en el circuito de control, cierra los contactores NA 'KM2'. Con esto, se cierran los contactores 'KM1' y 'KM2' del circuito de potencia, encendiendo el motor y empezando el movimiento del mecanismo.

En el software CADeSIMU la simulación se representa gráficamente como se observa en la figura 60.

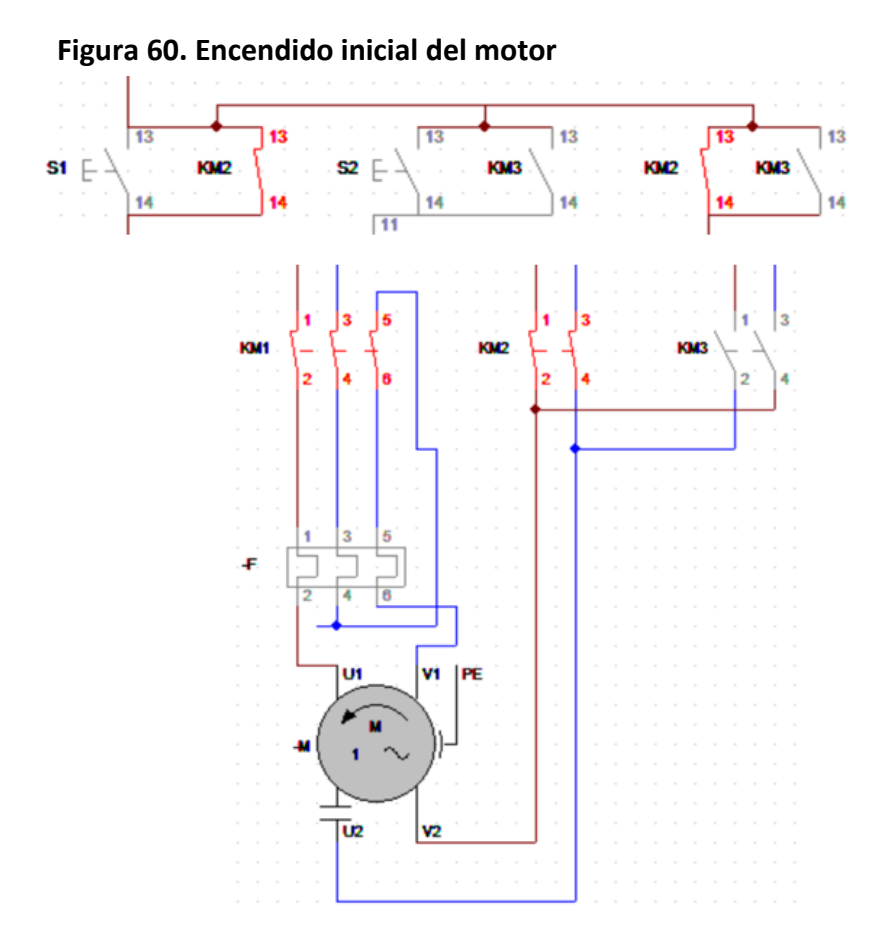

Físicamente, la mordaza móvil se mueve de forma radial hasta toparse con el primer contacto fin de carrera. En el circuito, este es el denominado 'S2'.

Cuando se presiona, se activa el pulsador NA 'S2' abriendo el contactor 'KM2' y cerrando el 'KM3'. En el circuito de potencia se mantiene cerrado el contactor 'KM1', se cierra el contactor 'KM3' y se abre el contactor 'KM2'. Con esta configuración el motor invierte su giro. Esta simulación de los circuitos se observa en la figura 61.

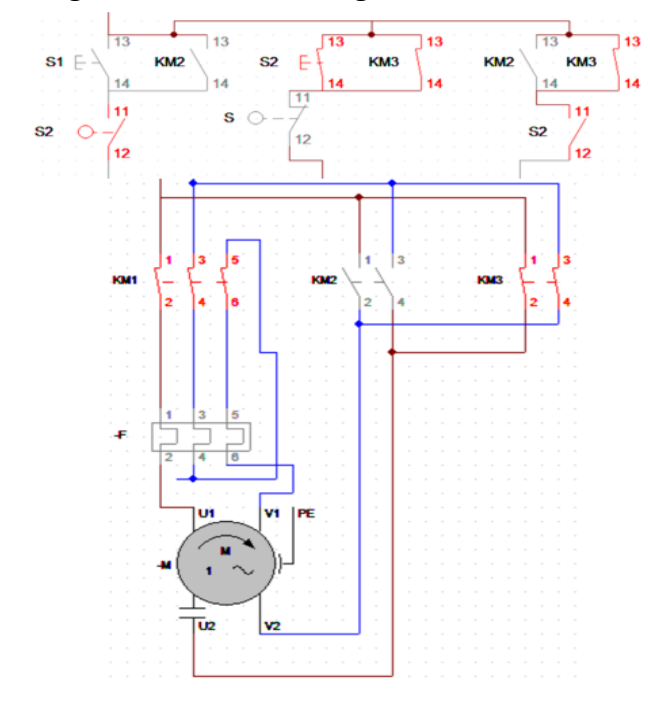

**Figura 61. Inversión de giro del motor monofásico**

Una vez el mecanismo ejecuta el movimiento de retorno, con la inversión de giro, se hace uso del segundo contacto 'fin de carrera' NC denominado 'S'. Cuando este se presiona se activa el pulsador NC 'S' ubicado en el inicio del circuito de control. Este pulsador tiene la función de cortar la conexión al resto del circuito cuando se activa, dando por finalizado el proceso de doblado. En la figura 62 se observa la simulación cuando se activa este componente.

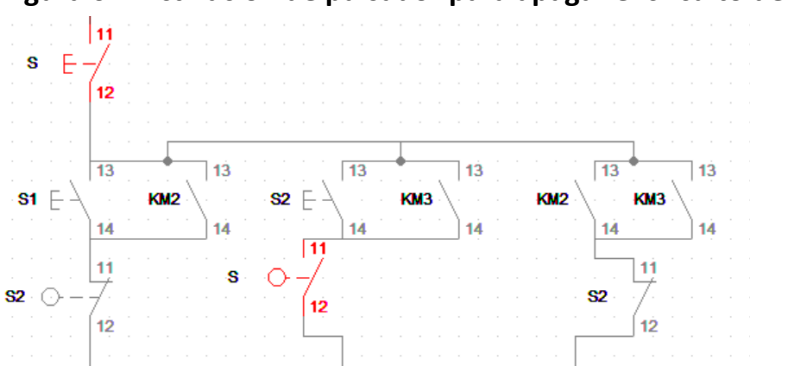

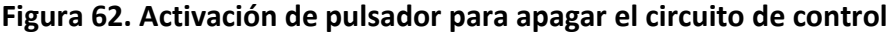

Finalmente se pueden agregan un par de elementos más al circuito de control, como puede ser un pulsador seta NC. Este elemento es un tipo de pulsador cuya principal aplicación es el paro de emergencia en caso de un accidente. Se denomina seta debido al aspecto del botón. En la figura 63 se observa su modelo en CADeSIMU.

**Figura 63. Representación de un pulsador seta en CADeSIMU**

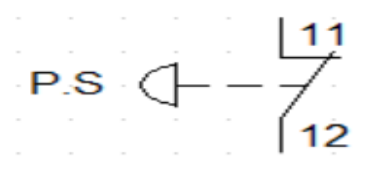

Además de esto se pueden implementar un par de focos que sirvan como señalización óptica cuando el mecanismo esté funcionando. Estos se acoplan en paralelo a las bobinas monoestables ubicadas en el final del circuito de control, como se aprecia en la figura 64.

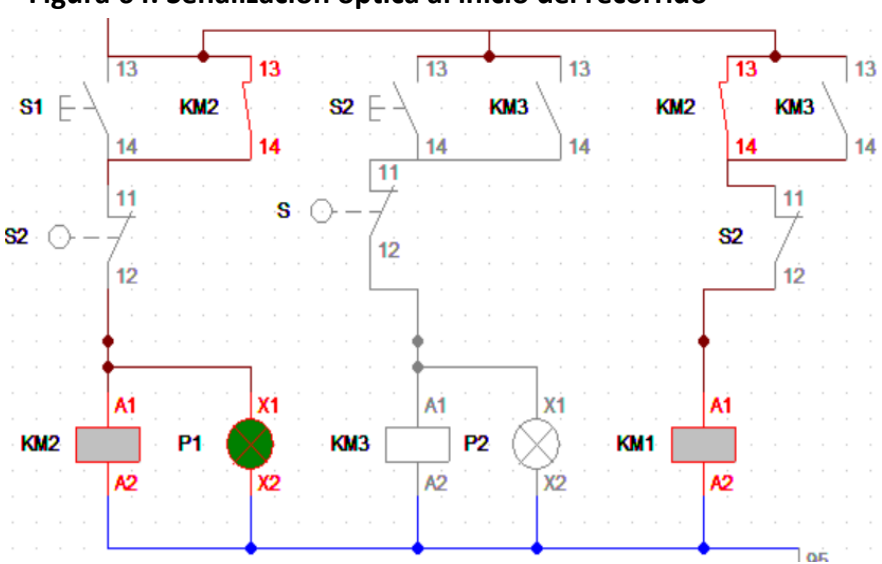

**Figura 64. Señalización óptica al inicio del recorrido**

Se escogieron los colores: verde, para simbolizar el inicio del recorrido, y el color azul para señalizar el retorno a la posición inicial de la mordaza móvil. En la figura 65 se observa el circuito cuando se enciende el foco azul.

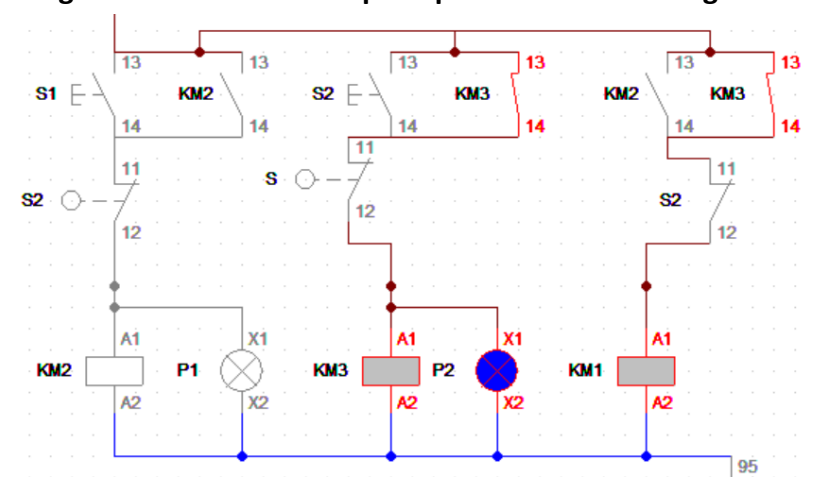

## **Figura 65. Señalización óptica para la inversión de giro**

Entonces, el circuito de control quedaría armado como se muestra en la figura 66.

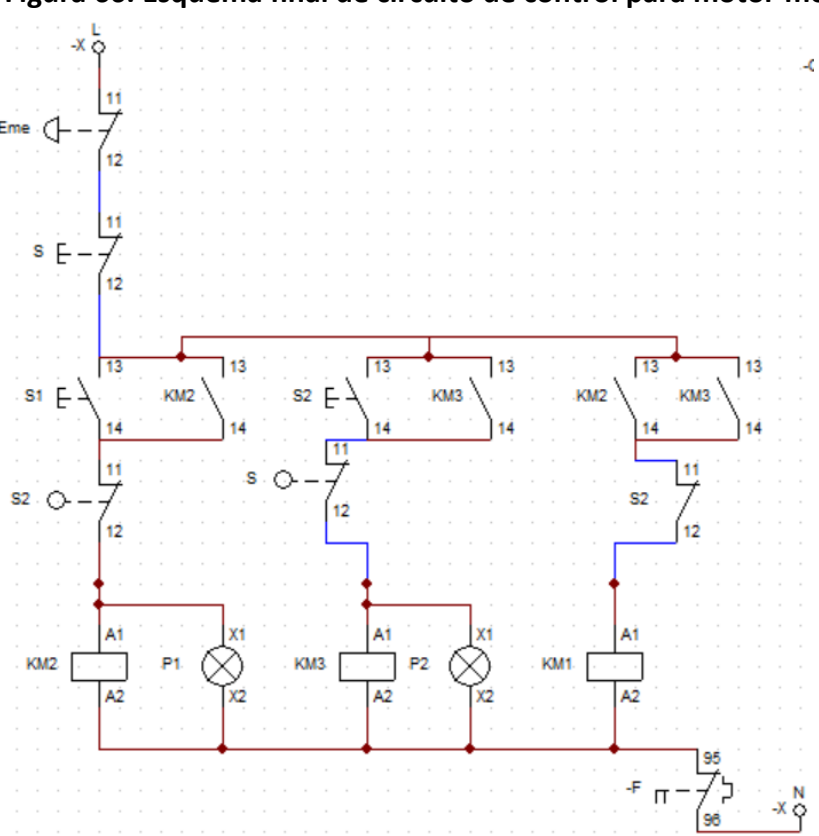

**Figura 66. Esquema final de circuito de control para motor monofásico**

Ahora, se diseñará el circuito de potencia y control de inversión de giro para un motor trifásico. Y, posteriormente, se comparará la complejidad entre los circuitos.

# **4.3 Inversor de giro de motor Trifásico.**

Como se ha mencionado anteriormente, para elaborar el circuito de inversión de giro en un motor trifásico se necesita únicamente cambiar 2 de las fases cuales quiera (IES Fr Martin Sarmiento). Este cambio de fases se puede observar en la figura 67.

En cuanto a los elementos a requeridos, se necesitan los mismos que se utilizan en los circuitos del motor monofásico. Como son el relé térmico, contactores, pulsadores, disyuntor, contacto fin de carrera, bobinas monoestables, etc.

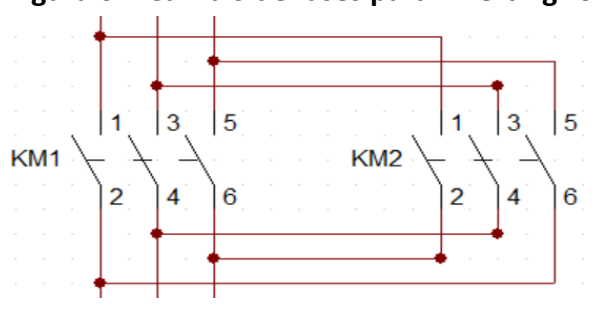

**Figura 67. Cambio de fases para invertir giro en motor trifásico**

El disyuntor y el relé térmico se colocan en la misma posición, en el circuito de potencia, como en el motor monofásico. En la figura 68 se aprecia el circuito de potencia.

**Figura 68. Esquema de circuito de potencia para inversión de giro de motor trifásico**

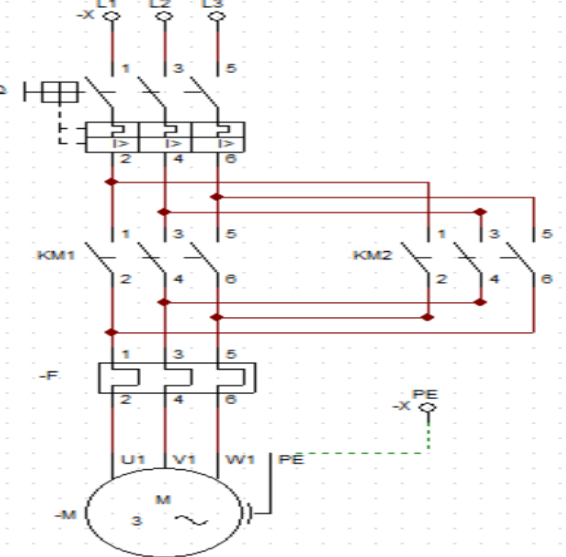

En cuanto al circuito de control, resulta un poco más sencillo que para el de un motor monofásico. Pues, para este caso se necesita un par de cada elemento como máximo.

Se utilizan dos pulsadores NC, que activan cada uno de los contactores 'KM1' y 'KM2' del circuito de potencia. Como se observa en la figura 69.

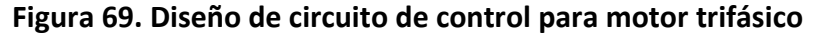

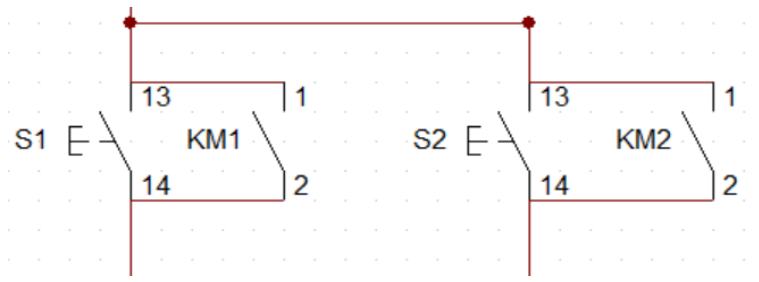

2 contactos fin de carrera que funcionan de la misma forma que en el caso anterior. Uno que invierte el giro del motor, cuando se alcanza el ángulo deseado, y el otro para apagar el circuito dando por finalizado el proceso de doblado.

El resto de los componentes se ubica de la misma forma, teniendo el pulsador tipo seta para el apagado de emergencia, las bobinas monoestables en paralelo con los focos para la señalización óptica, el pulsador NC para apagar el circuito y el contacto de relé térmico. Dejando el circuito de control como se observa en la figura 70, 71 y 72.

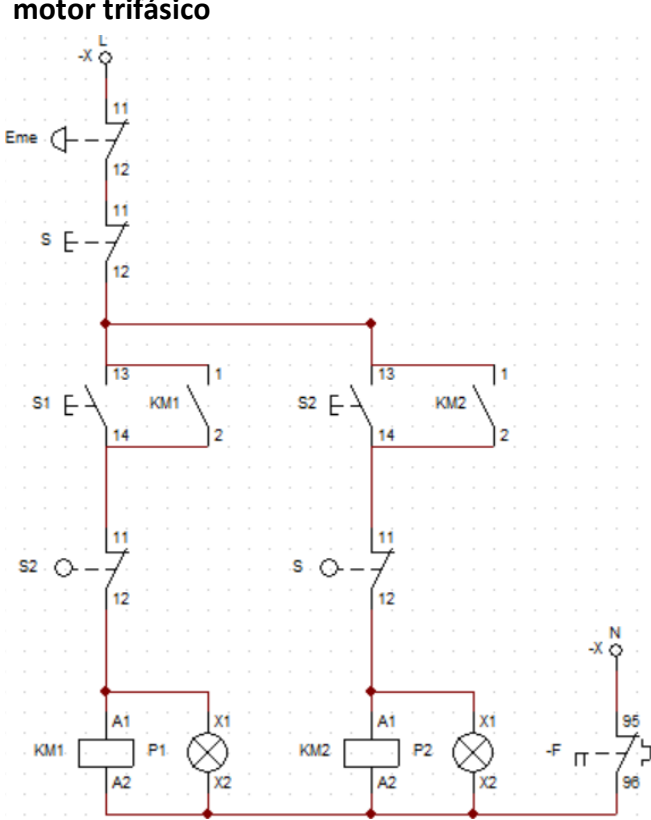

**Figura 70. Esquema de circuito de control para inversión de giro de motor trifásico**

**Figura 71. Simulación en CADeSIMU para el inicio del proceso de doblado con motor trifásico**

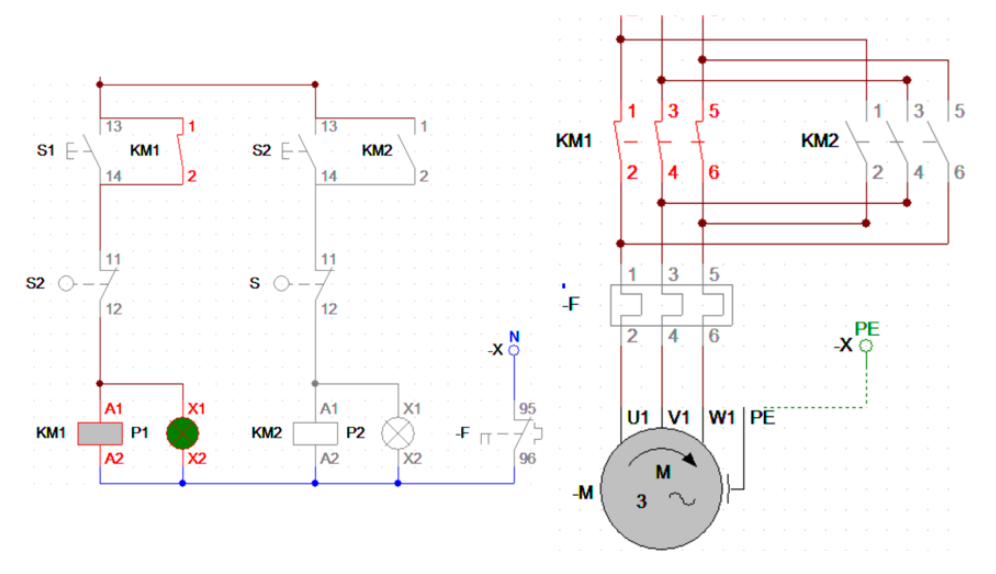

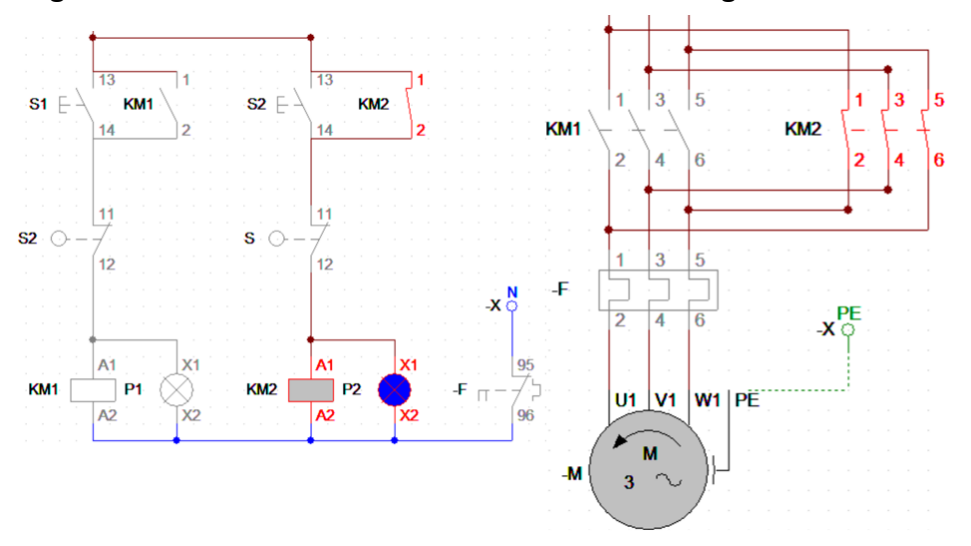

**Figura 72. Simulación en CADeSIMU de inversión de giro de motor trifásico**

Ahora que se tienen los dos esquemas armados se puede comparar entre uno y otro. El diseño y armado del circuito de inversión monofásico resulta un poco más complicado en comparación al trifásico, como se observa entre la figura 66 y la figura 70.

Por lo que se tiene que optar entre una opción un poco más económica pero más difícil de implementar, y una opción menos complicada, pero con un coste un poco mayor. En este trabajo de investigación se optará por un motor trifásico, cuyas características serán de 1.5 HP de potencia y de 1500 RPM, como se estableció en el apartado 2.4.

#### **Conclusiones**

En el apartado 2.1 se menciona la dificultad que implicaría tratar de abarcar todos los diámetros de tubos con una sola configuración, pues, cada uno contaría con su respectivo radio mínimo de curvatura. Lo que obligaría a cambiar la geometría del dado fijo, además, esto generaría que las mordazas también cambien su geometría para que el tubo de trabajo pueda sujetarse de forma correcta.

Una ventaja de este tipo de operación es la facilidad en el análisis mecánico de los componentes y del proceso en sí mismo. Pues, se han podido omitir cuestiones como el efecto del 'trabajo en frío' o el 'fallo por fatiga', los cuales afectarían en gran manera los cálculos e hipótesis planteadas.

La verificación de la fuerza necesaria para flexionar un tubo, obtenida de forma empírica, contribuyó a que la elección del sistema reductor, y el motor eléctrico, sea más sencilla. Ya que se pudo evitar un posible sobredimensionamiento escogiendo un motor de más potencia de lo necesario.

Siguiendo con la sección de transmisión de potencia, hoy en día existe una amplia gama de sistemas reductores de varios tipos, ya sea porque estén formados por engranajes, rectos y/o helicoidales, de tornillo sin fin corona, o según el requerimiento, para grandes y bajas potencias y/o velocidades. Esto evita el diseño desde cero de un sistema reductor, el cual es bastante extenso y tedioso.

Al igual que el análisis mecánico del proceso, se trató de que la parte electrónica también sea sencilla. Para esto se decidió que el mecanismo sea controlado por un sistema electrónico totalmente analógico. Contando con componentes como pulsadores, pines fin de carrera, cuchillas térmicas, leds, etc, los cuales pueden conseguirse fácilmente. Y de esta forma evitar el uso de algún sistema programable, el cual, en otras tesis y trabajos de investigación han mencionado la complejidad de su funcionamiento, alto coste y la no necesidad de su uso en mecanismos tan simples como este.

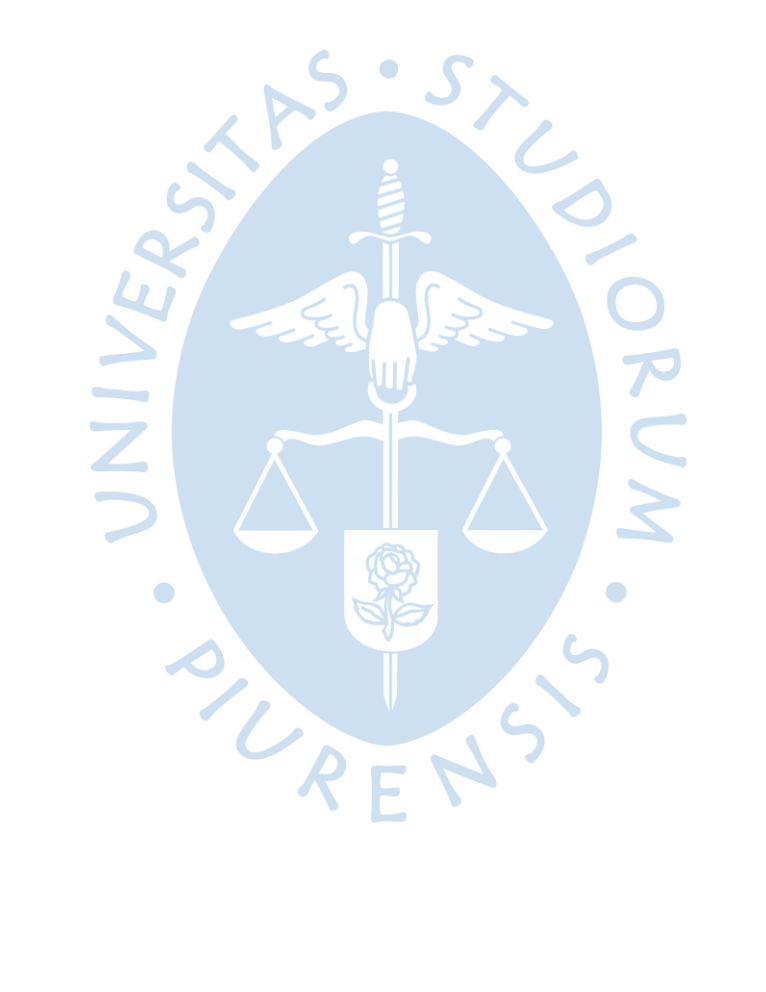

## **Referencias Bibliográficas**

Aceros Arequipa. (s.f.). Tubo ASTM A500 LAC y GALV. Obtenido de www.acerosarequipa.com

- Arduino. (s.f.). Importancia del divisor de tensión y el puente de Wheatstone.
- Beer, F. P., Johnston, E. R., & Mazurek, D. (2013). Mecánica vectorial para ingenieros (9 ed.). McGraw-Hill.
- Beer, F., Johnston, E., DeWolf, J., & Mazurek, D. (2009). Mecánica de materiales (5 ed.). McGraw-Hill.
- Budynas, R. G. (2008). Diseño en ingeniería mecánica de Shigley (8 ed.). McGraw-Hill.
- CHINT. (s.f.). Relés Térmicos Electromecánicos.
- Cruz, S. d., & Quispe, P. (1998). Dobladora de Tubos.
- Doyle, &. K. (1980). Proceso de manufactura y materiales para ingenieros.
- Duque, A. A., & Mejía, A. M. (2009). Diseño y construcción de una máquina hidráulica dobladora de tubería redonda. Universidad de EAFIT, Medellín.
- Electricos Generales Import Export SRL. (s.f.). Obtenido de https://www.electricosgenerales.com.pe/product/pulsador-modelo-estandar-xb2 ba/
- Electricos Generales Import Export SRL. (s.f.). Contactores. Obtenido de https://www.electricosgenerales.com.pe/product/contactor-para-modelo-azul-lc1 d25-32/
- Eletrónica Básica. (s.f.). ¿Cómo Funciona un Disyuntor? Obtenido de https://electronicabasica.com/disyuntor/

Gil Brand, J. J. (2018). Diseño de una máquina dobladora de tubo redondo metálico automatizada para la empresa Coldidacticas LTDA. Universidad autónoma de occidente, Santiago de Cali.

Hibbeler, R. C. (2011). Mecánica de Materiales, Octava Edición.

- Hori Asano, J. (1981). Diseño de Elementos de Máquinas. Universidad Nacional de Ingeniería.
- IES Fr Martin Sarmiento. (s.f.). Automatismos eléctricos industriales 1.
- Kalpakjian, S., & Schmid, S. (2010). Manufacturing engineering and technology (6 ed.). Prentice Hall.
- Lara Vargas, E. (2013). INGENIERÍA INVERSA, DESARROLLO TECNOLÓGICO Y CONSTRUCCIÓN DE UN TORNILLO SIN FIN DE UNA CAJA REDUCTORA. UNIVERSIDAD TECNOLÓGICA DE PEREIRA, PEREIRA.
- Lloacana, M. (2010). Implementación de un sistema de control automatizado del ángulo de dobles de tubos para incrementar el nivel de producción en el taller de accesorios para vehículos Auto-Krag. Universidad Téncia de Ambato, Ambato.
- Ministerio del Ambiente del Perú. (2022). Pronostico del Tiempo para Piura. Obtenido de https://www.senamhi.gob.pe/main.php?dp=piura&p=pronosticodetalle#:~:text=27%C2%B0C%20%2F%2016%C2%B0,cielo%20despejado%20por%20l a%20tarde.  $\sqrt{2}$
- Nachazel, T. (Agosto de 2020). Michigan Scientific Corporation. Obtenido de https://www.michsci.com/what-is-a-strain-gauge/?cn-reloaded=1
- Norton, R. (2009). Diseño de maquinaria. Síntesis y análisis de mecanismos. (4 ed.). McGraw-Hill.
- Ojeda Díaz, C. (2015). Mecánica Dinámica (1 ed.). (J. Céspedes Espinoza, Ed.)
- Pero-Sanz, J. A. (2000). Ciencia e Ingeniería de Materiales cuarta edición.
- Perumetales. (s.f.). TUBOS ACERO A500 CUADRADOS Y RECTANGULARES. Obtenido de https://www.perumetalescorporacion.com/tubos\_A500\_c.php
- R.L. Hannah, S. R. (1992). Strain Gage Users' handbook.

Robles, J., & Mojica, H. (2021). Diseño y construcción de máquina dobladora de tubos con accionamiento eléctrico para la empresa ISEK SAS de Tunja. Universidad Antonio Nariño, Tunja.

ROYDISA. (s.f.). Obtenido de https://www.roydisa.es/archivos/3356

- Shigley, E. J., & Uicker, J. (1983). Teoría de máquinas y mecanismos (1 ed.). McGraw-Hill.
- Sifuentes Jaimes, J. (s.f.). Inversores de giro para motores eléctricos monofásicos.
- Smith, W. F., & Hashemi, J. (2006). Fundamentos de la ciencia e ingeniería de materiales (4 ed.). McGraw-Hill.
- TECNON. (2015). Reductores de Tornillo Sin Fin y Corona. Obtenido de www.tecnongroup.com

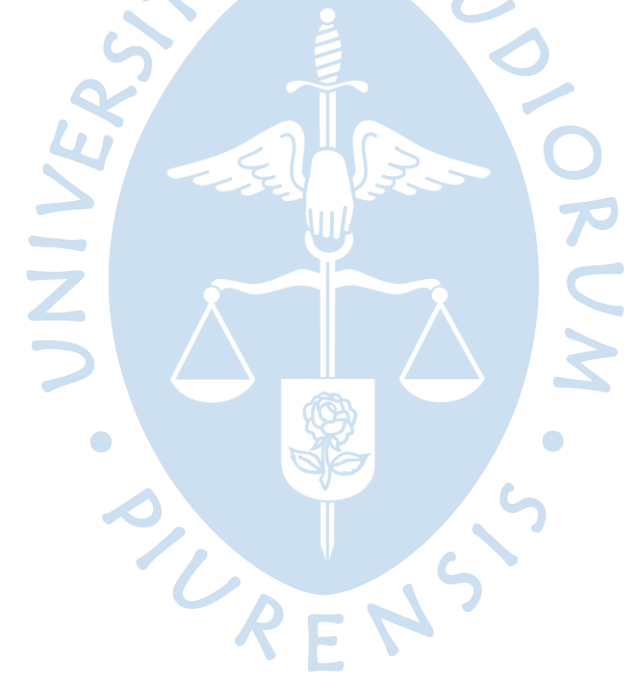

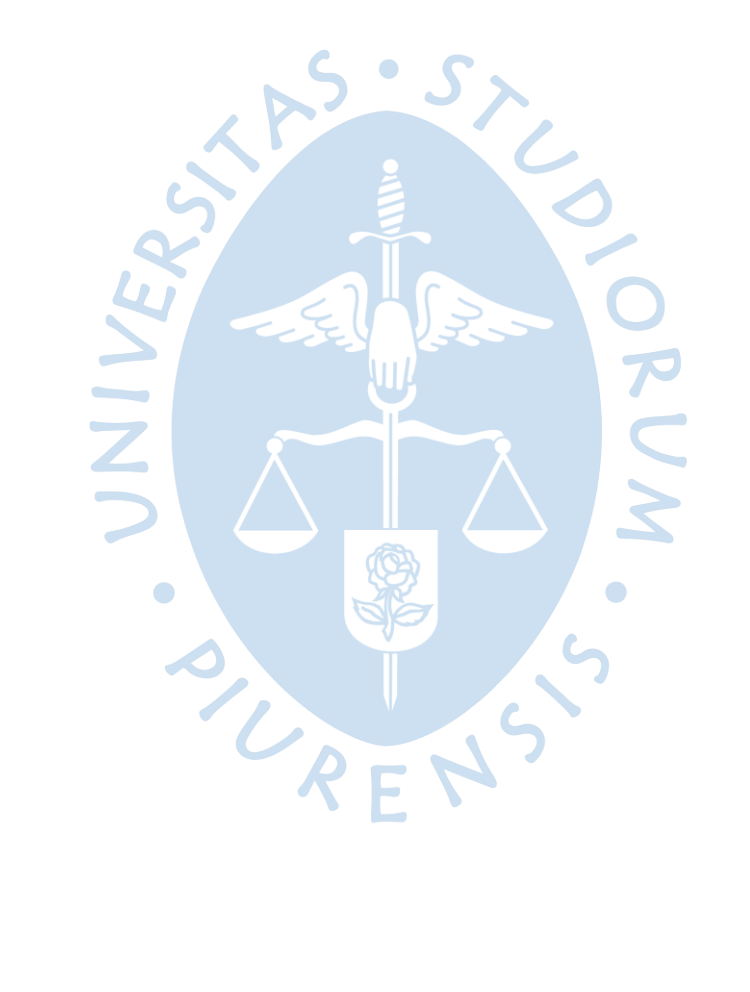

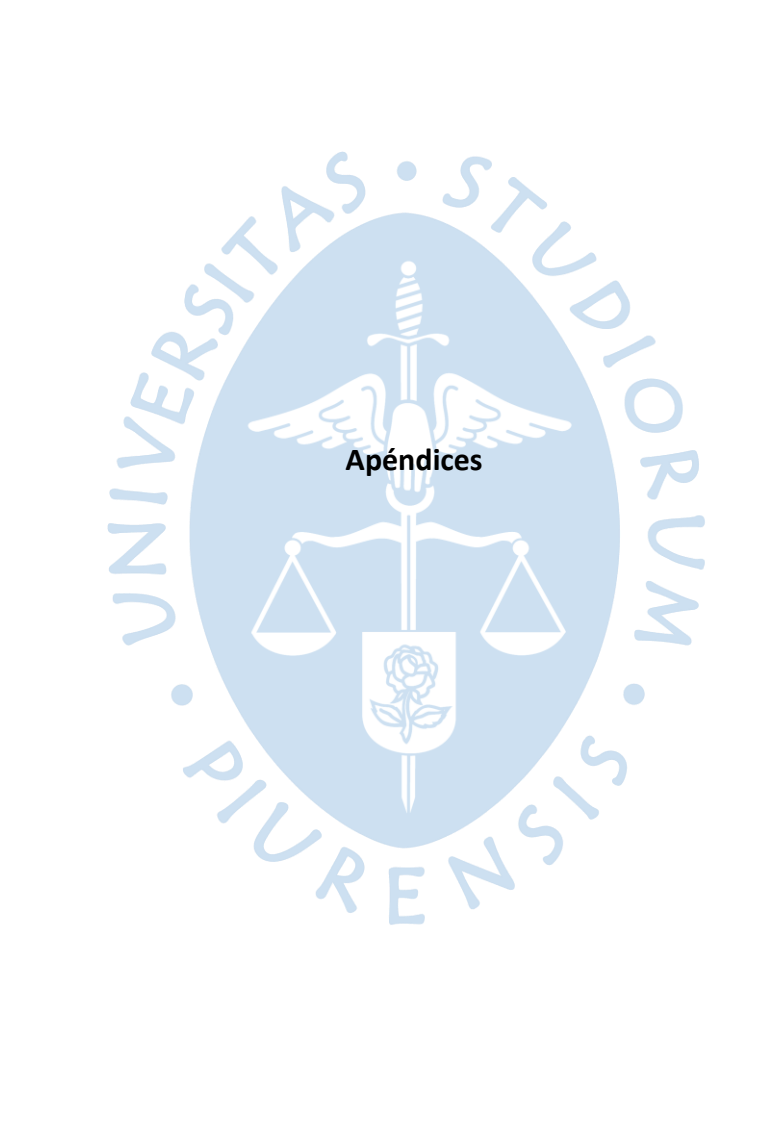

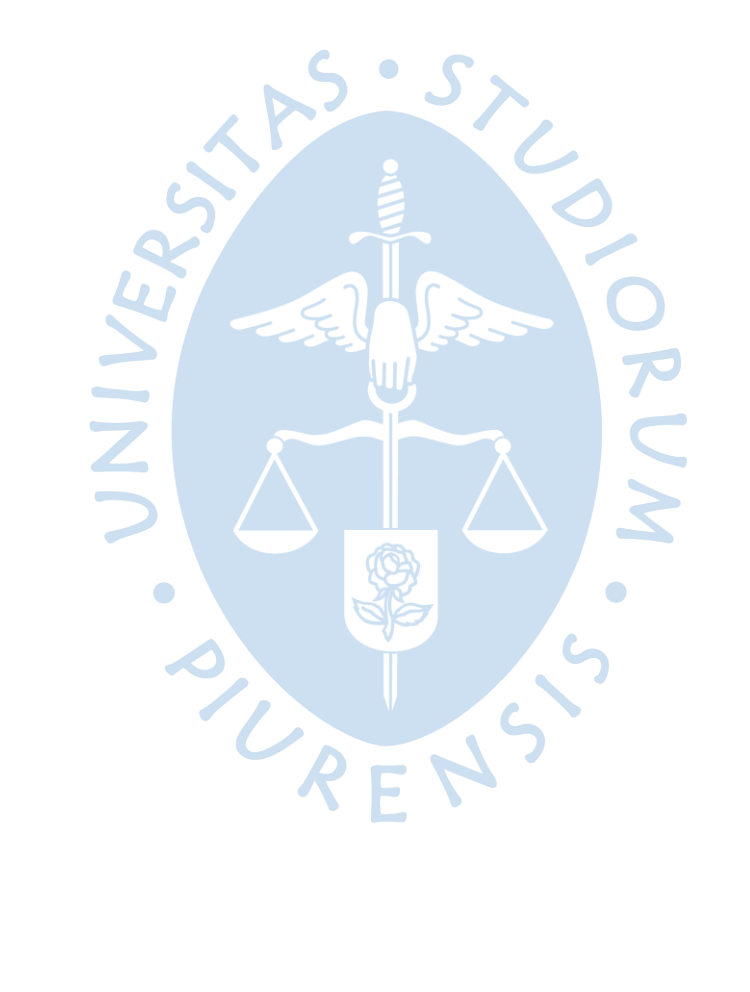

Apéndice A. Máquina Dobladora de Tubos. Ensamblaje Total.

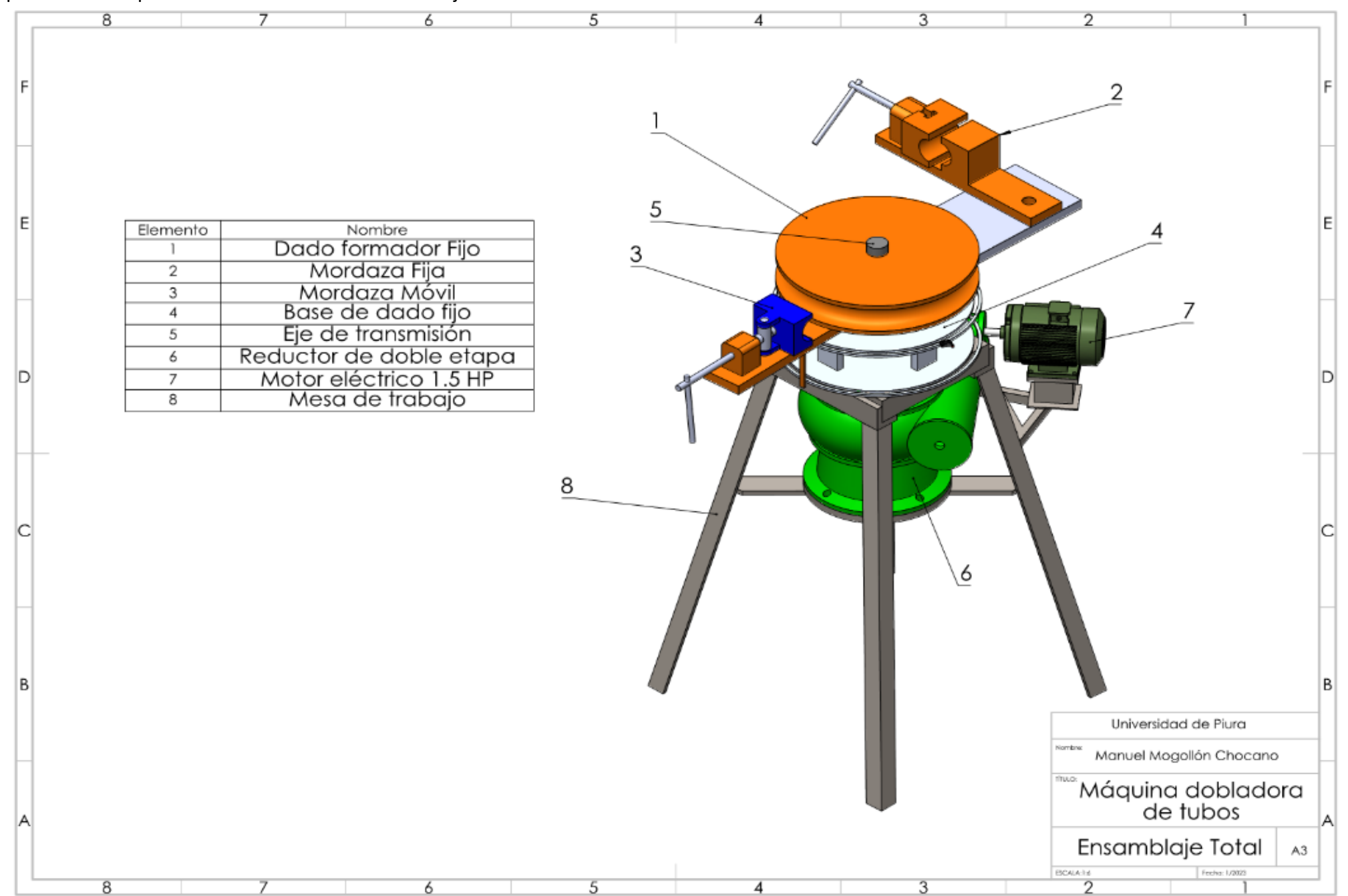

91

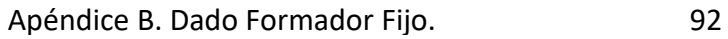

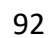

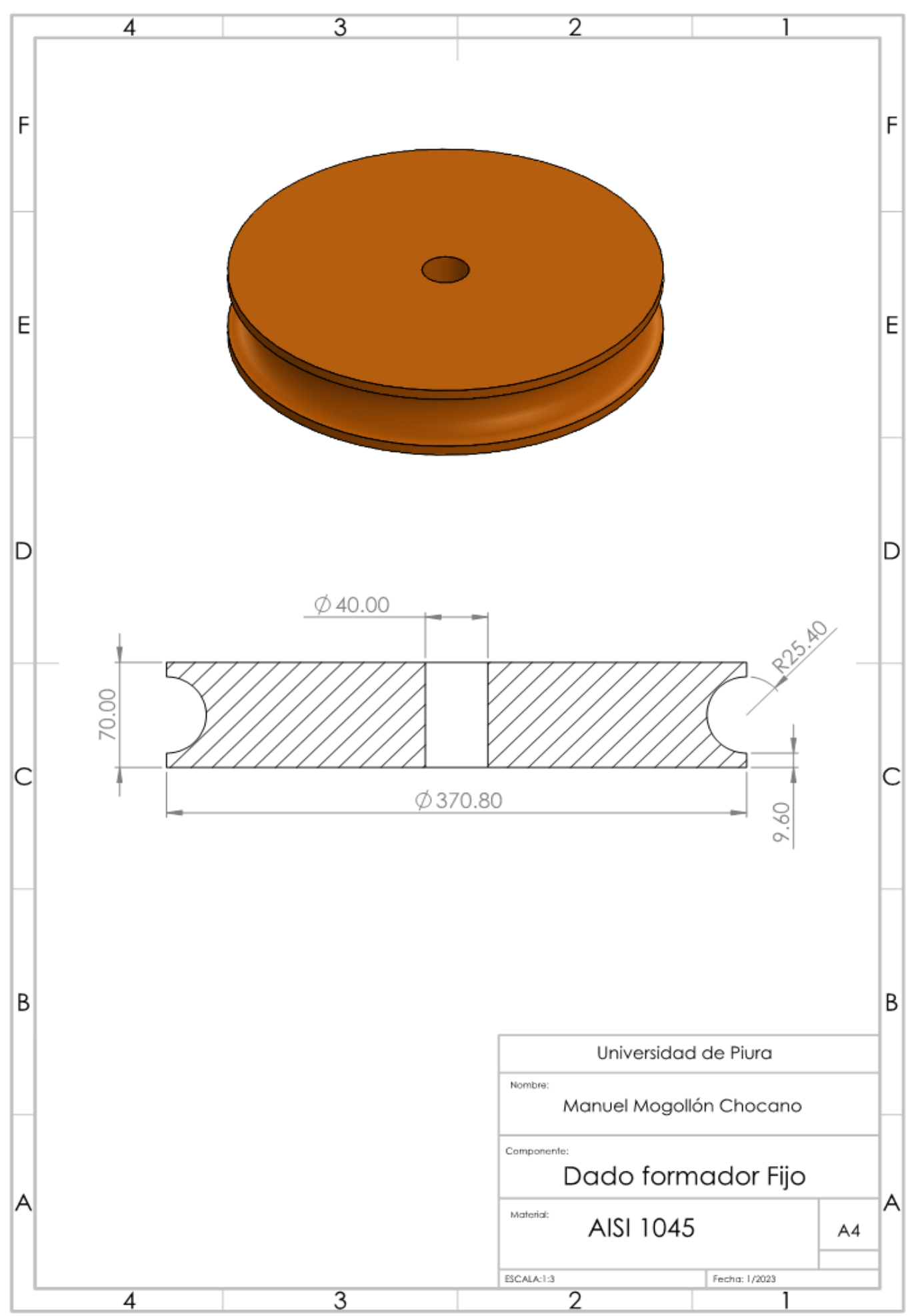

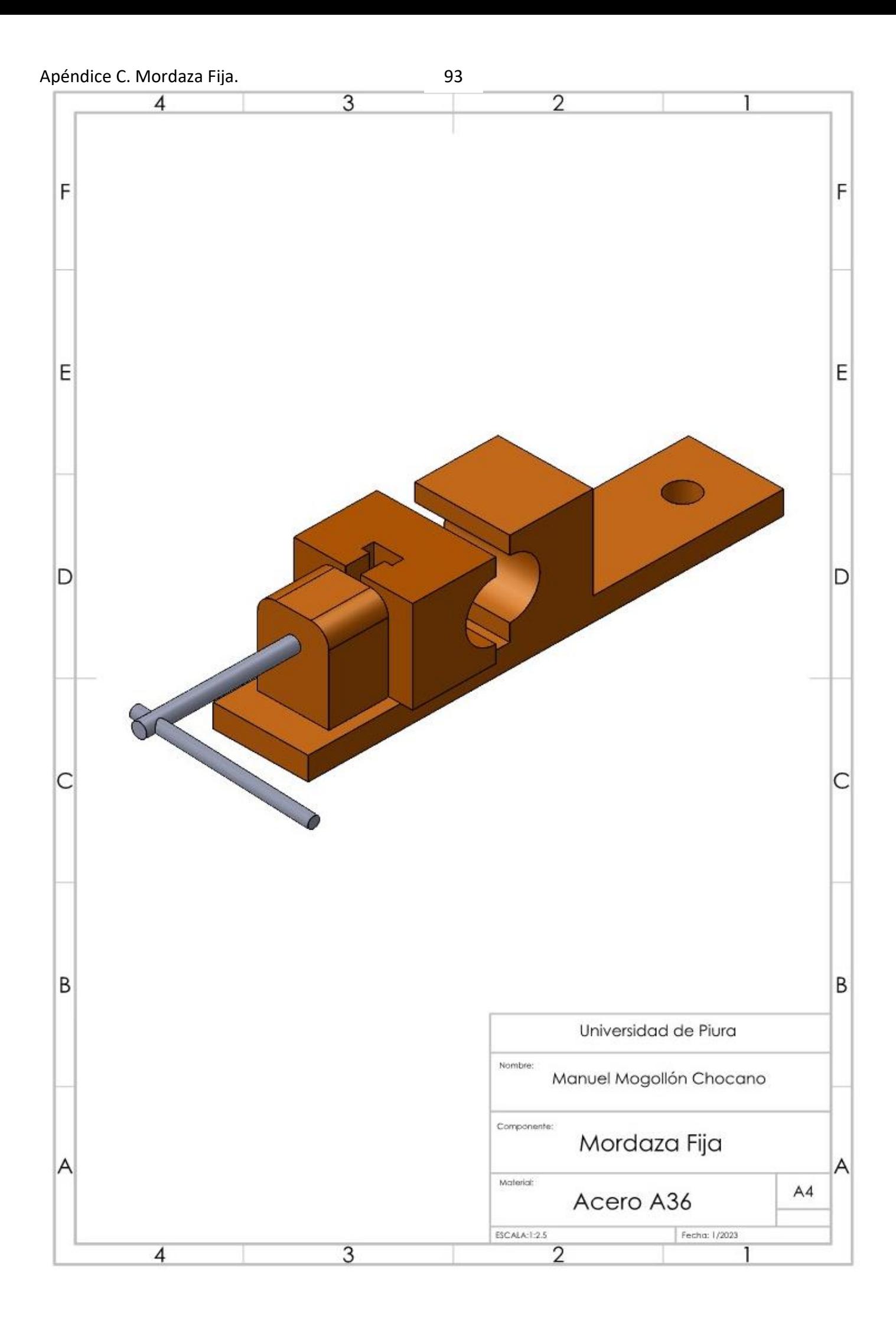

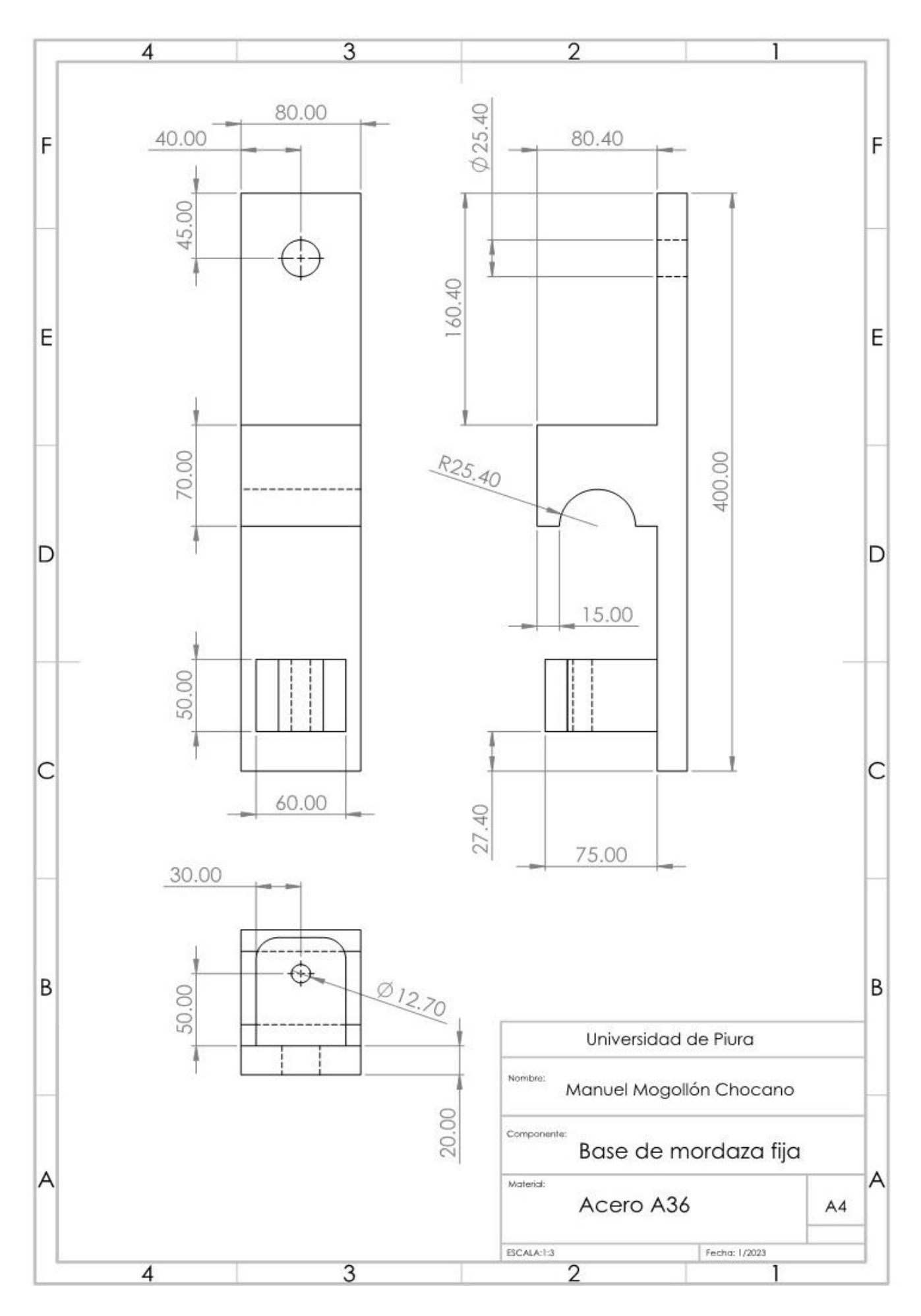

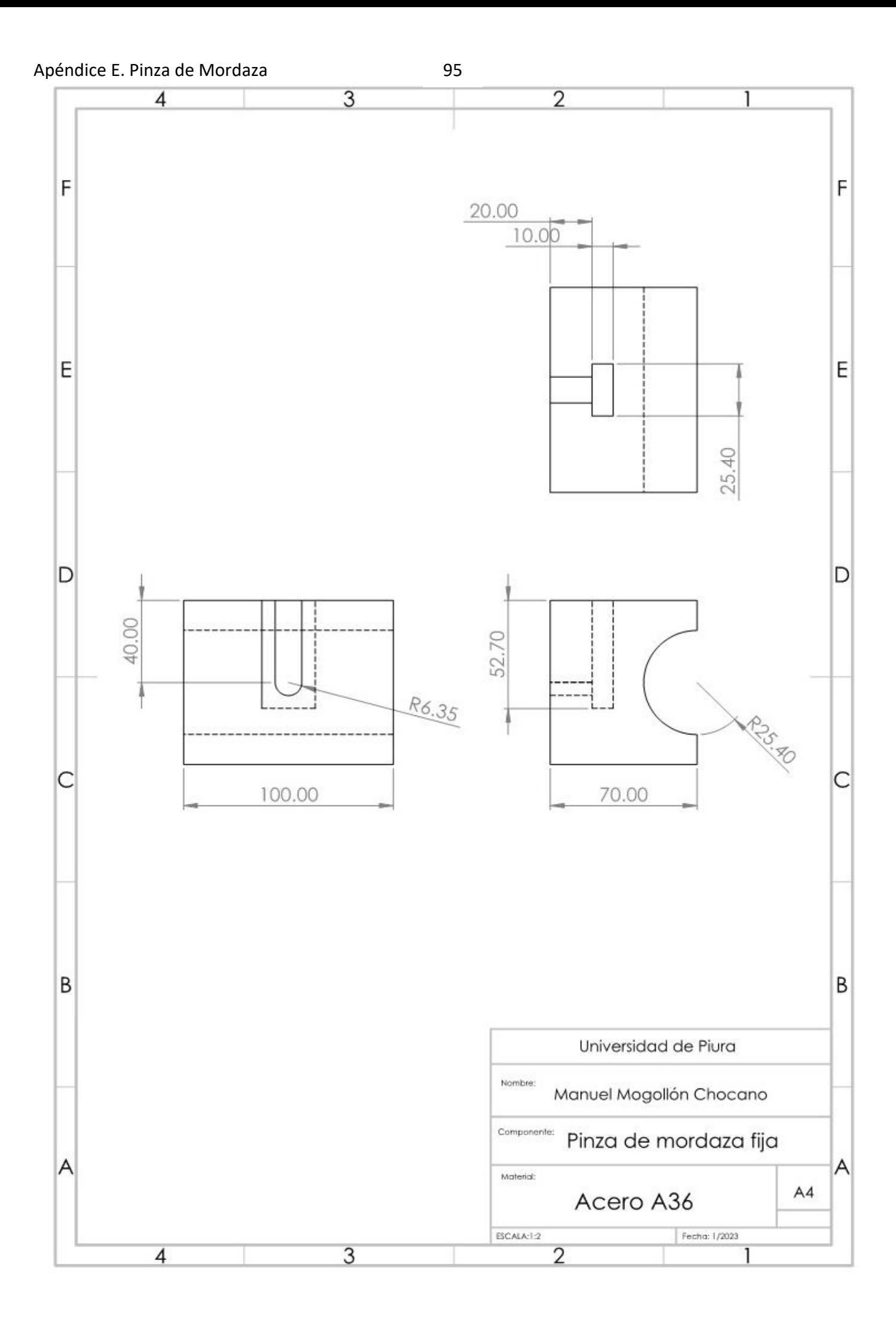

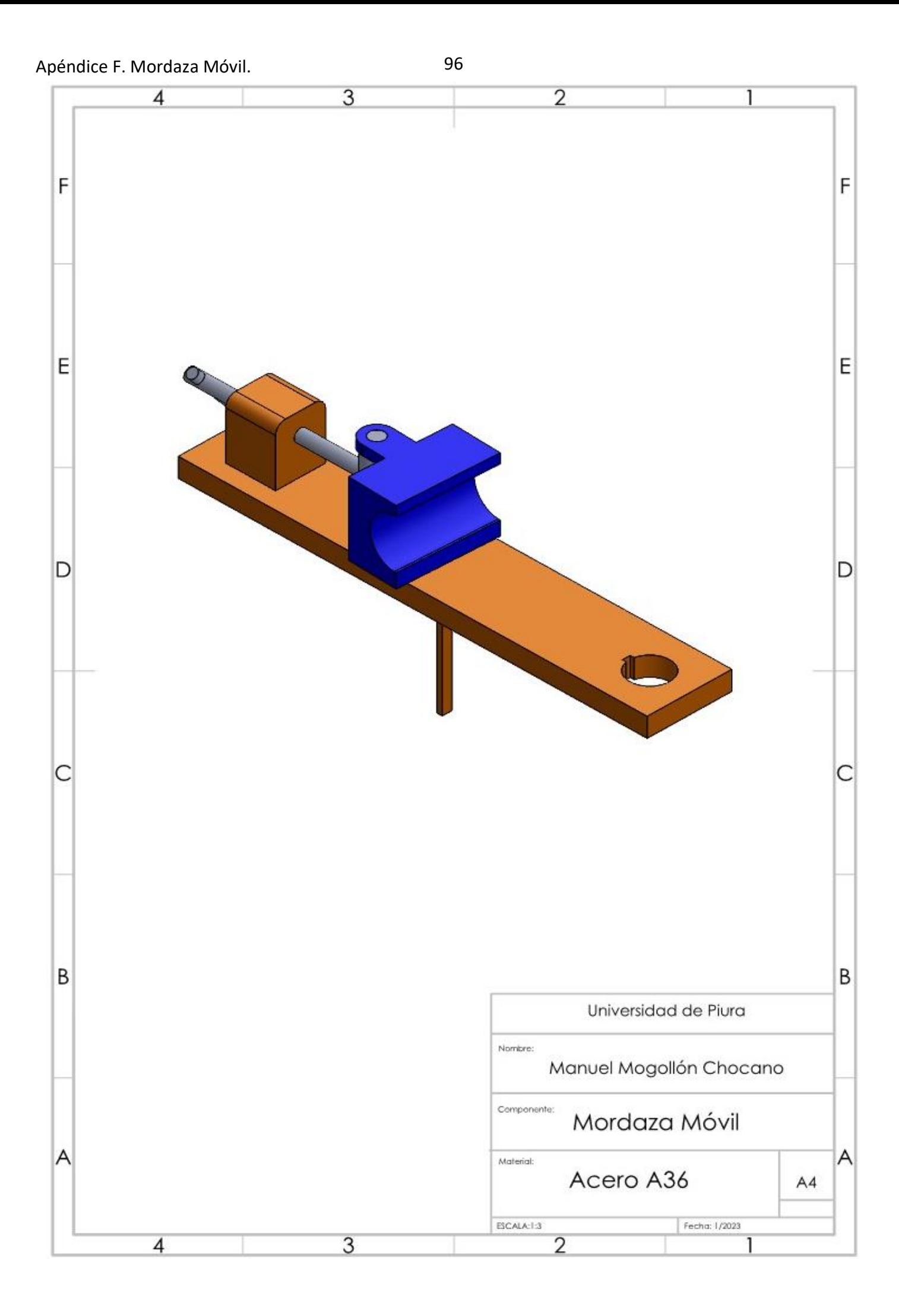

Apéndice G. Brazo de Mordaza Móvil.

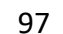

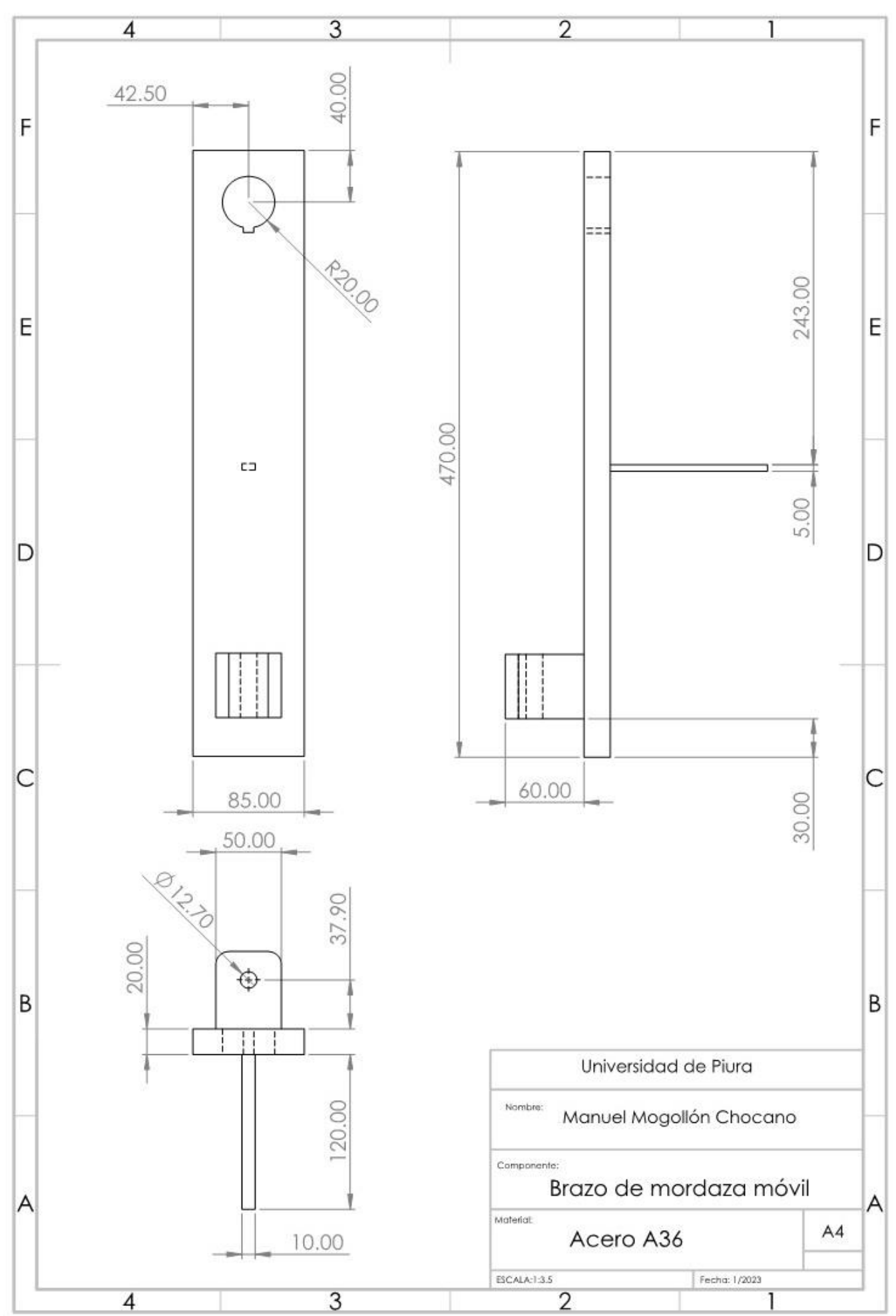

Apéndice H. Pinza de Mordaza Móvil y Pin. 98

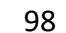

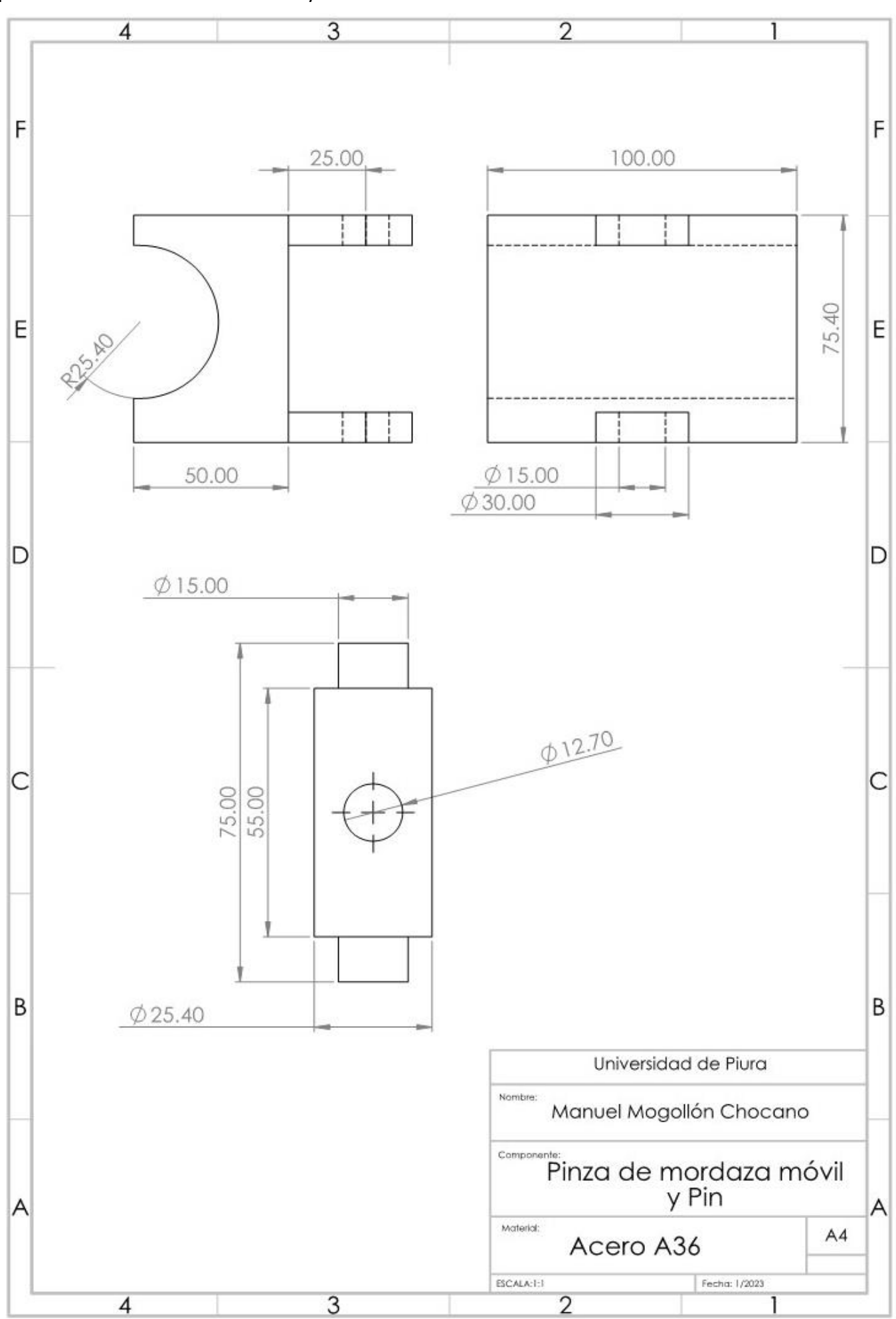

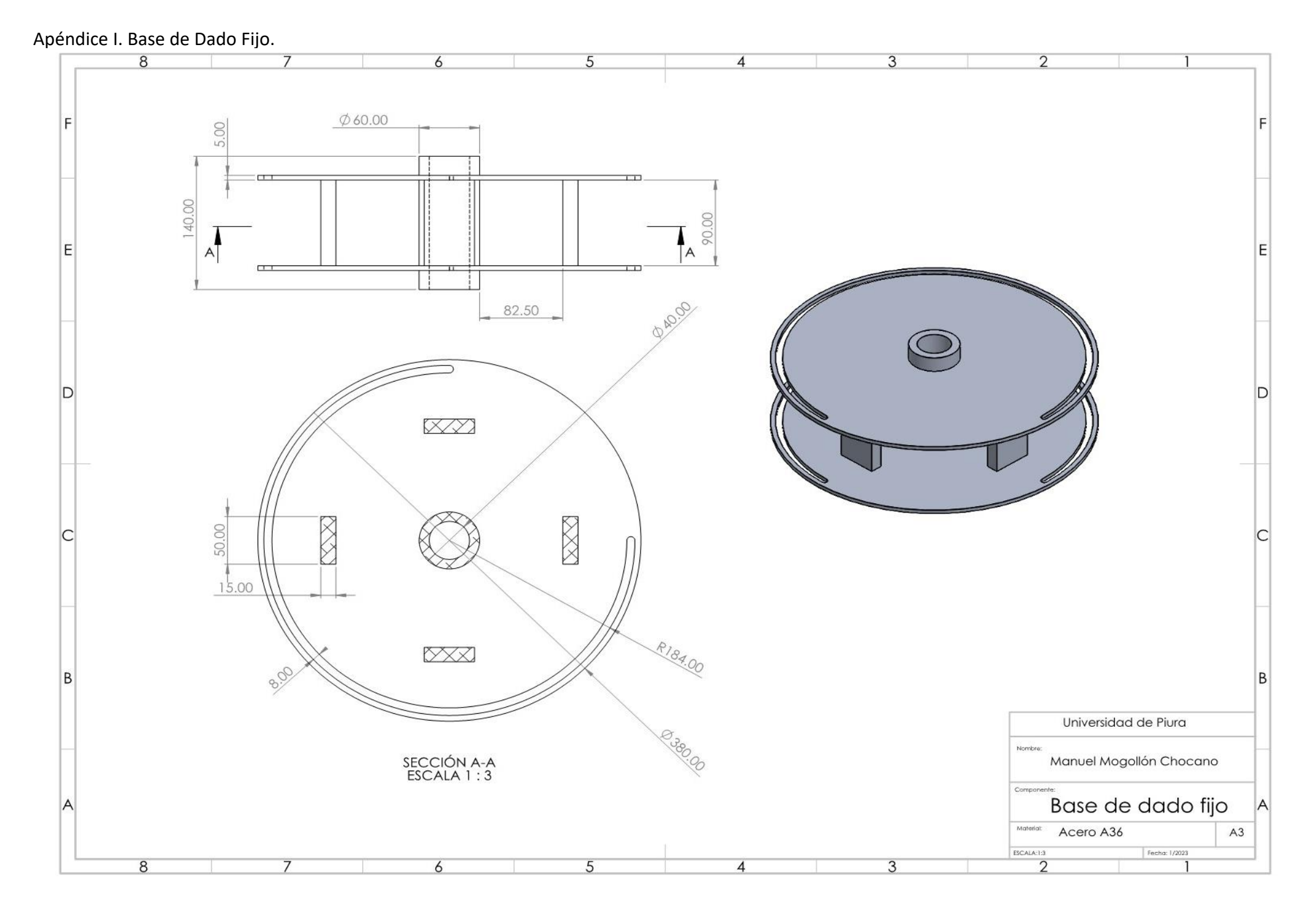

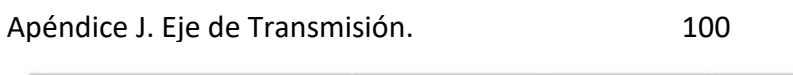

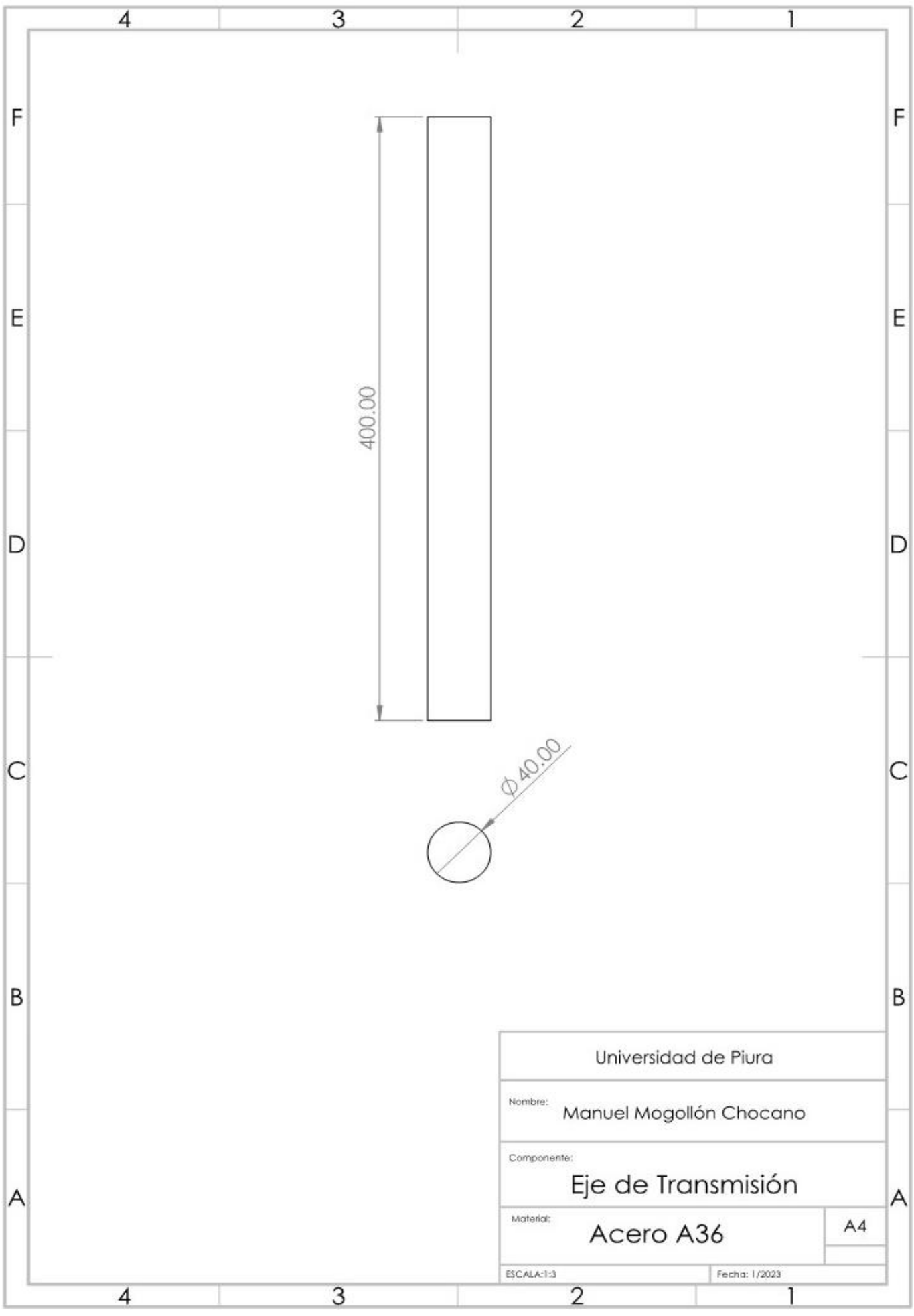

# Apéndice K. Mesa de Trabajo.

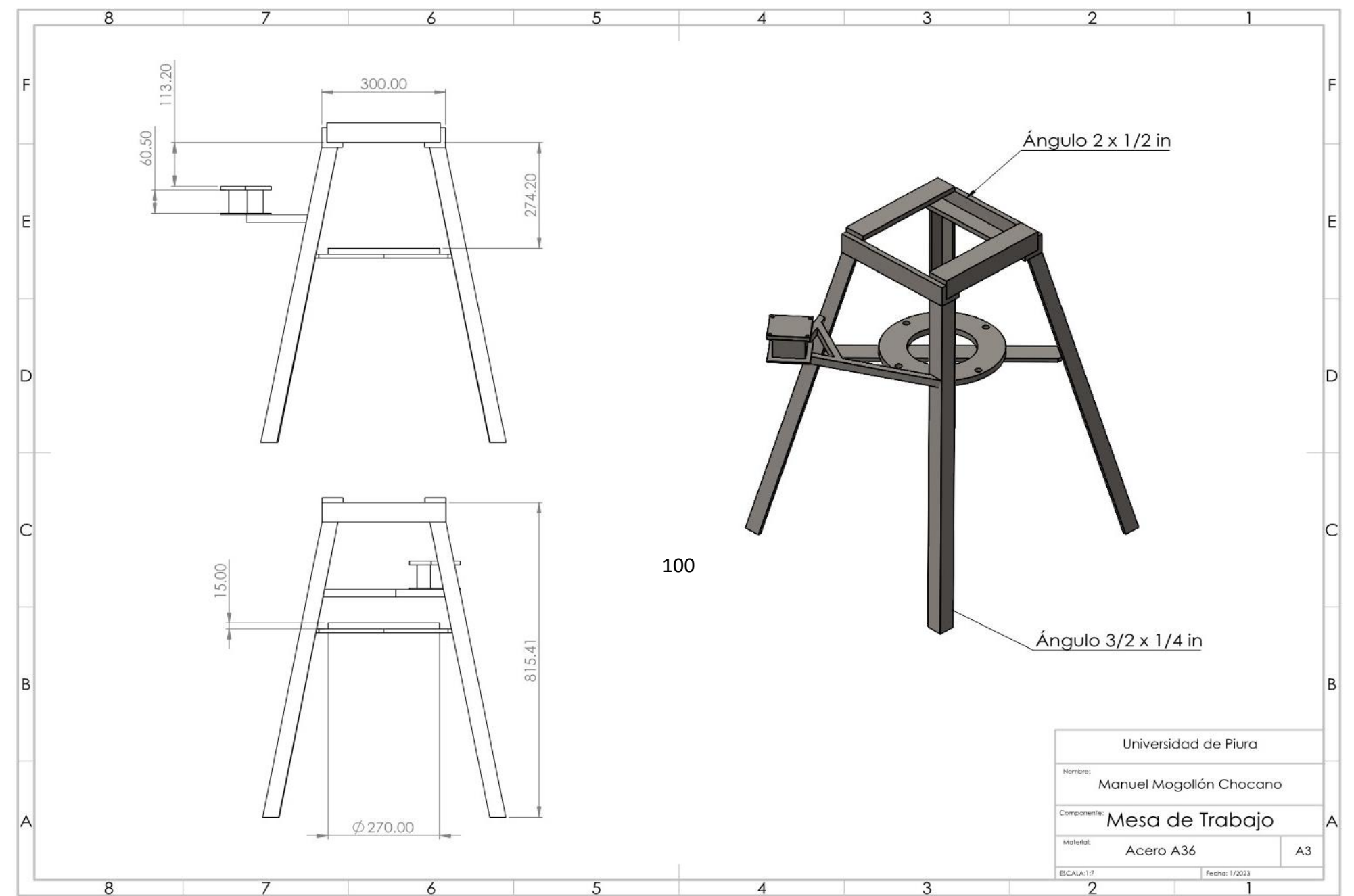

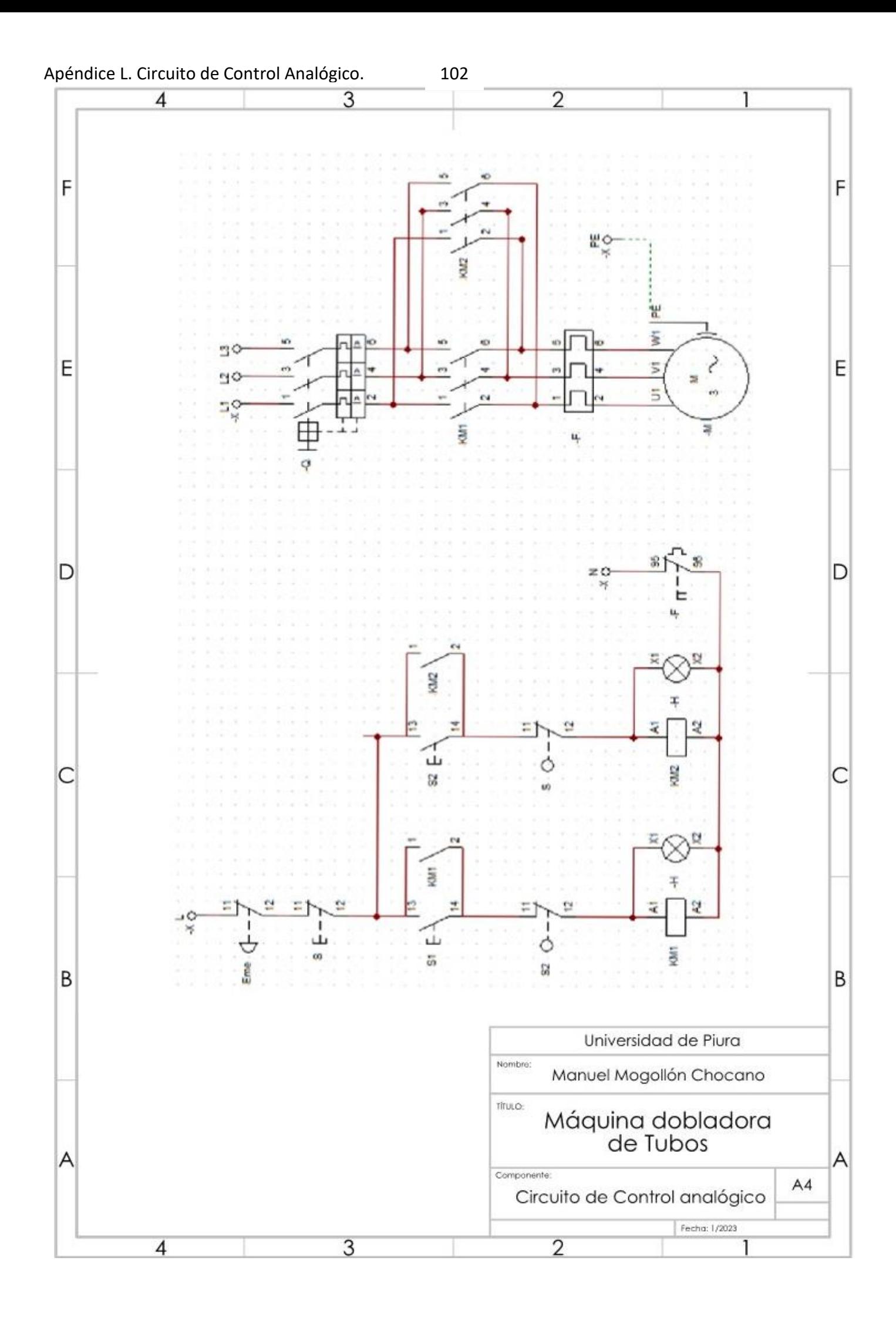